# DE LA PERFECTION DE LA PERSONNALITE

Un guide complet des bonnes manières et des qualités morales en islam

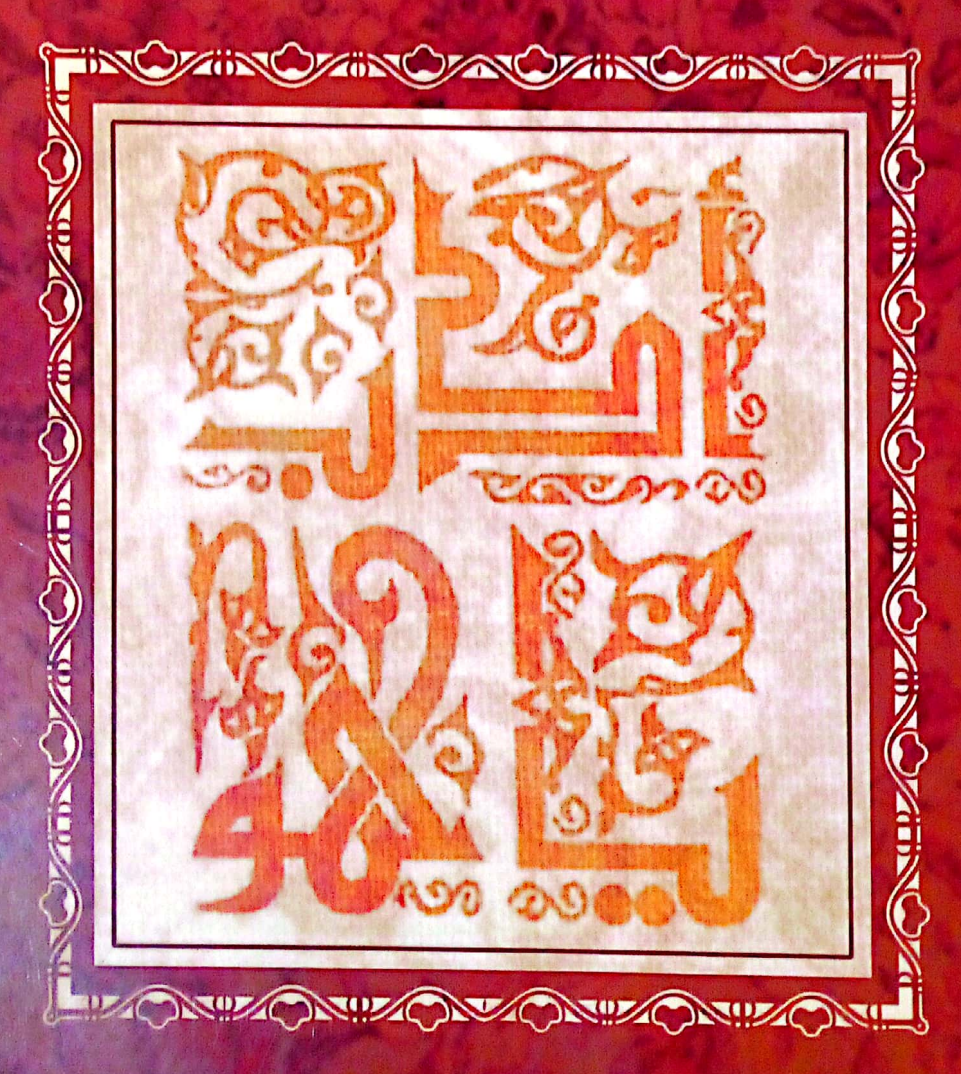

Musa Kazım Gülçür

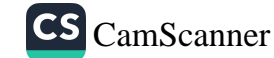

## DE LA PERFECTION DE LA PERSONNALITÉ

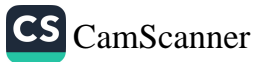

## DE LA PERFECTION DE LA PERSONNALITÉ

Un guide complet des bonnes manières et des qualités morales en islam

Musa Kazım Gülçür

Traduit de l'anglais par Jean-Louis Bour

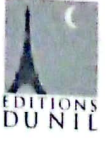

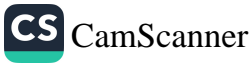

Copyright © 2009 par Editions du Nil & Işık Yayınları Copyright © 2009 par Tughra Books

D'abord publié en turc sous le titre : Adab-ı Muaşeret, puis en anglais : Good Character.

Tous droits réservés. Aucune partie de ce livre ne peut être ni reproduite ni diffusée, sous quelque forme ou par quelque moyen que ce soit, électronique ou mécanique, y compris la photocopie, l'enregistrement ou tout système de stockage et de restitution d'information, sans la permission écrite de l'éditeur.

> Publié par Editions du Nil 26 Worlds Fair Dr. Unit C Somerset, New Jersey, 08873, USA

Édité par : Şerife Günay Révisé par : Kadriye Özbıyık

www.editionsdunil.fr

ISBN: 978-975-278-354-6

Imprimé par Çağlayan A.Ş., Izmir - Turquie

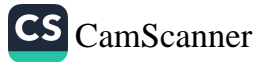

## TABLE DES MATIERÈS

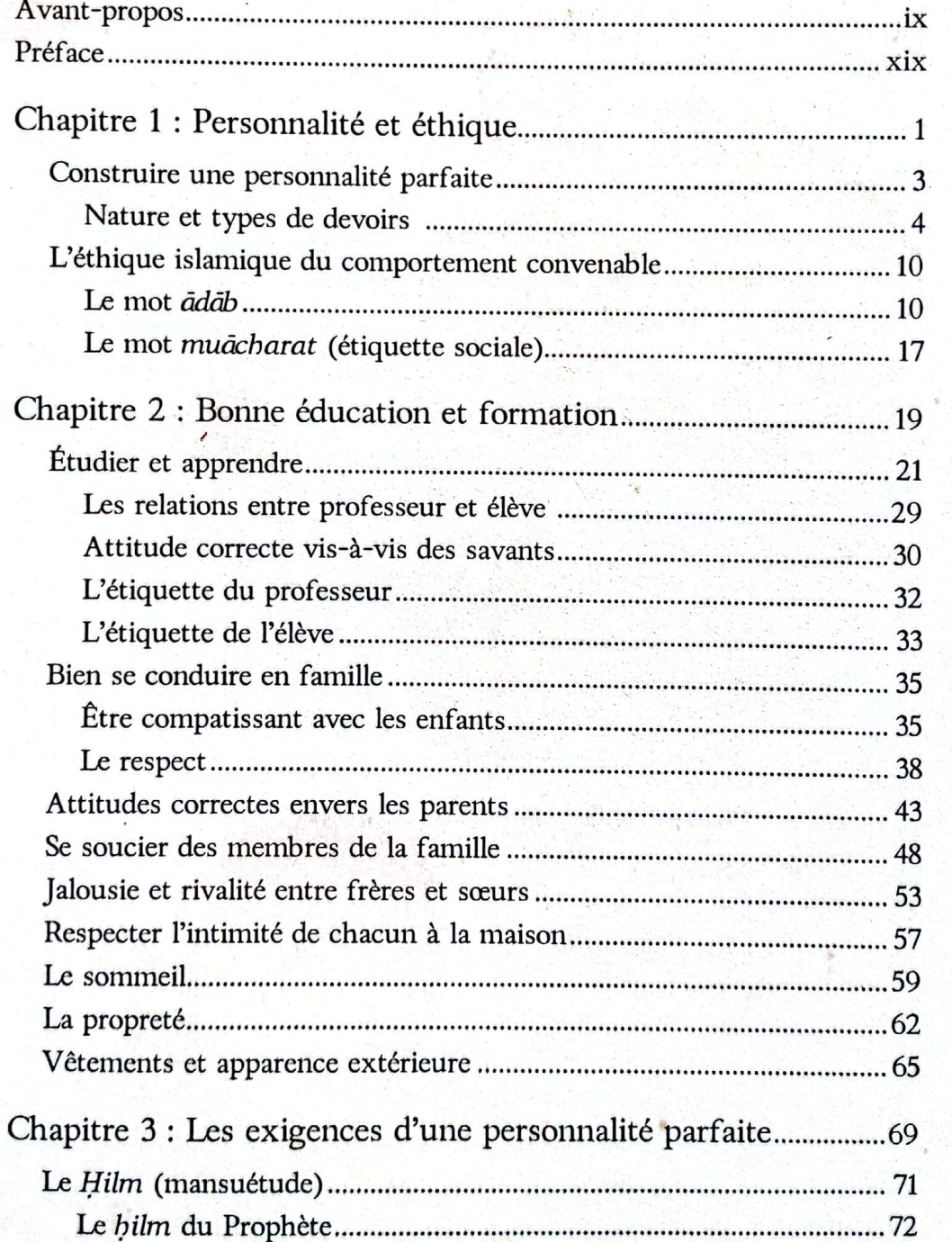

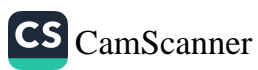

š.

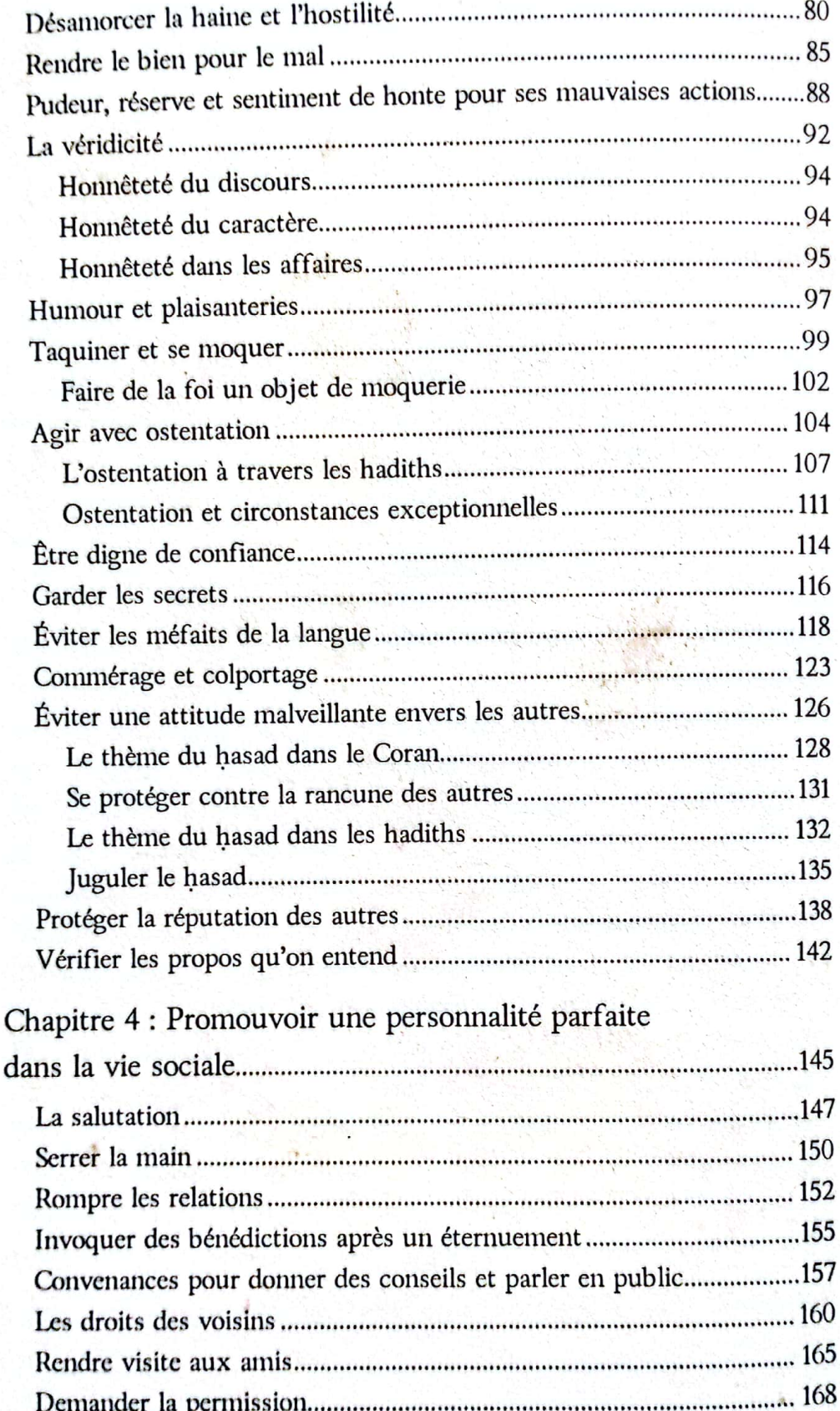

ľ

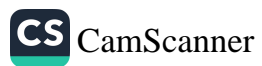

#### Table des matierès

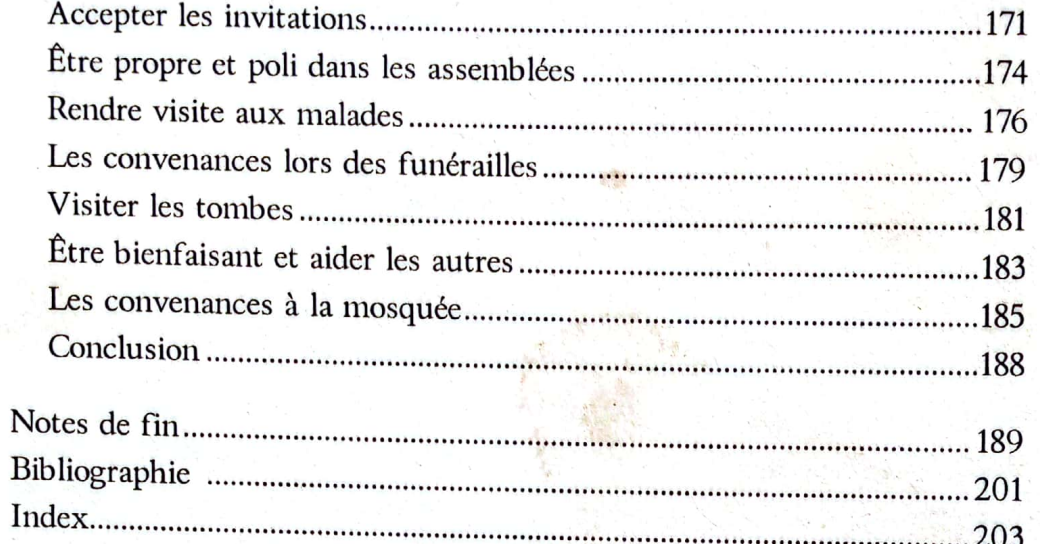

vii

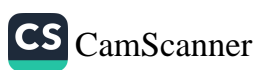

#### **AVANT-PROPOS**

e terme islamique qu'on utilise pour parler de la personnalité parfaite et des bonnes manières de quelqu'un est ādāb mot dont la richesse sémantique ne permet pas d'équivalent simple en français. Le concept d'adab, élément essentiel de l'ethos islamique, évoque un code de conduite global : les idées de décence, de bienséance, de politesse, de respect, de bonnes manières et de bonne éducation constituent différentes facettes de l'ādāb.

La personne qui a atteint le niveau de l'adab est celle dont l'esprit a été façonné conformément aux principes de la religion, au point que ces principes sont devenus parties intégrantes de sa nature. Au sens large, l'esprit d'une telle personne est constamment en communion avec la « Voie », c'est-à-dire le chemin d'une vie juste. Il en résulte que la religion ne dénote pas uniquement des croyances spirituelles, mais aussi un mode de vie global - un chemin et un ensemble de principes sur lesquels fonder sa vie.

En même temps, l'ādāb suggère qu'on a atteint la pleine conscience qu'on est en permanence dépendant et en présence de Dieu, qui voit toute chose, et qu'en conséquence on agit à tout instant en étant habité par cette pleine conscience.

Dans son acception islamique, l'ādāb consiste à respecter les pratiques du Prophète Mohammed, que les bénédictions et la paix de Dieu soient sur lui\*, c'est-à-dire sa sunna. L'adab, c'est agir

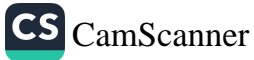

Dans les ouvrages où le Prophète Mohammed est mentionné, son nom et son titre sont normalement suivis par l'expression « que la paix et les bénédictions de Dieu soient sur lui », ceci afin de montrer notre respect pour lui et parce que cela constitue une obligation religieuse. Une expression similaire est employée pour les autres prophètes, les Compagnons et d'autres illustres musulmans. Toutefois, une telle pratique étant susceptible de distraire les lecteurs non musulmans, nous avons jugé bon de ne pas faire apparaître partout ces expressions dans cet ouvrage, en supposant qu'elles seront prononcées par le lecteur musulman et en assurant ne pas avoir voulu manquer de respect.

comme il le faisait, à la fois dans le cas de pratiques obligatoires de l'islam et dans des usages non obligatoires.

Les sages paroles qui suivent ont un jour été dites à propos de l'idée de *adab*, et elles englobent toutes les significations dont on vient de parler : « L'adab est le vêtement éternel d'une personne. Une personne sans ādāb se retrouve comme dévêtue. » Et : « L'ādāb est une couronne qui vient de la lumière divine. Portez cette couronne, et elle vous mettra à l'abri de toute calamité. »

L'adab est comme un vêtement spirituel qui protège celui qui le porte du malheur et du préjudice. Si on veut échapper au malheur, on doit s'efforcer d'avoir un ādāb important. L'ādāb permet d'acquérir la connaissance de son propre moi. Car, sans ādāb, aucune connaissance ne fera de quelqu'un un érudit. Une personne sans ādāb ne pourra donc pas être considérée comme sage, quel que soit le nombre des volumes qu'elle aura mémorisés. En d'autres termes, ce n'est qu'en ayant acquis l'ādāb qu'une personne possède la vraie connaissance, et sans ādāb tout enseignement se révèlera futile. Car, ainsi que l'a dit Yunus Emre, célèbre poète soufi d'Anatolie (1238-1320),

La connaissance, c'est être éclairé. Être éclairé, c'est connaître son propre moi. Si tu ne sais pas qui tu es, Quel bien peut te procurer la lecture de livres ?

Celui qui a le mieux incarné cet ādāb est le Prophète Mohammed, paix et bénédictions sur lui. Dans ses paroles comme dans ses actes, il a toujours manifesté le plus haut degré d'adab. Un des plus éminents et des plus proches Compagnons du Prophète, Abou Bakr, lui demanda un jour : « Ó Messager de Dieu, qui t'a donné cet ādāb ? » Il répondit : « Mon Seigneur m'a élevé et donné le meilleur ādāb. »

Après la mort du Prophète, quelqu'un demanda à son épouse Aïcha, la fille d'Abou Bakr : « Quelles étaient la personnalité et les qualités morales du Messager de Dieu ? » Elle répondit par une question : « N'avez-vous pas lu le Coran ?

Si, dirent-ils.

Sa personnalité était le Coran. »

Comme sa formation morale venait directement de Dieu, tous ceux qui souhaitent apprendre l'adab doivent considérer le Messager de Dieu comme la norme à laquelle se comparer : il est le parangon de l'ādāb.

Le Tout-Puissant a créé le Prophète Mohammed, paix et bénédictions sur lui, doté d'un ādāb qui représente un idéal auquel tout être humain doit aspirer. C'est ce qui lui a permis de supporter la lourde responsabilité de prophète. C'est pour cela qu'il fut créé doté de qualités morales et de convenances caractéristiques, qui font de lui un exemple parfait pour nous.

Du temps de la jeunesse du Prophète, il arriva qu'on fasse des travaux sur la Ka'ba et il y participait. En fait, toute sa vie, on trouva toujours le Prophète là où de bonnes œuvres étaient accomplies. Son oncle Abbas, qui transportait des pierres destinées à la reconstruction de la Ka'ba, posa la robe de son vêtement sur ses épaules, pour les protéger de la lourde charge. Comme les épaules de Mohammed commençaient à être meurtries, Abbas conseilla à son neveu de faire comme lui, ce qui aurait dénudé ses genoux. Quand Mohammed, paix et bénédictions sur lui, entreprit de suivre ce conseil, un ange lui apparut brusquement, avant qu'il ait enlevé sa tunique. Il tomba à terre, envahi d'une grande peur. Ainsi, avant même d'être élevé à la dignité de prophète, Mohammed, paix et bénédictions sur lui, était en permanence à l'abri d'une mauvaise action.

Ces événements se sont produits avant que Mohammed soit établi comme prophète. À aucun moment de sa vie Dieu Tout Puissant ne lui permit de s'égarer. C'est un honneur exceptionnel, réservé au seul Messager de Dieu.

Comment pouvait-il en être autrement pour lui ? Alors qu'il était encore un enfant, des anges ouvrirent la poitrine du Prophète et en retirèrent la tache de Satan, pour l'en débarrasser. Cette tache noire, que porte tout être humain et dont Satan fait une cible pour ses flèches, n'existe plus chez le Messager depuis ce jour. Il est certain que Satan, qui susurre dans notre cœur et court dans nos veines, ne

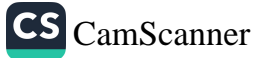

pouvait approcher cet homme. Le Prophète Mohammed, paix et bénédictions sur lui, était en effet une personne extraordinaire.

De la même façon qu'il fut empêché de commettre des péchés dès son plus jeune âge, il fut plus tard protégé par Dieu. Il vécut aussi propre et pur qu'il l'était le jour de sa naissance. Du premier au dernier jour de sa vie, le Messager de Dieu fut l'incarnation même et la manifestation de l'ādāb.

L'adab du Prophète concerne tous les aspects de la vie. Il pratiquait l'adab en toute situation. Face à une injustice, le Prophète n'avait de cesse de redresser le tort. Il faisait preuve de la force du lion. Pourtant, ce même homme ne manifestait jamais sa désapprobation de façon déplaisante. A plus forte raison n'agissait-il jamais pour se défendre ou se venger, même quand il subissait personnellement la pire des injustices. Tel est le comportement que suppose le véritable ādāb.

Même si les Compagnons du Prophète étaient plus purs que les autres, l'un d'eux, qui ne s'était pas encore débarrassé des influences de sa vie d'antan, s'énerva un jour et saisit le Messager par le col, réclamant que justice lui soit faite. Sa prise était si serrée que le collaissa des marques sur le cou du Prophète. Au lieu de demander réparation pour ce comportement, le Prophète réagit en souriant et en disant : « Donnez à cet homme ce qu'il demande. » Et il en resta là. Ainsi voit-on s'exprimer sa gentillesse, sa patience et son inépuisable tolérance.

Il existe d'autres circonstances dans la vie du Prophète où on aurait pu comprendre que même la meilleure des personnes se sente offensée et se mette en colère. Mais l'adab du Prophète était comme un soleil brillant. Voici un des exemples les plus frappants.

Avant de se rendre à la bataille d'Uhud, le Prophète fit un rêve qui le convainquit qu'il valait mieux rester à Médine et la défendre. En fait, ses rêves correspondaient tellement à la réalité que lorsqu'il faisait un rêve, il se réalisait dès le lendemain. « Si le Prophète fait un tel rêve, disaient les gens, ce doit être une révélation. » Avant la bataille d'Uhud, il rêva qu'un de ses amis les plus proches allait y

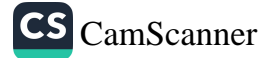

connaître le martyre. Il fut aussi informé qu'une brèche se produirait dans les rangs.

Aussi le Prophète commença-t-il par affirmer que les musulmans ne devaient pas quitter Médine. Mais certains hommes avaient tellement envie de prouver leur loyauté et de servir l'islam qu'ils étaient sourds aux subtilités de l'obéissance et qu'ils n'observèrent pas son commandement.

On peut voir ici l'incomparable ādāb du Messager de Dieu. Il se réunit avec les Compagnons pour discuter et décider ensemble de ce qu'il fallait faire. Lorsque la décision du groupe s'opposa à l'avis du Prophète, il ne leur imposa rien. Tel est l'adab d'un leader. S'il avait insisté, les Compagnons l'auraient certainement écouté, mais cela comportait le risque – même s'il n'était que de un sur mille – de créer des dissensions et du mécontentement parmi eux. Aussi celui qui était un modèle de compassion agit-il alors en leur manifestant du respect et en s'en tenant à la décision prise. Le Messager de Dieu ne voulait pas que quelqu'un éprouve du ressentiment en ces circonstances. Un peu plus tard, les Compagnons l'informèrent qu'ils avaient changé d'avis et qu'ils se rangeaient à son point de vue. Mais il avait déjà revêtu son armure et, puisqu'il avait décidé de suivre la décision de la majorité, il ne l'enleva pas.

Les musulmans marchèrent donc vers la bataille d'Uhud. Le Prophète Mohammed, paix et bénédictions sur lui, qui les commandait, les organisa de la meilleure façon qui soit. La bataille commença et ils se battirent âprement. Bientôt l'ennemi renonça et battit en retraite. Mais là encore, il semble que certains musulmans n'avaient pas encore complètement compris les subtilités de l'obéissance au sein d'une armée. Le Prophète ordonna aux archers de ne quitter sous aucun prétexte l'endroit où il les avait placés, disant : « Même si vous voyez les aigles s'envoler en emportant notre chair, ne quittez pas votre place. Même si vous nous voyez répartir le butin, vous ne devez pas quitter votre place... » Mais il semble qu'ils ne saisirent pas l'importance de ses paroles. Probablement pensèrent-ils qu'il voulait dire qu'ils devaient rester là aussi longtemps que le combat durerait. Quand l'ennemi se

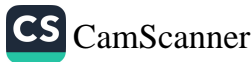

mit à s'enfuir, ils crurent qu'il était inutile de rester à attendre et qu'il était temps d'aller aider leurs amis.

On sait ce qui advint. Ce jour-là, soixante-neuf personnes furent massacrées et devinrent martyrs, parmi lesquelles l'oncle du Prophète, Hamza. Parmi ceux qui survécurent, aucun ne s'en sortit sans blessure. De plus, la dignité et l'honneur de l'islam furent mis à mal. Pour les musulmans, ce fut pire que tout. Il aurait alors été normal que le chef d'une telle armée se mît en colère. Mais Dieu intervint alors et un verset lui fut révélé : C'est par une miséricorde de Dieu (au moment du revers) que tu fus (ô Messager) indulgent avec ceux qui te suivent. Si tu avais été sévère et si tu avais eu le cœur dur, ils t'auraient probablement abandonné en se dispersant. Pardonne-leur, prie pour qu'ils soient pardonnés, et prends conseil *auprès d'eux sur des questions* (d'intérêt général). Puis, quand tu as décidé (d'une ligne de conduite), place ta confiance en Dieu. En vérité Dieu aime ceux qui placent leur confiance en Lui (3/159).

La méthode que Dieu utilise ici pour s'adresser à lui consiste à faire découvrir. Ainsi Dieu ne dit pas : « Ne sois pas dur et en colère ! » mais Il dit : « Si tu avais été dur et en colère ... », ce qui signifie que le Prophète ne l'avait pas été. Le verset se poursuit : « Si tu avais été ainsi, ils t'auraient abandonné en se dispersant », ce qui veut dire : « Comporte-toi avec eux comme l'exige ton haut degré d'ādāb, et ne sois pas sévère avec eux. »

Ainsi, Dieu évite à Son Messager de commettre une erreur. Le verset va plus loin, suggérant qu'il n'y avait aucun sentiment négatif de la part du Prophète. Dieu ordonne : « Pardonne-leur et prie pour qu'ils soient pardonnés. » Car ils doivent être déchargés des actes qui ont jeté une ombre sur eux. C'est la raison pour laquelle le Prophète doit « demander à Dieu de leur pardonner ».

En outre, comme ils ont agi en s'opposant aux ordres du Prophète, le fardeau de la culpabilité pèse maintenant sur eux. Tant que durera cette situation, ils se considèreront comme coupables et responsables. Aussi le Prophète continue-t-il à faire appel à eux, à

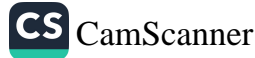

#### Avant-propos

discuter avec eux les décisions à venir, comme si de rien n'était, leur permettant ainsi de passer à autre chose.

Ainsi, à ce moment crucial, au lieu de laisser le Messager de Dieu réagir par une colère violente, qui aurait été parfaitement légitime, Dieu ne lui a pas seulement évité de manifester de la colère ou de la sévérité, Il lui a aussi accordé l'ādāb le plus parfait.

Anas ibn Malik, qui entra au service du Prophète alors qu'il n'avait que dix ans, a raconté un événement qui montre aussi l'esprit de tolérance et la gentillesse du Prophète : « Pendant dix ans, j'ai servi le Messager de Dieu, paix et bénédictions sur lui. Pas une seule fois il ne m'a demandé : « Pourquoi fais-tu ceci ? » ou « Pourquoi ne fais-tu pas cela ? » Un jour, il me confia une tâche. Sorti pour l'accomplir, je m'arrêtai en chemin et me laissai absorber par un jeu. J'ignore combien de temps s'écoula avant que je sente que quelqu'un, derrière moi, me tirait par l'oreille. Je me retournai : c'était le Messager. Comme toujours, son visage était souriant. « J'y vais tout de suite », dis-je, et je courus faire ce qu'il m'avait demandé.

Dieu dota le Prophète d'une éthique et d'une personnalité irréprochables, et lui ordonna d'enseigner cette même éthique et cette même personnalité à ses disciples. Pour les apprendre, nous pouvons nous tourner vers deux sources principales : le Coran et l'ādāb du Messager de Dieu, c'est-à-dire l'exemple du Prophète Mohammed, paix et bénédictions sur lui.

Organiser notre vie personnelle, familiale et sociale conformément à l'ādāb du Messager de Dieu signifie vivre selon le Coran. C'est ainsi qu'on trouve la réponse à toutes les questions du type : « Comment et avec qui agir avec ādāb ? »

Les Compagnons tenaient cet ādāb du Prophète, et ils lui manifestaient par conséquent un profond respect. Quand ils l'écoutaient, ils étaient très attentifs, immobiles et silencieux. Ils le connaissaient bien, et l'amour qu'ils avaient pour lui suscitait ce respect. Plus ils le connaissaient, plus ce respect s'approfondissait. Peu parmi eux se sentaient assez à l'aise pour échanger des banalités avec le Prophète. La plupart des Compagnons attendaient impatiemment les occasions

où quelqu'un d'étranger venait lui poser une question, dont ils pouvaient écouter la réponse. Ils recherchaient de telles opportunités. Cela ne venait pas d'une quelconque gêne qu'il aurait provoquée chez eux, mais peut-être était-ce leur façon de réagir face au sérieux, à la dignité et à la solennité de sa personne. Chaque fois que le Prophète entrait dans une pièce, ses disciples se levaient et restaient debout jusqu'à ce qu'il se fût assis, parce que le respect qu'ils éprouvaient les incitaient à se comporter ainsi. À de nombreuses reprises il leur demanda de ne pas agir ainsi, et il insistait pour qu'ils cessent.

Au moment du traité d'Hudaybiyya, un des émissaires observa l'attitude des Compagnons envers le Messager de Dieu. Il fut surpris et, quand il rentra à La Mecque, il dit à ses maîtres : « J'ai visité les palais de Khosrô, j'ai séjourné comme invité dans les palais des rois de Byzance, et j'ai eu l'occasion de voir de grands dirigeants et souverains. Certains étaient des tyrans et des despotes. Mais je n'ai jamais vu personne manifester pour son chef autant de respect sincère que les disciples de Mohammed. »

Amr ibn As était un des politiciens les plus célèbres de son époque. Juste avant de mourir, il sortit quelque chose de sa poche et dit : « Mettez cela sous ma langue. » On lui demanda de quoi il s'agissait. « D'un cheveu du Messager de Dieu », dit-il. Il avait pour le Prophète un amour et un respect si profonds qu'il pensait que cela lui apporterait du réconfort au moment où il serait appelé à rendre des comptes devant Dieu.

Abou Bakr eut un jour une dispute avec un juif, chacun prétendant que son prophète était le plus grand. Or quand le juif finit par dire quelque chose de désobligeant à propos du Prophète Mohammed, paix et bénédictions sur lui, Abou Bakr le gifla. Le juif vint immédiatement rapporter l'affaire au Prophète, qui lui dit : « Ne me tenez pas en plus grande estime que Moïse. »

Une autre fois, suite à la révélation du verset : [Ô Mohammed.] ne sois pas comme le compagnon du poisson (68/48), le Prophète apporta des explications afin que personne ne se fasse d'idées fausses sur ce prophète : « Ne faites pas de différence entre le prophète Jonas

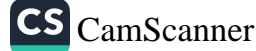

et moi », interdisant ainsi à ses disciples de le considérer comme plus grand que le prophète Jonas.

En vérité, il fut donné au Messager de Dieu ce qui n'avait été donné à aucun autre prophète. Tout prophète communiquait directement ou indirectement avec Dieu, mais l'Ascension (mi raj) ne fut accordée à nul autre qu'au Messager de Dieu. Il fut transporté à travers les dimensions célestes de l'existence, sous le regard émerveillé de ses hôtes, et il put voir l'enfer et le paradis.

Quel honneur de faire partie de la communauté des disciples du Messager de Dieu, car le Tout-Puissant lui accorda une bénédiction au cours de l'Ascension, et il nous rapporta ce don exceptionnel des cinq prières quotidiennes, qui sont l'ascension des croyants. Dieu nous a bénis de la façon la plus parfaite à travers notre Prophète.

En suivant l'exemple de la Meilleure Créature, nous devons absolument proclamer cet héritage et faire passer dans notre vie la lumière de son ādāb. Il incombe aux musulmans de suivre ses pratiques, à travers des actes d'adoration obligatoires, car il fut le pratiquant le plus parfait. Mais il nous est aussi recommandé de suivre son exemple en toutes choses.

Le Prophète a toujours activement aidé ses amis à mener à bien toute tâche qui devait l'être. Chez lui, il aidait ses épouses. Jamais il n'a demandé à d'autres de faire des corvées qui lui revenaient. Bien sûr, nombreux étaient ceux qui auraient tout fait pour lui. Quand il y avait une chose à faire, il était toujours le premier à se mettre au travail. Par exemple, un jour où le Prophète était en voyage vint l'heure du dîner. Un des Compagnons dit alors : « Je vais abattre un mouton. » Un autre dit : « Je l'écorcherai. » Le Prophète dit : « Je vais ramasser du bois pour faire le feu », et il se mit aussitôt à la tâche. Pour la bataille de la Tranchée, il creusa les tranchées aux côtés des autres, et quand la communauté bâtit une mosquée, il porta les briques avec les autres. Le voyant agir ainsi, ses amis se mirent à faire de même.

Ce que nous savons du style de vie du Prophète - y compris sa façon de s'habiller, de manger, de boire et de dormir - nous a été

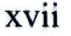

#### De la perfection de la personnalité

transmis comme un élément de notre héritage. Sa façon de vivre était parfaitement naturelle, conforme à la nature humaine. Elle n'était pas seulement un idéal, car on peut aisément la mettre en œuvre. Cela veut dire que le Messager de Dieu offre un exemple de parfait âdâb pour les gens d'aujourd'hui comme de demain. C'est l'âdâb qui peut conduire au salut les individus comme les communautés.

M. Fethullah Gülen

xviii

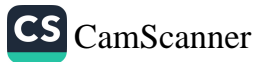

#### PRÉFACE

u nom de Dieu, le Tout Miséricordieux, le Très Miséricordieux. Puissent toute louange et toute gratitude être pour Dieu, le Créateur, Celui qui soutient tous les mondes. Et puissent la paix et les bénédictions sans fin être sur Son Messager.

Le présent travail a pour objectif d'expliquer les différents aspects de l'adab, autrement dit les bonnes manières, qui constituent l'un des éléments les plus importants de la vie humaine.

Il existe déjà quelques ouvrages spécifiques sur ce sujet. On trouve aussi quelques articles de base au sein d'ouvrages plus généraux. Le besoin existe pourtant pour qu'il ait d'autres ouvrages spécifiques entièrement consacrés à ce sujet. En produisant le présent livre, j'ai tenté, dans une certaine mesure, de répondre à ce besoin.

Comme on le sait, les racines de la morale et de l'éthique se trouvent dans les deux sources bénies de l'islam, à savoir le Coran et les pratiques du Prophète Mohammed, paix et bénédictions sur lui. Il n'est pas exagéré de dire que tous les principes fondateurs de l'éthique se trouvent dans l'islam. La révélation témoigne de la constante générosité de notre Seigneur, qui est un effet de Son infinie miséricorde : c'est Lui, notre Créateur, qui connaît la nature humaine mieux que quiconque. C'est pourquoi je fais commencer chaque section par des versets coraniques et j'essaie d'examiner chaque question grâce aux pratiques du Prophète Mohammed, paix et bénédictions sur lui. Je me suis reporté à cette troisième source d'information que sont, sur ce sujet, les points de vue érudits des savants islamiques parmi les plus respectés.

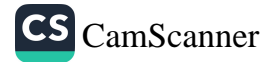

En traitant les sujets l'un après l'autre, je me suis efforcé de permettre une application pratique qui soit profitable au lecteur.

L'auteur serait reconnaissant envers les lecteurs qui lui indiqueraient toute erreur ou omission dans le présent texte. Il espère que ce livre sera bénéfique et utile pour tous.

> Musa Kazım Gülçür Istanbul, 2008

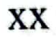

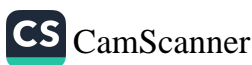

## CHAPITRE 1

Personnalité et éthique

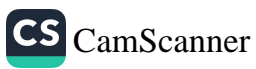

## **CONSTRUIRE UNE** PERSONNALITÉ PARFAITE

e sujet de ce livre, l'adab mis en pratique, fait partie d'un concept plus large, l'akhlāq, c'est-à-dire la moralité. En fait, d'un certain point de vue, l'adab mis en pratique est fondamentalement la moralité et l'éthique mise en pratique. C'est pourquoi on expliquera d'abord l'essence de ces concepts, en commençant par une brève présentation de ce qu'est l'akhlaq. Ce n'est qu'ensuite qu'on reviendra à l'adab mis en pratique.

L'akhlag, pluriel de khulug en arabe, est la personnalité et le tempérament d'une personne. Le tempérament d'une personne comporte des choses bonnes ou nuisibles. D'un point de vue très large, la moralité signifie qu'on a affaire à une personnalité morale, c'est-à-dire que la moralité est profondément enracinée dans l'âme et que, par voie de conséquence, les actions et le comportement justes viennent naturellement et aisément de l'intérieur. La personne dotée d'une telle personnalité n'a donc plus besoin de produire un effort intellectuel en vue de savoir quels choix éthiques elle doit faire.

On peut d'une façon générale distinguer les caractéristiques humaines que la société approuve et celles que nous désapprouvons. Sur la bienséance, l'humilité et la gentillesse, on porte un regard positif, alors que l'arrogance, la tromperie et l'avarice sont généralement perçues comme des caractéristiques négatives. Identifier ces caractéristiques et les traits de personnalité qui s'ensuivent, c'est comprendre le sens de l'expression « personnalité morale ». Nawwas ibn Saman demanda un jour au Prophète comment reconnaître la différence entre la perfection morale et le péché. Le Prophète répondit : « La perfection morale, c'est une personnalité moralement bonne. Le péché, c'est tout ce qui blesse la conscience et qu'on souhaite que les autres ignorent. »<sup>1</sup> Dans une autre narration que

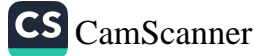

#### De la perfection de la personnalité

4

rapporte Jabir, le Prophète a dit : « Ceux d'entre vous que j'aime le plus, et ceux qui seront les plus proches de moi au Jour du jugement, sont ceux qui ont la meilleure personnalité morale. Ceux d'entre vous qui me répugnent le plus, et ceux qui seront les plus éloignés de moi au Jour du jugement, sont ceux qui font des commérages, qui ont la langue débridée et qui sont condescendants. Comme on lui demandait qui étaient les gens condescendants, il répondit : « Ceux qui sont arrogants.  $v^2$ 

L'éthique, qui se définit comme l'étude et la science de la morale, comporte un aspect théorique et un aspect pratique. Alors que la morale théorique traite des concepts relatifs aux principes et aux règles de la moralité, la morale pratique s'intéresse aux devoirs qui sont le fondement de la vie morale. Ainsi que l'a dit le Prophète, « Dieu ne regarde ni votre apparence extérieure ni votre richesse ni vos possessions. Dieu ne regarde que votre cœur et vos actes. »<sup>3</sup> C'est la raison pour laquelle nous nous intéresserons particulièrement ici aux aspects pratiques de la morale. Comme on l'a déjà signalé, le propos du présent livre est d'explorer l'adab mis en pratique. Au point où nous en sommes, et afin de clarifier le sens de la responsabilité humaine, regardons de plus près le concept de devoir, qui est essentiel pour développer une personnalité parfaite grâce à l'ādāb.

#### **NATURE ET TYPES DE DEVOIRS**

Le devoir constitue la responsabilité morale de quiconque a atteint l'âge de la puberté, quand on lui demande d'accomplir quelque chose de bien ou d'utile. Il en résulte qu'il existe islamiquement deux types de devoirs. Les uns sont obligatoires (fard), c'est-à-dire que les remplir s'impose et qu'il est interdit de s'y soustraire. Appartiennent par exemple à cette catégorie l'accomplissement des prières quotidiennes, le jeûne du saint mois de Ramadan et les aumônes purificatrices. Les autres devoirs, sans être obligatoires, sont encouragés et souhaitables. Ce sont eux que la religion considère comme parties intégrantes d'une personnalité moralement

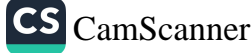

#### Personnalité et éthique

bonne. L'observance de ces devoirs, en plus des devoirs obligatoires, est l'indice d'une plus grande maturité spirituelle, est digne de la récompense divine et plaît à Dieu. Négliger de tels devoirs serait un défaut. Au titre de cette catégorie de devoirs, on peut citer le fait de donner de l'argent ou des biens à ceux qui sont dans le besoin (sadaga), en plus des aumônes purificatrices prescrites (zakāt), et plus généralement d'être aimable et poli avec chacun.

Les devoirs peuvent en outre être répartis entre ceux qu'on remplit pour la cause de Dieu, et ceux qui profitent à l'individu, à la famille, voire à la société. Dans ce cadre, les devoirs se divisent en devoirs divins, devoirs familiaux et devoirs sociaux. Analysons ces catégories plus en détail.

#### Les devoirs imposés par Dieu

Il incombe à toute personne qui a l'âge requis, et qui jouit de toutes ses facultés mentales, de reconnaître et d'adorer Dieu. Il n'est pas pour un être humain de bénédiction ni d'honneur plus grands que d'être ainsi serviteur de Dieu. On adore Dieu en accomplissant de son plein gré et avec gratitude des actes d'adoration tels que les prières quotidiennes, le jeûne, la charité, et d'autres engagements qui supposent d'être physiquement et financièrement capable de les assumer, comme le pèlerinage à La Mecque. Outre ces devoirs qui concernent la pratique individuelle de l'islam, protéger et défendre sa patrie constitue aussi un devoir sacré.

Un autre très important devoir divin consiste à combattre sa propre âme instigatrice du mal. Ceux qui sont incapables de discipliner leur propre ego en l'éduquant moralement seront incapables de s'aider eux-mêmes, et encore moins d'aider la société. Les croyants, à la fois en tant qu'individus et en tant que membres de la société, doivent s'astreindre à l'effort dans le chemin de Dieu, dans tous leurs actes et à tous les instants de leur vie. C'est le sens de ce que disait le Prophète Mohammed, paix et bénédictions sur lui, en revenant à Médine après la campagne de Tabuk<sup>4</sup> : « Nous revenons du petit jihād (lutte) pour

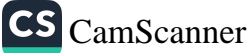

nous occuper du grand jihad. » Ce faisant, le Prophète orientait sa communauté vers ce « grand jihad » qu'on mène contre son moi charnel à tout instant de la vie.

Global par nature, le jihad concerne toute action, de la parole la plus simple jusqu'au silence ou à l'accomplissement des actes d'adoration surérogatoires - prières, adoration, jeûne - afin de plaire à Dieu. De même nous pouvons illuminer notre cœur en lisant le Coran, ou augmenter la lumière de notre foi en nous rappelant et en méditant les attributs divins de notre Créateur Tout Puissant, qui se manifestent tout autour de nous.

#### Les devoirs individuels

Tout individu a également des devoirs envers sa propre personne. Certains concernent le corps et d'autres l'esprit. Voici les principaux devoirs de cette catégorie :

- 1. Entretenir son corps. Il est essentiel que chacun conserve à son corps sa force et sa propreté. Le Prophète Mohammed, paix et bénédictions sur lui, a dit : « Un croyant fort et vigoureux vaut mieux qu'un croyant frêle et faible. »<sup>5</sup>
- 2. Prendre soin de sa santé. La santé est une grande bénédiction, aussi est-il vital d'éviter tout ce qui peut lui porter préjudice et de rechercher un remède lorsqu'on est malade.
- Éviter les pratiques dangereuses d'abstinence ou de  $3.$ mortification, sous prétexte de discipline spirituelle.
- Éviter les choses qui épuisent et font vieillir le corps. 4.
- Renforcer sa volonté : on a besoin de développer une saine 5.
- maîtrise de soi. Ceci implique d'apprendre ce qui est bon
- pour le corps pour s'y tenir, et de discerner ce qui est mauvais pour l'éviter.

Devoirs concernant l'esprit et l'intellect, comme s'astreindre 6. à étudier et à s'instruire, éveiller en son cœur des émotions plus subtiles et des sentiments positifs, et aiguiser ses talents et ses capacités.

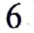

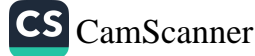

#### Personnalité et éthique

#### Les devoirs familiaux

La famille est le fondement même d'une société en bonne santé. Chaque membre de la famille doit accepter d'assumer des responsabilités vis-à-vis des autres membres de la famille. Par exemple, quelques-uns des devoirs principaux du mari consistent à se comporter avec gentillesse avec sa femme, à satisfaire ses besoins fondamentaux et à être loyal envers elle. Selon une parole rapportée du Prophète, « le meilleur parmi vous est celui qui se conduit le mieux envers son épouse. »<sup>6</sup> Une femme qui est heureuse avec son mari soutiendra ses décisions tant qu'elles n'entrent pas en conflit avec les commandements religieux et qu'elles contribuent à protéger l'honneur et les biens de la famille. Tout ceci est essentiel pour assurer le bonheur dans les relations conjugales et dans la famille.

Dans une telle atmosphère, les parents s'efforcent d'élever, d'éduquer et de former leurs enfants du mieux qu'ils peuvent, les mettant ainsi sur le chemin du succès dans la vie. Un père et une mère doivent traiter leurs enfants sur un pied d'égalité et leur témoigner la même attention et la même affection. Ils doivent être doux avec leur progéniture, et l'élever de façon à éviter toute tendance rebelle. Les parents doivent aussi être, pour leurs enfants, des modèles de vertu.

Le respect et l'obéissance font de leur côté partie des devoirs fondamentaux des enfants envers les parents qui les ont élevés conformément aux principes dont on vient de parler, avec amour et compassion, qui les ont nourris et ont pris soin d'eux. C'est pourquoi les enfants ne doivent manifester aucun mécontentement ni aucune impatience vis-à-vis de leurs parents. Un fils ou une fille qui ignore ce que souhaitent ses parents et ne se soucie pas de leur venir en aide en cas de besoin n'est pas, pour ses parents, une source de bénédiction. Non seulement un tel individu n'est pas un membre bienfaisant pour la société, mais quand il se présentera devant Dieu, il sera coupable d'avoir fui ses responsabilités.

Les frères et sœurs ont de même des devoirs les uns envers les autres, comme l'affection et la compassion les uns pour les autres,

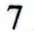

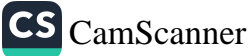

ainsi que l'aide et le respect mutuels. Le lien est très fort entre frères et sœurs, et il doit être conservé à tout moment. Des frères et sœurs qui rompent ce lien entre eux à cause d'un désaccord financier ou immobilier ne sont ni bénis ni bienveillants.

Enfin, si le ménage emploie du personnel, les employés doivent être traités comme faisant eux aussi partie de la famille. Ils méritent. qu'on leur manifeste gentillesse et douceur, et on ne doit jamais les surcharger d'un travail trop difficile pour eux.

#### Les devoirs envers la société

Les êtres humains ont été créés en tant qu'êtres sociaux. Ils vivent donc dans des groupes sociaux qui ont façonné des civilisations. Établir des relations sociales est un de leurs besoins fondamentaux, et la vie sociale implique que les gens nourrissent des attentes concernant les autres. Quand ces attentes ne sont pas satisfaites, la société se décompose et les gens ne cohabitent plus paisiblement, ne travaillent plus ensemble. Les principales responsabilités, dans cette catégorie, sont de protéger les droits inaliénables suivants :

- 1. Protéger la vie de chaque individu. Toute personne a le droit de vivre. Nul n'a le droit de disposer de la vie d'autrui. Selon l'islam, quiconque tue quelqu'un à tort est aussi coupable que s'il avait tué toute l'humanité. De même, quiconque sauve la vie de quelqu'un est aussi glorifié que s'il avait sauvé toute l'humanité.
- 2. Sauvegarder la liberté de tous les gens. Dieu Tout Puissant a créé les êtres humains libres et égaux. En même temps, il est certain que cette liberté comporte des limites. Nous n'avons pas le droit de faire tout ce que nous voulons faire. S'il en était ainsi, notre liberté violerait celle des autres.
- 3. Pratiquer l'examen de conscience. Quand la conscience d'une personne fonctionne correctement, elle lui permet de distinguer le bien du mal. On comprend mieux l'intérêt d'une telle conscience quand on en observe les conséquences

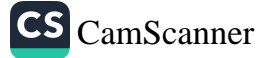

apparentes. D'une personne qui adopte un comportement incorrect, on ne peut pas dire que sa conscience fonctionne bien. L'islam accorde une grande importance au fait d'avoir une conscience qui aide à se soucier du bonheur et de la guidance de toute l'humanité.

À cette fin, il encourage la miséricorde vis-à-vis de ceux dont la conscience est défectueuse, et tente de les mettre sur le droit chemin. On ne doit jamais essayer de contrôler ou de diriger la conscience de quelqu'un. C'est le domaine réservé de Dieu, et chacun sera récompensé ou puni selon ce que cache sa conscience. Mais cela ne veut pas dire qu'il est mal de chapitrer ou de conseiller la personne qui a une conscience malveillante, si le but est de lui venir en aide.

- 4. Protéger la liberté d'esprit : toute pensée ou opinion, juste ou fausse, doit être envisagée avec le sérieux du savant. Ce n'est qu'ainsi qu'on peut découvrir une vérité, et ce n'est qu'ainsi que la société peut prouver la nocivité des idées fausses.
- 5. Protéger l'honneur et la réputation des individus. En islam, chacun a le droit de protéger son honneur et sa dignité. Il nous a été enseigné que toute agression contre l'honneur et la dignité de quelqu'un sera lourdement sanctionnée. C'est pourquoi s'adonner à des commérages, calomnier, couvrir de ridicule, maudire les autres, dire à leur sujet des choses négatives, tout cela est absolument prohibé en islam.
- 6. Protéger les biens appartenant aux autres. Il est interdit d'usurper les biens ou les possessions d'autrui. Ce qu'une personne a gagné lui appartient totalement. C'est un point essentiel au développement d'une société civilisée. Il est raisonnable et nécessaire que les individus qui composent une société aient des niveaux de richesse différents selon leur profession et leur formation. Dans une société équitable et juste, tous doivent être satisfaits de leur sort et reconnaissants.

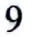

## L'ÉTHIQUE ISLAMIQUE DU COMPORTEMENT CONVENABLE

vant d'analyser en profondeur l'éthique du comportement convenable (ādāb al-muācharat), il nous faut préalablement analyser séparément les concepts de ādāb et de muācharat.

#### LE MOT ADAB

La racine arabe a-d-b signifie « festin » ou « invitation ».<sup>7</sup> Le mot ādāb qui dérive de cette racine véhicule l'idée de bienséance, de politesse, de respect et de haute considération<sup>8</sup> ainsi que de « manières raffinées que la société a adoptées. »9

L'adab concerne donc toutes les règles pour parler et agir considérées comme appropriées, polies, éthiques et moralement correctes en islam. De ce point de vue, l'adab fixe le niveau minimum de comportement bon et moral que les gens doivent s'imposer. Sayyid Sharif écrit, dans son livre intitulé Al-Tarifat, que l'ādāb est « la connaissance qui empêche quelqu'un de s'égarer ». Ibn Hajar dit que « l'ādāb consiste à dire et à faire ce qui est louable et valable, c'est-à-dire à posséder une personnalité moralement bonne. Alors que certains pensent que ādāb signifie 'agir de façon bonne et appropriée' ou 'agir en respectant les anciens et en traitant les jeunes avec gentillesse et compassion', il est des savants qui pensent que le mot vient de mādāba, qui signifie 'banquet'. »<sup>10</sup>

Il n'est fait dans le Coran aucune référence directe au ādāb ou aux mots qui en dérivent. On trouve cependant le mot da b, qui signifie voie, manière, coutume, habitude, apparaissant par exemple dans le verset 8/54 : Telle fut la façon de faire des gens de Pharaon

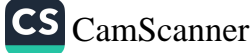

#### Personnalité et éthique

et de ceux qui vécurent avant eux. De même da'ab, qui apparaît dans le verset 12/47 - Vous sèmerez comme d'habitude durant sept années - signifie « comme d'habitude ». Dans un autre verset, le mot dā'ibāyn exprime l'idée de régularité : Il a mis à votre service le soleil et la lune qui gravitent avec régularité. Or le mot adab apparaît sous un autre sens dans les traditions prophétiques. Dans le hadith suivant, ādāb signifie formation, éducation : « Mon Seigneur m'a instruit et donné l'adab, et Il m'a donné la meilleure éducation. »<sup>11</sup>

Quand Junayd al-Baghdadi partit faire le pèlerinage, il vit que les disciples d'Abou Hafs, à Bagdad, étaient infiniment courtois et polis. Il dit au savant : « Tu as appris à tes disciples un *ādāb* qui convient aux courtisans.

Non, dit Abou Hafs, c'est leur ādāb intérieur qui se reflète dans leurs actes visibles. »

Ce qu'il exprimait ainsi, c'est que leur comportement avait sa source dans leur cœur.<sup>12</sup> Il est frappant de voir combien l'adab souligne l'importance du maintien de bonnes relations sociales avec quiconque. En fait, certains ont pu dire que l'adab est un signe extérieur de la grandeur de la personnalité d'un individu. C'est pourquoi procurer à leurs enfants *ādāb* et éducation morale est une des principales responsabilités des parents. L'adab est un vêtement pour l'âme. Il est la force d'esprit intérieure qui empêche quiconque de s'égarer et de commettre des choses incorrectes.

Dans le droit islamique, adab fait référence au « comportement conforme à l'exemple du Prophète Mohammed, paix et bénédictions sur lui ». Il en résulte que l'adab suppose qu'on « évite toute chose contraire à la sunna et à la pratique du Prophète ». Dans un sens plus large, l'adab consiste à agir conformément aux commandements et aux mises en garde de Dieu et de Son Messager. Sur le plan religieux, l'adab tombe dans la catégorie des sunna ghayr mu'akkada, c'est-à-dire des actes que le Prophète accomplissait parfois. Il faut donc encourager de tels actes, mais s'en dispenser n'expose à aucun reproche. On emploie également le mot ādāb pour parler d'actes recommandés (mustahab), surérogatoires ou vertueux. Dieu récompense les actes constitutifs du

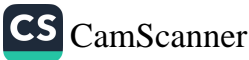

ādāb, c'est-à-dire les manières dignes de louange recommandées et encouragées par le Prophète.

Le meilleur *ādāb*, les meilleures qualités morales, celles qui ne seront jamais obsolètes, sont celles que le Coran enseigne, et que le Prophète Mohammed, la Meilleure Créature, mit en pratique de son vivant. Dieu, qui créa l'univers dans l'ordre le plus parfait, et l'être humain dans la forme la plus parfaite (95/4), a créé l'humanité pour agir en tant que Son lieutenant sur terre. Il a fait des êtres humains des créatures supérieures à toutes les autres et les a institués en tant que Ses représentants sur terre. Grâce à Ses messagers, Dieu a montré à l'humanité la voie du bonheur et, en faisant connaître Ses commandements à tous, Il nous a appris à distinguer le bien du mal, le vrai du faux. Dieu a créé toutes choses parfaites, et Il a enseigné aux êtres humains les voies de la perfection qu'ils doivent suivre. C'est pourquoi l'adab et la moralité que Dieu nous enseigne seront toujours les meilleurs et les plus appropriés. Et la personne qui les a vécus le plus parfaitement est le Prophète Mohammed, paix et bénédictions sur lui.

Dans un verset coranique, Dieu dit au Prophète : Certes tu as une personnalité sublime (68/4). Le Messager de Dieu a dit de luimême : « J'ai été envoyé pour parfaire une belle personnalité. »<sup>13</sup> Il a exhorté sa communauté à mettre en application la moralité et l'éthique contenues dans le Coran, qu'il a lui-même mises en pratique.

Comme en toute chose, notre modèle d'une bonne moralité est le Prophète Mohammed, la Meilleure Créature : Assurément vous avez dans le Messager de Dieu un bel exemple pour quiconque espère en Dieu et au Jour dernier, et se souvient de Dieu en abondance (33/21). Le Messager de Dieu nous a appelés à rechercher la moralité, disant : « Il est deux caractéristiques qu'on ne trouve jamais ensemble chez un croyant : l'avarice et une moralité corrompue.  $v^{14}$  Une autre fois, il a dit à Muadh ibn Jabal : « Ô Muadh, aie vis-à-vis des gens un bon comportement moral. »<sup>15</sup>

Le Messager de Dieu a enseigné que la question de la bonne moralité pèsera très lourd dans la balance du croyant au Jour du

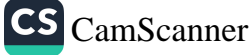

jugement ; ceux dont les tendances sont mauvaises seront condamnés. Il a également dit à un autre Compagnon que les gens dont la moralité est bonne seront récompensés comme s'ils avaient adoré et jeûné en permanence.<sup>16</sup>

Quand le Prophète Mohammed, paix et bénédictions sur lui, accomplissait la salat, parfois, après avoir prononcé le takbūr d'ouverture, il récitait une prière dont le sens est le suivant : « Ma prière, mon adoration, ma vie et ma mort sont pour Dieu, le Seigneur des mondes. Il m'a été ordonné de ne Lui prêter aucun associé. Je suis le premier et le meilleur de ceux qui se soumettent à Lui. Mon Dieu, guide-moi vers les meilleures actions et la meilleure moralité. Aucun autre que Toi ne peut mieux me guider. Épargne-moi les mauvaises actions et une mauvaise conduite. Aucun autre que Toi ne peut nous sauver de l'immoralité. »<sup>17</sup>

Quelqu'un demanda au Prophète la première raison pour laquelle des gens étaient jetés en enfer. Il dit : « Leur langue et leurs organes génitaux. » Quelqu'un lui demanda la première raison pour laquelle des gens étaient envoyés au paradis. Il dit : « Leur taqwa - qu'ils aient conscience de Dieu et qu'Ils le craignent - et leur bonne moralité,  $v^{18}$ 

Il peut être utile ici d'analyser avec précision ce qu'est la taqwa. Ce terme est généralement porteur de deux sens :

- Dans un premier sens, assez large, la taqwa consiste à  $1.$ « prévenir et éviter toute chose préjudiciable à la vie éternelle de son âme » ou, ce qui est plus important, à « s'interdire d'associer des partenaires à Dieu, ce qui condamne à passer l'éternité en enfer ». Le point culminant de la taqua consiste à se tenir à l'écart de tout ce qui peut mettre une distance entre son âme et Dieu, à se tourner vers Dieu de tout son être, et à chercher refuge en Dieu de tout son esprit. Un verset coranique exprime cet état :  $\hat{O}$  vous qui croyez, prenez conscience de Dieu, avec toute la conscience qui Lui est due (3/102).
- 2. Le second sens est de « se garder, absolument et sans équivoque, de tout péché susceptible de détourner des

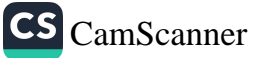

bonnes actions et d'éloigner du salut ». Le verset suivant met l'accent sur cette signification de la taqwa, à savoir l'évitement des péchés : Ceux qui évitent les péchés graves et les actes honteux, qui ne commettent que des fautes légères, certes Dieu leur pardonnera largement (53/32).

Raghib al-Isfahani affirme : « La taqwa consiste à tenir son âme à l'écart du péché. On commence en évitant ce qui est interdit. On termine en évitant ce qui est douteux. Selon le hadith, 'ce qui est permis est limpide, et ce qui est interdit est limpide, mais il y a entre eux des choses incertaines'. »<sup>19</sup>

Il nous faut aborder rapidement la question des péchés « mineurs ». Le verset de la sourate 53 (L'Étoile) qui vient d'être cité ne signifie pas que les croyants doivent être laxistes en ce qui concerne les péchés mineurs. Said ibn Jubayr aurait dit : « Quand le verset suivant fut révélé : Ils nourrissent le pauvre, l'orphelin, le prisonnier, par amour de Dieu, bien qu'eux-mêmes soient dans le besoin (76/8), certains musulmans pensèrent que, parce qu'ils avaient donné peu, ils ne seraient pas récompensés. D'autres pensèrent que Dieu réserve l'enfer pour les péchés graves, et qu'ils ne seraient pas punis pour les péchés mineurs, comme mentir, regarder les choses interdites, s'adonner aux commérages. C'est pourquoi Dieu fit descendre un autre verset : Celui qui aura fait le poids d'un atome de bien, le verra, et celui qui aura fait le poids d'un atome de mal, le verra (99/7-8). Par ces versets, Dieu disait aux musulmans qu'une petite chose peut rapidement porter des fruits, les encourageant ainsi à donner, sans penser qu'une petite offrande ne compte pas. D'autre part, l'idée que des péchés mineurs prospéraient et conduisaient à des péchés plus graves devaient les aider à éviter toutes les formes de péché. »<sup>20</sup>

Selon les enseignements de l'islam, un péché mineur peut se révéler aussi sérieux qu'un péché grave dans le cas des erreurs suivantes :

- 1. persister dans les péchés mineurs,
- 2. prendre les péchés mineurs à la légère, ne leur accorder aucune importance.

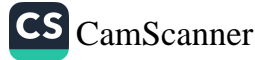

Mohammed, paix et bénédictions sur lui, même dans des affaires de peu d'importance - saluer les gens, sourire, entretenir ses ongles était déjà présent chez d'autres prophètes avant lui.

L'adab et le code moral établis à travers les hadiths du Prophète sont applicables à tout le monde. Quiconque est impliqué dans l'enseignement ou la formation des autres en matière de *adab* doit commencer par mettre en pratique ces commandements et ces interdits avant de s'efforcer, ensuite, de transmettre cette même bonne éthique à ceux dont il a la charge. Dieu dit dans le Coran : Ó vous qui croyez, préservez vos personnes et vos familles (grâce à la discipline de la foi et de l'adoration islamiques) d'un feu dont les hommes et les pierres sont les combustibles (66/6). Cela veut dire que Dieu veut que nous mettions en pratique la moralité qu'Il a prescrite, à la fois en éduquant notre esprit et en formant les enfants dont nous avons la responsabilité, ce qui, en même temps, nous protègera du feu de l'enfer.

Chacun assume une responsabilité vis-à-vis de ceux dont il a la charge et dont il doit superviser les droits, l'éducation et la formation. Le Messager de Dieu a parlé en ces termes de l'importance de la formation des enfants par leurs parents : « Tout enfant est né dans un état naturel le prédisposant à la perfection et à la soumission au Dieu Un. Par la suite, le père et la mère enseignent à l'enfant une autre religion. En effet, tout animal naît totalement formé (possédant tout ce qui lui est nécessaire dans la vie). Avez-vous jamais vu un animal nouveau-né et innocent amputé d'un bras, d'une lèvre, d'une jambe, d'un pied ou du nez ? »<sup>25</sup> Abou Hurayra, qui transmet ce hadith, poursuit en citant ce verset : Tiens-toi debout, ta face tournée vers la vraie religion, te détournant de tout ce qui est faux, selon la nature que Dieu a donnée aux hommes en les créant (30/30).

Le verset et le hadith qui précèdent montrent que la disposition naturelle de l'être humain est pure, et que la moralité la meilleure et la plus pure qu'on puisse pratiquer est l'islam. Mais une éducation incorrecte peut faire perdre à l'enfant sa pureté innée et naturelle et faire de lui un incroyant ou quelqu'un à la moralité corrompue.

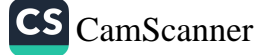

C'est pourquoi on insiste autant sur l'environnement et l'influence des parents.<sup>26</sup> Dieu crée chaque individu pur, et la mère et le père de chaque enfant ont le devoir de faire apparaître cette nature et de la protéger en lui enseignant l'ādāb. Le meilleur cadeau, et le plus durable, que des parents puissent faire à leurs enfants est une bonne formation morale. Un enfant qui reçoit une telle formation et devient en grandissant une belle personne deviendra, par là même, une perpétuelle source de récompense pour ses parents : même après leur mort, alors qu'ils ne pourront plus accomplir de bonnes actions, les bonnes actions de leur enfant se reflèteront sur eux, et Dieu les inscrira dans le livre de leurs actes.

### LE MOT MUACHARAT (ÉTIQUETTE SOCIALE)

Le mot muācharat a plusieurs sens : entrer en relation et se fréquenter, être ami, vivre ensemble.<sup>27</sup> La religion islamique insiste beaucoup sur des relations sociales positives entre les êtres humains - passer du temps ensemble et se parler - au sein de leur communauté commune.

Après cette brève introduction à l'ādāb al-muācharat (l'éthique du comportement bienséant en islam), nous allons étudier les traits d'une personnalité parfaite à la lumière des versets coraniques et des hadiths.

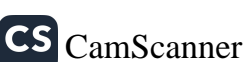

## CHAPITRE 2

## Bonne éducation et formation

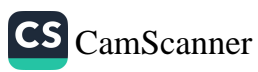

#### ÉTUDIER ET APPRENDRE

a base pour acquérir la connaissance, c'est la lecture et l'étude. La première révélation de la parole de Dieu à Mohammed, paix et bénédictions sur lui, le premier commandement de sa Prophétie, commence par cette injonction : « Lis ! » C'est l'annonce d'un principe fondamental. Revisitons ces versets de la sourate Alaq, les premiers versets coraniques à avoir été révélés :

Lis! Au nom de ton Seigneur qui a créé. Il a créé l'homme d'un caillot qui s'accroche (à la paroi utérine). Lis! Car ton Seigneur est le Très Généreux, qui a enseigné à l'homme au moyen du calame et lui a appris ce qu'il ne savait pas.  $(96/1-5)$ 

La première révélation commence avec l'ordre de lire le miracle de la création grâce à la foi en Dieu et à la connaissance qu'on a de Lui. Puis elle fait allusion à la création des êtres humains, incitant à contempler cet événement miraculeux (deuxième verset). Elle se poursuit avec une nouvelle injonction à « lire », puis parle de « calame » [crayon], d'« enseigner » et d'« apprendre », de « savoir ». Un des grands bienfaits que Dieu a accordés à l'homme - lequel est, à ses débuts, un être insignifiant - est la connaissance, qui a porté l'humanité au plus haut niveau, au-dessus de toutes les autres créatures. Comme les hommes ont reçu, outre la connaissance, l'usage du calame, ils sont donc chargés de répandre cette connaissance, en l'utilisant comme outil de développement et de progrès, et en la sauvegardant pour les générations futures. Sans la révélation divine et les bienfaits que représentent les capacités liées au « calame » et

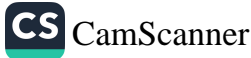
au « livre », l'humanité n'aurait pas pu connaître toutes les réussites qu'elle a construites sur la sagesse accumulée au long des siècles.

L'humanité a vécu au départ dans l'obscurité, jusqu'à ce que Dieu nous bénisse et nous permette de croître en connaissance. À chaque niveau, la connaissance a été accordée comme une bénédiction et c'est Dieu qui ouvrit les portes de l'éducation. Ce que les gens pensent avoir développé eux-mêmes leur a, en vérité, été accordé par leur Créateur, sans qu'ils en aient conscience. C'est pourquoi quiconque possède un peu de connaissance doit reconnaître la vraie source d'une telle bénédiction, louer Celui qui la lui a accordée, se tourner vers Lui et employer cette connaissance d'une façon qui plaise à Dieu. C'est la garantie que la connaissance n'aura jamais pour conséquence qu'une personne s'éloigne de Dieu ou qu'elle L'oublie.

Toute « connaissance » qui éloigne une personne de son Créateur se détourne de son but premier. Elle ne peut être d'aucun profit pour les gens, ni les rendre heureux, car elle ne produit alors que le mal, la dépression et la destruction. Comme une telle connaissance s'est écartée de la Source de connaissance, elle a perdu son orientation et ne peut plus conduire vers le chemin qui mène à Dieu. Il est par conséquent essentiel que celui qui parvient à la connaissance n'oublie pas, même un court instant, que le pouvoir et l'autorité que procure la connaissance peuvent être utilisés pour le meilleur ou pour le pire, et qu'il sera responsable, vis-à-vis de Celui qui est à l'origine de la connaissance, de la façon dont il l'aura utilisée.

« La connaissance, c'est le pouvoir » ou, selon les termes du Coran, celui à qui la sagesse a été accordée bénéficie d'un grand bien (2/269). Dans ce verset, le terme al-hikma, souvent traduit par « la sagesse », signifie « la connaissance bénéfique ». Une connaissance bénéfique pour les gens élèvera le niveau de la personne qui la possède. Le Coran dit également que ceux qui connaissent Dieu ne peuvent être au même niveau que ceux qui ne Le connaissent pas : Est-ce que le croyant, prosterné ou debout, se livre à la piété durant la nuit ? Pense-t-il avec crainte à la vie future ? Espère-t-il en la miséricorde de son Seigneur ? Dis : « Ceux qui savent et les ignorants

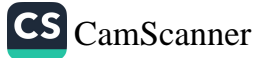

# Bonne éducation et formation

sont-ils égaux ? » Seuls les hommes doués d'intelligence réfléchissent (39/9). Ce dernier verset exprime clairement que la connaissance doit être utilisée en conjonction avec la capacité à raisonner, et attire particulièrement l'attention sur le fait que toute connaissance fondée sur la connaissance de Dieu est une vraie connaissance, bénéfique pour ceux qui la possèdent. En fait, la connaissance a potentiellement un pouvoir de destruction quand elle est entre les mains de ceux qui n'utilisent pas leur raison et se contentent d'agir en ne sachant rien de Dieu. Au-delà de cet ādāb fondamental qu'est la connaissance, considérons ce que le Prophète Mohammed, paix et bénédictions sur lui, a dit d'autre sur ce sujet.

Chaque fois qu'il en a eu l'occasion, le Prophète a attiré l'attention sur l'importance de la connaissance. Il dit un jour à Abou Dharr : « Ô Abou Dharr, si tu quittes ta maison le matin pour aller étudier un verset du Coran, cette action contient plus de bénédictions pour toi que l'accomplissement de cent rakat de prière surérogatoire. Et si tu quittes ta maison le matin pour aller acquérir de la connaissance, cette action contient plus de bénédictions pour toique l'accomplissement de mille *rakat* de prière surérogatoire. »<sup>1</sup> Dans un autre hadith, le Messager de Dieu a dit : « Quand Dieu veut bénir quelqu'un, Il lui transmet la connaissance de la religion.  $v^2$ 

Par ailleurs il n'est pas souhaitable, sauf si les circonstances l'exigent, d'empêcher la connaissance d'aller vers les gens. Le Prophète l'a exprimé clairement, disant : « Celui à qui on demande de partager sa connaissance, mais qui la cache et n'en parle pas, sera tenu en bride par une bride de feu (au Jour du jugement). »<sup>3</sup>

Le Prophète a également enseigné que la connaissance spirituelle, qui met une personne sur le droit chemin et la conduit vers la vertu, a une valeur supérieure à celle des plus grands trésors matériels : « Par Dieu, il vaut mieux pour toi que Dieu accorde, à travers toi, la guidance sur le droit chemin à une seule personne, plutôt que d'acquérir un troupeau entier de chameaux roux. »<sup>4</sup> À l'époque du Prophète, un chameau roux était très précieux et faisait la richesse de qui en possédait. Rares étaient ceux qui en possédaient un

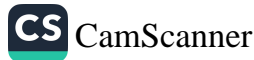

troupeau entier. Cette comparaison montre donc parfaitement combien la connaissance qui mène au bien, et la guidance des autres vers le bien, ont une grande valeur.

Yazid ibn Balama demanda un jour : « Ô Messager de Dieu, j'ai appris par cœur beaucoup de tes paroles. Mais je crains que celles que j'apprendrai dans l'avenir ne me fassent oublier celles que j'ai apprises antérieurement. Dis-moi quelque chose qui puisse m'aider à retenir tout ce que j'apprends sans oublier ce que je sais déjà ! » Le Prophète répondit : « Tiens-toi droit devant Dieu en tout ce que tu as appris (et cela te suffira). »<sup>5</sup>

Un des plus estimés parmi les Compagnons du Prophète, Ibn Abbas, donna le conseil suivant : « Apprenez aux gens un hadith par semaine. S'il apparaît que ce n'est pas suffisant, rapportez-en deux ou trois. Et ne laissez jamais les gens se lasser du Coran. Quand les gens parlent ensemble, que jamais je ne vous voie aller vers eux et les interrompre pour leur enseigner quelque chose ! Quand ils sont en train de parler, restez tranquilles et écoutez. S'ils se tournent vers vous et vous interrogent, alors répondez à leur demande en leur enseignant quelque chose. »<sup>6</sup>

Outre qu'il faut choisir le moment opportun, il est également important, quand on enseigne les principes éthiques ou la connaissance religieuse, de choisir un niveau qui puisse être compris par ceux à qui on s'adresse. Certains tentent de paraître savant en usant d'un style et d'une attitude difficiles à saisir et à comprendre. C'est une erreur, car elle est contraire aux bonnes manières qui consistent à s'adresser aux gens d'une façon qui ait du sens pour eux. Ali ibn Abi Talib lui-même disait : « Dites aux gens des choses qu'ils soient capables de comprendre. Voudriez-vous être tenus pour responsables si Dieu ou Son Messager étaient mal compris ? »<sup>7</sup>

Il voulait dire qu'il faut avoir un discours simple et clair, surtout quand on parle de questions spirituelles. Ibn Masud a dit également : « Si tu dis à des gens rassemblés quelque chose qui est au-delà de leur capacité de compréhension, cela conduira assurément certains d'entre eux à faire des bêtises. »<sup>8</sup>

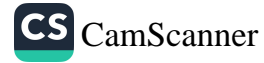

La personne qui mène une vie exemplaire et qui s'efforce de plaire à Dieu en enseignant aux autres et en partageant ce qu'elle sait, est sur le chemin de Dieu, et Dieu est satisfait d'elle. Kathir ibn Qays explique qu'il était dans la mosquée de Damas, assis à côté d'Abou al-Darda, quand un homme entra et dit : « Ô Abou al-Darda, je suis venu de la ville du Prophète, Médine, pour t'interroger sur un hadith que tu rapportes.

- Ne serais-tu pas venu aussi pour faire des affaires ?, demanda Abou al-Darda pour vérifier que telle était bien l'intention de cet homme.
- Non, dit-il, je ne suis pas venu avec cette intention.
- Tu n'es donc venu que pour entendre un hadith?
- Non, je suis venu uniquement parce qu'on m'a dit que tu connais des hadiths. »

Ayant ainsi vérifié que l'homme était vraiment venu pour plaire à Dieu, Abou al-Darda lui dit : « J'ai entendu le Prophète de Dieu dire : 'Dieu facilitera le chemin vers le paradis pour celui qui part en quête de la connaissance. Les anges abaissent leurs ailes sur celui qui cherche la connaissance, satisfaits de le voir faire. Toutes les créatures de la terre et du ciel, et même les poissons dans la mer, prient Dieu pour qu'Il aide ceux qui acquièrent la connaissance et qu'Il leur pardonne. La supériorité du savant sur l'adorateur est comme celle de la nuit sur les étoiles (en éclat). Les savants sont les héritiers des prophètes. Car les prophètes ne laissent à leurs héritiers ni dinar ni dirham, mais ils leur laissent la connaissance. Et donc, celui qui acquiert la connaissance a en fait acquis une part importante.' »<sup>9</sup>

De ce hadith, on peut déduire les points suivants :

Tout effort ou toute tentative destiné à acquérir de la  $1.$ connaissance est considéré comme un effort ou un combat dans le chemin de Dieu, et conduit au paradis celui qui le parcourt. Plus simplement, le chemin vers la connaissance est le chemin vers le paradis, et quel chemin magnifique !

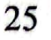

Les anges viennent en aide à qui est sur ce chemin, et toutes les créatures prient pour lui.

- 2. La différence entre le savant et le fidèle est comme celle qu'on voit entre la lune et les étoiles, car la connaissance est une lumière qui éclaire le cadre de vie d'une personne et la communauté où vit la personne qui la possède. Elle montre à tous le droit chemin. Cependant, la personne qui se contente de vivre, même si elle accomplit en abondance des actes d'adoration surérogatoires, ne procure aucun bénéfice aux autres, sur le même chemin. Son adoration n'est profitable qu'à elle-même. Ceux qui, par contre, choisissent la connaissance font descendre les bénédictions sur eux-mêmes et sur tous ceux qui les entourent.
- 3. Les savants sont les héritiers des prophètes, et la seule chose que les prophètes ont laissée en héritage est la connaissance. Quand les savants choisissent de parcourir le chemin de l'étude en quête de la connaissance, ils gagnent l'honneur d'hériter du legs transmis par les prophètes. Un des Compagnons du Prophète, Abou Hurayra, était presqu'en permanence aux côtés du Prophète. Il écoutait tous les enseignements du Prophète et mémorisait avec soin ses paroles.

Un jour, à Médine, il s'adressait bruyamment aux gens qui s'affairaient dans la rue, disant : « L'héritage du Prophète est en train d'être distribué. Pourquoi perdez-vous votre temps ici ? Allez donc réclamer votre part !

- Où a lieu la distribution ?, demandèrent les gens.
- À la mosquée, dit Abou Hurayra. »

Ils coururent à la mosquée mais ils firent vite demi-tour et revinrent vers Abou Hurayra, qui leur demanda : « Que se passe-t-il ?

- Nous sommes allés à la mosquée mais n'avons pas vu de distribution de choses telles que tu nous as dit.
- N'y avait-il personne dans la mosquée?

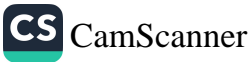

- Si, nous avons vu des gens. Certains faisaient la șalāt, d'autres lisaient le Coran, et d'autres encore parlaient du licite et de l'illicite.
- Honte à vous ! C'est cela, l'héritage du Prophète. »<sup>10</sup>

Le Coran parle de l'adab consistant à s'asseoir dans les assemblées où un savant ou un guide spirituel enseigne la façon de développer sa foi et sa connaissance :  $\hat{O}$  vous qui croyez, lorsqu'on vous dit : « Faites place aux autres dans les assemblées », exécutezvous. Dieu vous réservera une place. Et lorsqu'on vous dit : « Levez-vous ! », faites-le. Dieu placera sur des degrés élevés ceux qui croient vraiment et ceux qui auront reçu la science. Dieu est parfaitement informé de ce que vous faites (58/11).

Quand la connaissance, qui conduit à une plus grande piété et une meilleure vie religieuse, et qui profite aux autres, s'ajoute à la foi, Dieu élève en degrés celui qui la possède. Dieu a ordonné à Son Prophète : Dis : « Mon Seigneur, augmente mon savoir ! » (20/114).

Parfaitement soumis à cet ordre divin, le Prophète priait : « Mon Dieu, fais que la connaissance que Tu m'as apprise me soit profitable, et continue de m'enseigner une connaissance qui me soit profitable. Dieu soit loué en tout instant ! »<sup>11</sup> Cette prière, par laquelle le Prophète Mohammed, paix et bénédictions sur lui, demande à Dieu de faire en sorte que sa connaissance lui soit bénéfique, est complétée par une autre prière dans laquelle il cherche refuge en Dieu contre une connaissance qui ne se révèlerait pas bénéfique.

Pourquoi les humains apprennent-ils ? Pourquoi les gens savants devraient-ils être considérés comme très supérieurs aux autres ? Le Coran apporte une réponse à ces questions : Parmi les serviteurs de Dieu, seuls les savants Le craignent (35/28). On peut donc dire qu'une raison en est que les savants permettent aux autres de mieux connaître Dieu et de mieux comprendre le message des prophètes de Dieu.

Le Messager de Dieu enseigne qu'il existe deux choses dont il est louable d'en avoir envie. L'une consiste à recevoir les biens que

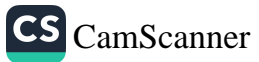

Dieu nous a accordés et à les dépenser dans le chemin de Dieu. L'autre consiste, quand on a le bonheur d'avoir connaissance et sagesse, à devenir professeur et à partager cette sagesse avec les autres.<sup>12</sup> Cela signifie que, lorsqu'on acquiert la connaissance, on doit alors l'enseigner aux autres. Et il n'est pas mauvais d'envier (c'est-à-dire de désirer être comme) la personne qui le fait.

A propos d'étude, de littérature, d'éducation, du processus permettant de faire de ce qu'on sait une source de bien pour les autres, du fait d'éduquer les autres, le Prophète a dit : « Il est du devoir de tout musulman de rechercher la connaissance. »<sup>13</sup> Comme on le voit, étudier et enseigner sont d'une importance essentielle en islam. Ces hadiths confirment l'enseignement du Prophète : « La connaissance et la sagesse sont le bien commun de tous les croyants. Où qu'ils se trouvent, il faut se les procurer. »<sup>14</sup>

La technologie dont nous disposons aujourd'hui est indubitablement le produit de la connaissance. On comprend aisément, pour peu qu'on les considère dans la perspective des sommets de la connaissance et des réussites scientifiques et technologiques atteintes dans le monde moderne, pourquoi l'islam insiste autant sur la connaissance et l'éducation. Est-il possible d'en ignorer l'importance quand on est entouré des fruits et des résultats utiles de l'investigation intellectuelle ? Il est certain que nous devons mieux écouter les enseignements de l'islam en cette matière, et nous sentir plus concernés par l'éducation des nouvelles générations, si nous voulons apporter une solution à certaines tendances actuelles nocives. Plutôt que de transmettre aux générations futures des biens matériels, nous devrions dépenser notre argent pour leur offrir des opportunités de devenir vraiment « riches », c'est-à-dire riches de connaissance. Ali ibn Abi Talib a dit : « Quelqu'un qui a de l'argent doit protéger cet argent, alors qu'une personne qui a la connaissance est protégée par elle. La connaissance est comme un roi. Les possessions sont comme des prisonniers. Et les possessions diminuent quand on les dépense, alors que la connaissance augmente quand on la partage. »<sup>15</sup> Soulignant l'excellence de la connaissance, le Prophète Mohammed, paix et

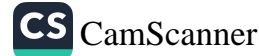

bénédictions sur lui, a dit : « Soyez de ceux qui enseignent ou de ceux qui apprennent, de ceux qui écoutent ou de ceux qui aiment la connaissance. Si vous ne faites pas partie d'un de ces groupes, vous allez droit à la destruction.  $v^{16}$ 

L'adab de l'étude concerne non seulement ceux qui enseignent ou apprennent dans le cadre d'études religieuses, mais s'applique aussi à toute forme de connaissance utile. Voici quelques indications supplémentaires pour nos frères et sœurs plus jeunes qui sont élèves, concernant l'adab de l'étude :

- 1. Si vous ne réussissez pas tout de suite, ne perdez pas courage.
- 2. Il faut entrer en salle de cours avec un esprit préparé et enthousiaste.
- 3. Écoutez le professeur avec les « oreilles de l'esprit ».
- 4. Quand quelque chose vous échappe, demandez toujours.
- 5. Essayez de vous faire des amis parmi les meilleurs élèves, et apprenez-en des astuces.
- 6. Toujours planifier et organiser son temps.
- 7. Toujours essayer d'être le meilleur.
- 8. Ne pas passer à autre chose tant qu'on n'a pas compris ce sur quoi on travaille.
- 9. Si ce que vous étudiez a une application pratique, apprenez en mettant en pratique.
- 10. Ne restez pas en relation avec des gens qui vous découragent d'étudier ou qui n'aiment pas vous voir étudier.
- 11. Faites preuve de respect et d'humilité devant vos professeurs.

#### LES RELATIONS ENTRE PROFESSEUR ET ÉLÈVE

Ali ibn Abi Talib a dit: « Je serais l'esclave de quiconque m'apprendrait une lettre. » Cette parole exprime le profond respect qui est dû aux professeurs. Tout au long de l'histoire islamique, les institutions éducatives sont toujours restées indépendantes des

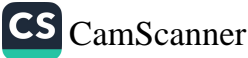

# De la perfection de la personnalité

institutions gouvernementales ou politiques, évitant l'engagement partial dans les débats politiques, et protégeant ainsi la dignité de la connaissance, même quand les savants étaient menacés des pires formes de persécution. Les professeurs ne pratiquaient aucune discrimination envers leurs élèves en raison de leur race ou de leur classe sociale, et ils s'évertuaient à en faire de bons citoyens.

Les dirigeants ottomans n'ont pas failli à cette tradition et ils ont promu l'idée de respect pour le professeur. On raconte une histoire célèbre à propos du sultan Selim I, le neuvième sultan ottoman, et de son maître Ibn Kemal. Alors qu'ils revenaient de la bataille victorieuse de Mercidabik, en 1516, le maître voyageait devant le sultan, et son cheval projeta de la boue sur la tunique du sultan. Le sultan sourit et, affirmant que la boue était un ornement sur sa tunique, ordonna qu'on ne la lavât pas et qu'on l'utilisât pour recouvrir son cercueil.

## ATTITUDE CORRECTE VIS-A-VIS DES SAVANTS

Par respect, on évite traditionnellement d'appeler ses parents par leur prénom. Cette forme de respect s'applique également aux savants.

L'adab exige que le même respect soit d'usage avec les savants, car ce sont eux les héritiers des prophètes. Les enfants doivent apprendre, de notre exemple, à honorer et estimer les savants, à ne jamais agir d'une façon impropre et inconvenante en leur présence, à parler à voix basse quand ils sont dans la pièce. En toutes circonstances les savants doivent être traités avec courtoisie et politesse.

Yahya ibn Muadh a parlé ainsi de la valeur des savants : « Les savants sont plus miséricordieux à l'égard de la famille des croyants que le père et la mère pour leurs enfants. » Comme on lui demandait pourquoi il disait cela, il répondit : « Le père et la mère protègent leurs enfants du feu physique de ce monde, mais les savants les protègent du feu éternel de l'au-delà. »<sup>17</sup> C'est une des raisons pour lesquelles les savants méritent notre respect.

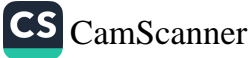

Selon une parole prophétique que rapporte Ubada ibn al-Samit, « celui qui ne montre aucun respect vis-à-vis des anciens, celui qui ne manifeste ni sympathie ni compassion pour les enfants, et celui qui ne connaît pas la valeur des savants ne sont pas des nôtres. »<sup>18</sup> Dans un autre hadith, le Prophète dit : « Celui qui acquiert la connaissance uniquement pour recevoir des éloges en présence des savants, pour polémiquer avec l'ignorant, ou pour gagner l'admiration des gens, est destiné à l'enfer. »<sup>19</sup>

Quant au comportement correct que les enfants doivent avoir devant les savants, Ibn Abbas rapporte ce qui lui arriva avec un des Compagnons, alors qu'il était un enfant : « Quand le Messager de Dieu mourut, je demandai à un Ansar : 'Je veux aller étudier avec les Compagnons du Prophète, car ils sont nombreux ici en ce moment.

Tu m'étonnes, Ibn Abbas! Comment peux-tu penser que quelqu'un aura besoin de toi (c'est-à-dire de ce que tu sais) alors que les Compagnons du Messager de Dieu sont encore parmi nous ?'

Puis il partit. J'allais seul vers les Compagnons et leur posais plusieurs questions. Quand j'apprenais qu'un hadith avait été rapporté par quelqu'un, je me rendais chez lui. S'il dormait, je me servais de mon manteau comme oreiller et m'allongeais devant sa porte pour l'attendre : le vent soufflait de la poussière sur moi (alors que j'attendais patiemment). Quand l'homme sortait et me voyait, il disait : 'Ò cousin du Prophète, que se passe-t-il ? Pourquoi es-tu étendu là ? Si tu me l'avais fait savoir, je serais venu te voir !' Je répondais : 'Non, il est plus convenable que ce soit moi qui me déplace.' Puis j'interrogeais ce Compagnon sur le hadith. Plus tard, alors que j'étais entouré de gens (auxquels j'enseignais ce que j'avais appris), ce même Ansar arriva, et il vit qu'on me posait des questions. Il dit : 'Bien que jeune, il est plus intelligent que moi !' »<sup>20</sup>

L'exemple qui suit est un autre bon exemple du comportement correct des enfants des Compagnons vis-à-vis des savants. Said ibn al-Musayyab avait coutume de prier deux rakat puis de rester assis. Les enfants des Compagnons s'asseyaient autour de lui, mais personne ne disait rien ni ne posait de question avant qu'il ait récité un hadith. Ensuite ils lui posaient des questions.<sup>21</sup>

De même, Hasan al-Basri conseillait à son fils de pratiquer l'ādāb avec les savants, lui rappelant : « Mon enfant, quand tu es assis avec des savants, tu dois écouter plutôt que parler. De même que tu as appris à bien parler, tu dois apprendre à bien écouter. Tant que le savant parle - quelle que soit la durée de son discours tu ne dois pas l'interrompre ! »

## L'ÉTIQUETTE DU PROFESSEUR

De même que l'adab de l'enseignement et de l'étude s'applique aux élèves quelle que soit la forme de connaissance - et pas seulement de connaissance religieuse - tous les professeurs, quel que soit leur domaine, doivent pratiquer l'adab dans leur fonction. Voici quelques directives pour les professeurs :

- 1. Le professeur doit être au courant des informations et des développements les plus récents dans son domaine et toujours arriver en classe bien préparé.
- 2. Le professeur doit expliquer le sujet traité en se mettant au niveau de compréhension de ses élèves afin de ne pas altérer leur motivation en leur faisant penser qu'il est trop difficile pour eux.
- 3. Le professeur doit mener une vie exemplaire, et inspirer le respect par son comportement, ses paroles, son style de vie et sa moralité. « Le respect n'est pas imposé, il est octroyé. » Les professeurs qui sermonnent en permanence leurs élèves et exigent de leur part le respect, essayant de l'imposer de force au lieu de l'inspirer, sont non seulement les moins appréciés des professeurs mais aussi les moins efficaces.
- 4. Le professeur doit toujours s'efforcer d'aimer enseigner et de transmettre sa connaissance de la meilleure façon possible.
- 5. Le professeur doit aller vers ses élèves avec la même compassion qu'un parent, sans faire preuve de trop d'indul-

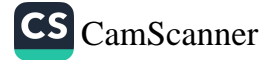

- 6. Les fautes des élèves ne doivent être ni signalées ni inventoriées devant leurs amis, pour les humilier. Enseigner suppose un tempérament tolérant, une nature indulgente.
- 7. Quand il le faut, un professeur doit écouter ses élèves pour partager leurs problèmes, leur apporter son soutien et les aider. En même temps, ils doivent avoir le souci de ne pas devenir trop familiers et désinvoltes avec les élèves, ce qui affaiblirait la dignité de la quête de connaissance.
- 8. Les diplômes ne doivent pas être brandis au-dessus de la tête des élèves comme des menaces, et le professeur doit être impartial dans l'attribution des diplômes.
- 9. Les professeurs doivent éviter les cadeaux onéreux, les dîners fastueux ou toute autre offre faite par les familles des élèves, ceci pour protéger la dignité et l'intégrité de leur fonction.

## L'ÉTIQUETTE DE L'ÉLÈVE

Il faut des règles claires et concises pour que l'éducation morale de l'enfant, sa personnalité et ses valeurs se développent correctement et pour garantir qu'il réussira dans ses études. Si ce fondement est établi, à la fois chez lui et dans la relation entre professeur et élève, l'environnement scolaire devient agréable et positif. En voici les règles les plus importantes :

- 1. Honnêteté : c'est une des pierres angulaires les plus fondamentales et essentielles de la vie communautaire, à tout niveau. Mentir, tricher, plagier le travail des autres, voler, user d'objets sans permission, tout cela ne peut être toléré à l'école. C'est en fait inacceptable où qu'on se place dans la société.
- 2. Courtoisie : c'est l'expression visible du respect fondamental pour soi-même et pour les autres. Les élèves doivent donc être tenus pour responsables des mots qu'ils choisissent et

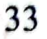

du ton de leur voix. Ce comportement poli et courtois qu'ils doivent aux anciens, ils le doivent aussi à leurs pairs, ce qui veut dire que les élèves doivent être courtois les uns avec les autres.

- Relations sociales : on doit enseigner aux élèves qu'ils  $\mathbf{3}$ . doivent éviter d'être insultants et d'utiliser des termes vulgaires quand ils s'adressent les uns aux autres et qu'ils communiquent entre eux. Ils ne doivent pas oublier que dénigrer, ridiculiser, narguer les autres, ou former des coteries relève du mauvais comportement. Il faut régulièrement réprimander et mettre en garde les élèves contre de tels comportements, afin qu'ils prennent cette question au sérieux et apprennent à faire attention à leur manière de plaisanter ou de se taquiner.
- Soins personnels : c'est chez quelqu'un un indice essentiel 4. d'une personnalité parfaite. Les enfants doivent apprendre à faire attention à leur propreté personnelle et à se laver quotidiennement. En grandissant, la propreté physique devient de plus en plus importante, et ils doivent en être conscients. L'hygiène est le moyen le plus efficace pour rester en bonne santé et éviter les maladies contagieuses (qui sont souvent répandues en milieu scolaire). Aussi les élèves doivent-ils se rappeler qu'ils doivent se laver les mains avec du savon avant et après les repas, avant d'aller aux toilettes et ensuite.

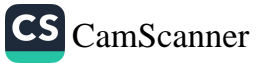

# BIEN SE CONDUIRE EN FAMILLE

ne belle personnalité s'enseigne, mais peut aussi s'acquérir. Acquérir une personnalité parfaite peut se faire en étudiant ce qui est bien et mal, en observant les limites que Dieu fixe dans le Livre saint, en se conduisant bien dans la vie quotidienne, et en imitant des exemples personnels. À cette fin, modeler le caractère, en particulier au sein de la famille, est essentiel pour former la personnalité de l'enfant.

La moralité, les bonnes manières et la vie sociale s'apprennent d'abord dans la famille. Une vie de famille saine et ordonnée est nécessaire, car c'est dans de telles familles qu'on trouve amour et respect. Les caractéristiques d'une personnalité parfaite s'acquièrent et se développent dans la famille. Un enfant qui apprend à respecter ses grands-parents, à obéir à ses parents, à se comporter décemment avec ceux de sa génération au sein de la famille possèdera ces traits de personnalité positifs quand il entrera dans la société au sens large.

Après cette introduction, intéressons-nous à la bonne conduite en famille.

## ÊTRE COMPATISSANT AVEC LES ENFANTS

Il est parfaitement connu que les prières quotidiennes et le jeûne font partie des piliers essentiels de notre foi. On voit bien apparaître, dans ces deux pratiques, la compassion vis-à-vis des enfants, à la fois dans les directives religieuses et dans l'exemple que constitue la vie du Prophète. Alors qu'accomplir les prières quotidiennes avait, pour le Prophète, la priorité la plus haute parmi les actes d'adoration, il ne manquait jamais de se montrer doux avec les enfants, même quand il était en train de prier ou qu'il conduisait la

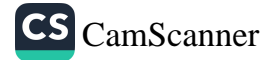

# De la perfection de la personnalité

prière communautaire. Ainsi Umama, la petite-fille du Prophète, venait jouer à la mosquée et grimpait sur les épaules et le dos du Prophète pendant qu'il conduisait la prière. Au moment de se prosterner, il posait l'enfant par terre et la remettait sur ses épaules quand il se redressait.<sup>22</sup> Il souhaitait parfois prolonger les prières communautaires, mais s'il entendait un enfant pleurer au fond de la mosquée, il changeait d'avis et raccourcissait les prières par compassion pour l'enfant et les sentiments de la mère.<sup>23</sup>

Un autre récit important montre clairement combien le Prophète Mohammed avait d'attention pour les enfants. Il est rapporté par Abdullah ibn Shaddad, qui le tenait de son père : « Le Messager de Dieu vint un jour nous voir pour les prières du soir. Il portait un de ses petits-enfants, Hassan ou Hussayn. Il posa l'enfant sur le sol et se plaça devant (pour conduire la prière). Puis il récita la formule d'ouverture (takbir) et commença la prière. Au cours de la prière, il resta un long moment en prosternation. (Comme cela durait) je relevais la tête pour regarder. Que vis-je ! Un enfant avait escaladé le dos du Prophète pendant qu'il était prosterné, et s'y était assis. Aussitôt je me prosternais à nouveau. Quand la prière fut terminée, les gens lui demandèrent : 'Ô Messager de Dieu, la prosternation a été très longue, et nous pensions qu'il t'était arrivé quelque chose. Peut-être as-tu reçu une révélation ?

Non, rien de tout cela ne m'est arrivé. L'enfant avait grimpé sur mon dos. J'ai pensé qu'il ne convenait pas de le presser de descendre avant qu'il soit prêt à le faire (et j'ai attendu qu'il descende avant de poursuivre).' »<sup>24</sup>

Cette compassion pour les enfants, en islam, ne se limite pas aux moments des prières. Quand on observe le jeûne (durant le mois de Ramadan, quand tous les croyants sont tenus de jeûner), on y voit des exceptions importantes pour les mères et les enfants. Par exemple, à titre de miséricorde de Dieu pour les femmes et leurs enfants, les femmes enceintes ou qui allaitent sont légalement

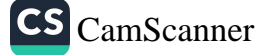

Par ailleurs, un autre principe important est que les enfants non pubères ne sont pas tenus d'observer le jeûne. Ils sont également dispensés de l'obligation des autres actes d'adoration tant qu'ils n'ont pas atteint l'âge de la puberté et du discernement.<sup>26</sup> Cet âge est en moyenne de quinze ans.<sup>27</sup>

Un des préjudices les plus graves que les parents peuvent infliger à leur enfant consiste à le maudire - même si cela se produit « par erreur », à cause de l'énervement dans des circonstances particulières. Le danger avec ce genre de malédiction tient à ce que, même si les mauvaises paroles se sont échappées de la bouche de qui les prononce, elles prennent la forme d'une prière. Jabir rapporte que le Messager a dit : « Ne priez pas contre votre propre âme, ne priez pas contre vos enfants, ne priez pas contre vos serviteurs. Ne priez pas même contre vos possessions. Car si vous priez au moment précis où les prières sont acceptées, il se pourrait que Dieu accepte votre prière. »<sup>28</sup>

Un jour, à l'endroit où se déroulait une bataille, des enfants furent pris entre les lignes ennemies et tués. Quand le Prophète l'apprit, il en fut accablé de chagrin. Voyant cela, les soldats lui demandèrent : « Ô Messager de Dieu, pourquoi es-tu si abattu ? Ces enfants n'étaient-ils pas ceux des ennemis de Dieu? » Il répondit : « Même si ce sont les enfants des ennemis, ce sont des êtres humains. Les plus pieux parmi vous n'ont-ils pas été, un jour, les enfants de l'ennemi ? Vous devez faire extrêmement attention à ne jamais tuer des enfants. Par Dieu, chaque vie est créée avec une nature ouverte à la foi et à l'islam. »<sup>29</sup>

Un jour, tandis qu'il était affectueux avec son petit-fils, le Prophète eut la visite d'un Bédouin. Voyant la scène, l'homme, qui ne faisait preuve d'aucune compassion pour ses enfants, ne put cacher sa surprise et dit : « J'ai dix enfants et je n'en ai jamais embrassé un seul. » Le Prophète répondit : « Si Dieu Tout Puissant a retiré toute miséricorde de ton cœur, que puis-je faire ?  $A$  ceux qui ne font preuve d'aucune miséricorde, on n'en manifeste aucune. »<sup>30</sup>

Anas ibn Malik a raconté : « Le Prophète avait coutume de se joindre à nous, qui étions des enfants, et de s'amuser avec nous. »<sup>31</sup>

Anas dit également : « J'ai servi le Messager de Dieu pendant dix ans. Je jure devant Dieu qu'il n'a jamais perdu patience avec moi. Il ne m'a jamais dit : 'Pourquoi fais-tu ceci ? Tu aurais dû faire autrement...'  $v^{32}$ 

## LE RESPECT

Selon le dictionnaire, le respect est :

- le sentiment qui apparaît quand on tient quelqu'un en grande estime et qui inspire un comportement montrant à cette personne la valeur qu'on lui accorde,
- le fait d'attacher du prix à la relation avec une personne et souhaiter ne pas la décevoir,
- une forme d'amour qui pousse à agir avec sollicitude et bienséance autour de soi et à faire preuve d'altruisme.

Ainsi l'idée de respect se rattache-t-elle à l'idée d'amour, ce qui explique pourquoi le mot qui apparaît le plus souvent en association avec le respect est le mot amour. Les liens de fraternité entre membres d'une communauté sont renforcés par le respect et l'amour. Et le secret de la réussite réside dans l'amour et le respect des autres.

Respecter et aimer les autres, simplement parce que ce sont des êtres humains, témoigne du respect qu'on a pour le Créateur. N'aimer que ceux qui pensent comme nous ne correspond pas à l'amour sincère pour l'humanité : c'est être cupide, et ce peut même être une forme d'idolâtrie de l'ego. De même, ne manifester de déférence envers les gens que selon leur rang ou leur position sociale n'est pas du vrai respect. Qui n'aime personne ne mérite pas d'être aimé. Ceux qui injurient en permanence le pauvre et le nécessiteux perdent le droit d'attendre des autres qu'ils les aiment et les respectent. Selon un récit d'Abou Mussa, le Prophète a dit : « Montrer du respect pour un vieux musulman aux cheveux blancs, pour un hafiz (quelqu'un qui a mémorisé le Coran) tant qu'il récite le Coran et vit selon le Coran, ou pour un dirigeant vertueux, tout cela témoigne d'un vrai respect pour Dieu. »<sup>33</sup>

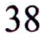

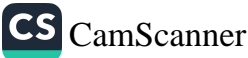

Il ressort de l'adab, dans les conversations ou les situations de la vie courante, qu'il faut laisser les gens plus âgés parler avant les jeunes. Le hadith qui suit est un exemple de cette tradition. Abou Yahya, un Ansar, a rapporté : « Abdur Rahman ibn Sahl vint avec Muhayyisa ibn Masud à Haybar. Ils se séparèrent pour que chacun s'occupe de ses affaires. Puis ils se rendirent à Médine. Abdur Rahman et Muhayyisa, les fils de Masud, vinrent voir le Prophète. Quand Abdur Rahman voulut parler, le Messager de Dieu lui dit : 'Laisse parler les plus âgés.' Car Abdur Rahman était le plus jeune des deux frères. »<sup>34</sup> Il est donc important de donner aux anciens une opportunité de parler les premiers, par respect pour leur expérience et leur sagesse. Les gens plus jeunes doivent parler quand on s'adresse à eux ou quand on les interroge, mais sans monopoliser la conversation.

Enfin Samura ibn Jundab, un Compagnon qui était un enfant du vivant du Prophète, se rappelle la chose suivante : « J'étais un enfant quand le Prophète était encore en vie, et quand il enseignait, je retenais tout ce que j'entendais. La seule chose qui me retenait de parler dans les assemblées était qu'il s'y trouvait des gens plus âgés. »

#### Manifester du respect pour les anciens

La règle générale en islam est que nous devons respecter ceux qui sont plus âgés que nous et aimer ceux qui sont plus jeunes que nous. En outre, il est louable de prendre soin de ceux qui connaissent des moments difficiles. En fait, l'aide de Dieu nous parvient à travers ces gens, qui ont besoin de notre aide. Nos moyens d'existence et la nourriture dont nous disposons peuvent se trouver augmentés, par égard pour les adultes et les enfants dont nous nous occupons.<sup>35</sup>

La règle du respect des anciens est encore plus importante entre personnes d'une même famille, comme le montre le respect particulier dû au père et à la mère. Il n'est pas correct d'appeler nos parents par leur prénom. Voici quelques hadiths du Prophète traitant de ce sujet.

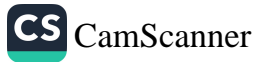

« Si une jeune personne montre du respect pour une personne plus âgée en raison de la différence d'âge, Dieu désignera quelqu'un qui lui montrera un respect similaire lorsqu'elle sera elle-même devenue vieille. »<sup>36</sup> Ce hadith nous informe que les jeunes gens seront récompensés pour avoir respecté les anciens, et qu'on leur montrera du respect quand ils vieilliront. Les jeunes gens qui ressentent les anciens comme des fardeaux devraient y réfléchir.

« Ceux qui ne montrent ni miséricorde pour les gens plus jeunes, ni respect pour les gens plus âgés, ne sont pas des nôtres. »<sup>37</sup> Ce hadith résume la relation entre les jeunes et les moins jeunes de façon claire et succincte. Le Prophète a dit : « Avoir du respect pour un musulman âgé aux cheveux gris, c'est montrer qu'on a du respect pour Dieu. »<sup>38</sup>

Pour développer des sentiments de respect envers les anciens, il faut se focaliser sur les points suivants :

- 1. En tout ce qui concerne les affaires du foyer, le père et la mère doivent être considérés comme faisant autorité. Un tel comportement incite à intégrer le respect pour les anciens. Selon un hadith, « les bénédictions se trouvent auprès de vos anciens. »<sup>39</sup>
- 2. Le respect et les égards que les parents montrent à leurs propres père et mère (c'est-à-dire les grands-parents des enfants) sont une puissante leçon pour les enfants. Si le père et la mère d'un enfant sont toujours aimants et compatissants, l'enfant prendra plus profondément conscience de ce devoir et de cette obligation de respecter ses parents et les autres anciens. Il faut du temps pour que les gens parviennent à en prendre conscience, à force d'habitude. Un enfant a besoin de voir et de revoir comment obéir aux anciens et les respecter, afin d'intérioriser la leçon. Sinon, il sera difficile - voire impossible - d'espérer atteindre le résultat attendu en se contentant d'enseigner des règles sans les mettre en pratique. Le Messager de Dieu a affirmé le besoin crucial, dans une société, de voir les jeunes conserver une attitude et un

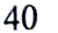

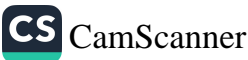

comportement respectueux vis-à-vis des plus âgés : « S'il n'y avait pas eu parmi vous les anciens aux cheveux blancs, les bébés qu'on allaite et les animaux qui paissent, les calamités se seraient abattues sur vous comme un déluge. »40

## Baiser la main des anciens et des gens qu'on estime

Nous manifestons notre respect pour les personnes plus âgées et les savants en leur baisant la main. Nous savons par des récits que les Compagnons baisaient la main du Prophète.<sup>41</sup> Le Messager de Dieu a dit : « Nos anciens sont une bénédiction. Ceux qui ne manifestent ni respect pour les anciens ni compassion pour les jeunes ne sont pas des nôtres. »<sup>42</sup> Les enfants ont l'habitude de baiser la main de tous les anciens. Or après la puberté, les jeunes gens doivent seulement baiser la main de leurs mère, père, grands-parents, tantes, oncles, et frères et sœurs plus âgés qu'eux.

Il est admis que baiser la main des savants islamiques est mubāh, c'est-à-dire acceptable, s'il s'agit d'exprimer respect ou piété. Mais il est inacceptable de baiser la main de quelqu'un pour des raisons matérielles. De même que l'islam interdit à deux personnes de sexe opposé de se tenir par la main, il est également inacceptable d'user de flatterie et de flagornerie, ou de s'incliner devant les autres. Il existe des divergences sur la question de savoir si un gendre doit baiser la main de sa belle-mère ou une bru celle de son beau-père. Il n'y a aucun mal à baiser la main des femmes âgées en signe de respect. Ce qui est essentiel ici, c'est que le fait de baiser la main d'une personne soit une marque de respect.

Si on tient compte de la mise en garde du Messager de Dieu - « Ne vous mettez pas debout comme les Persans se mettent debout les uns pour les autres  $\theta$  - les anciens ne doivent pas souhaiter qu'on leur baise la main, mais les jeunes doivent essayer de leur baiser la main. Une personne âgée ne doit pas attendre de marque de respect, mais les plus jeunes ne doivent pas se dispenser

41

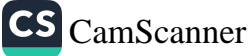

de ces marques de respect. Il faut aussi remarquer que des gens issus de communautés diverses venaient poser des questions au Prophète et qu'il répondait à toutes ces questions. Tirmidhi rapporte que deux personnes appartenant à la communauté juive de Médine vinrent poser une question au Messager et qu'ils lui baisèrent la  $main.<sup>43</sup>$ 

Pour manifester du respect pour les savants et les saintes personnes, on peut leur baiser la main et faire mușăfaha<sup>44</sup> avec eux. L'une ou l'autre manière ne soulève aucune objection, car nous devons respecter la vraie connaissance et la conscience de Dieu. Pourtant, qu'une personne se croit sainte et attende donc qu'on lui baise la main est une erreur. Il est également permis de baiser la main d'autres personnes âgées par respect pour leur piété. Mais se prosterner devant les savants ou d'autres personnes n'est pas permis. Le faire, ou permettre que cela se fasse, est un péché qui frise une forme d'idolâtrie. C'est la raison pour laquelle les musulmans ne doivent pas accomplir de tels actes.

CS CamScanner

# **ATTITUDES CORRECTES ENVERS LES PARENTS**

ous allons maintenant examiner les enseignements coraniques sur l'adab envers les parents. Dans le Coran, Dieu ordonne : Ton Seigneur a décrété que vous n'adoriez que Lui. Il a prescrit la bonté à l'égard de vos père et mère (17/23). Il est remarquable que deux des thèmes centraux du Coran soient cités l'un après l'autre. Le premier est le *tawhid* (divinité, unicité et unité absolue de Dieu), qui est le thème coranique le plus important. Aussitôt après avoir affirmé le *tawhid*, Dieu décrète que nous devons bien traiter nos parents. Le bon comportement envers les parents est expliqué plus loin dans le Coran (17/23-24), à travers cinq principes majeurs. Si l'un de vos parents, ou les deux, devient âgé et vit encore,

- ne soyez pas impatients quand vous vous occupez d'eux. 1.
- 2. ne leur faites aucun reproche.
- 3. parlez-leur de manière douce et attachante.
- 4. baissez sur eux l'« aile de l'humilité ».
- priez pour eux ainsi : « Mon Dieu, sois miséricordieux avec 5. eux comme ils l'ont été en prenant soin de moi dans mon enfance (et récompense-les pour m'avoir aimé et élevé). »

Abou Baddah al-Tujibi raconte qu'il demanda à Said ibn al-Musayyab : « J'ai appris tous les versets concernant la bonté à l'égard des parents. Mais il y en a un que je ne comprends pas. Que signifie 's'adresser à eux avec des paroles courtoises' ? » Le savant répondit : « Cela veut dire que tu dois leur parler comme un employé parle à son employeur, sans brutalité. » (Comme pour toute chose, en islam, l'intention est d'une importance extrême.) Avec amour, les

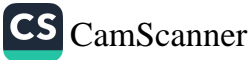

parents sacrifient leur vie pour leurs enfants, et ce que l'enfant doit faire, c'est leur manifester un respect sincère, les servir en faisant preuve de bonne volonté et essayer de mériter leur agrément. Il doit toujours adresser à ses parents des paroles douces et attachantes. Une fois qu'Il a établi ces principes sur la façon dont les enfants doivent se comporter avec leurs parents, Dieu avertit ceux qui s'occupent de leurs parents sans être sincères, à contrecœur, que leur état intérieur ne Lui est pas inconnu : Votre Seigneur connaît parfaitement ce qui est en vous (toute chose, en particulier ce que vous pensez de vos parents). Si vous êtes justes (dans vos paroles et dans vos actes), Il est alors Celui qui pardonne tout à ceux qui se tournent vers Lui, repentants (17/25).

Dieu Tout Puissant dit plus loin dans le Coran : Nous avons recommandé à l'homme, concernant ses parents : sa mère l'a porté extrêmement faible et il a été sevré au bout de deux ans. Sois (ô humain) reconnaissant envers Moi et tes parents. Vers Moi se fera le retour final (31/14). Ce verset nous ordonne de bien traiter nos parents, faisant allusion aux épreuves physiques qu'une mère  $traverse$  – grossesse, enfance, allaitement – et au lien affectif entre la mère et l'enfant pendant les premières années de la vie. Puis le verset suivant énumère les règles d'adab, ou les principes de l'étiquette qu'on doit observer avec ses parents : (Vénère tes parents) mais s'ils te contraignent à M'associer ce dont tu n'as aucune connaissance (et qui est absolument contraire à la connaissance), ne leur obéis pas. Même alors, comporte-toi avec eux, en ce monde, d'une manière convenable. Suis le chemin de celui qui revient vers Moi. Votre retour (ô êtres humains) se fera ensuite vers Moi, et Je vous ferai connaître ce que vous faisiez (31/15).

Cet extrait du Coran montre que nous devons nous occuper de satisfaire les besoins de nos parents et nous comporter avec eux avec douceur et respect, même s'ils ne sont pas musulmans. Les savants islamiques accordent une grande attention à l'interprétation de la phrase suivante : Même alors, comporte-toi avec eux, en ce monde, d'une manière convenable.

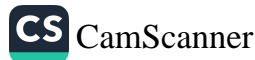

On admet en général qu'il faut passer du temps avec ses parents et être attentif à leur moindre besoin : nourriture, vêtement, abri, etc. On ne doit jamais leur parler durement ou cruellement, mais s'assurer qu'ils ne manquent de rien au plan médical et les aider pour tout ce dont ils ont besoin dans cette vie. C'est ce que confirme l'épisode suivant de la vie du Prophète. La fille d'Abou Bakr, Asma, raconte : « Ma mère, qui est toujours incroyante, est venue me voir. (Ne sachant comment me comporter avec elle), je demandais au Messager de Dieu : 'Ma mère est venue me voir, car elle veut me parler. Doisje être aimable avec elle ?' Le Messager de Dieu répondit : 'Oui, montre-lui le respect et la gentillesse qu'elle mérite.' »45

Le verset suivant, comme le fait le verset 14 de la sourate Luqmān, déclare que l'âge de sevrage de l'enfant est deux ans, et parle de la période de trente mois pour la gestation et l'allaitement d'un enfant : Nous avons recommandé à l'homme la bonté envers son père et sa mère. Sa mère l'a porté et enfanté avec peine. La période de grossesse puis d'allaitement (jusqu'au sevrage) a duré trente mois (46/15).

Les versets que nous venons d'analyser insistent sur le fait que l'épreuve que représentent pour la mère la grossesse, la naissance et l'allaitement constitue la raison fondamentale du commandement enjoignant de bien se comporter avec ses parents. Si nous nous efforçons de les comprendre plus en profondeur, on peut en retirer quelques inspirations importantes. On constate que le verset commence avec le même commandement qu'on trouve au verset 14 de la sourate Luqmán. Mais il se poursuit avec des directives assez différentes.

Cette différence, comme je vais tenter de le montrer, prend la forme d'une prière constituée de quatre parties : Mon Seigneur, permets-moi de Te remercier pour les bienfaits (vie, santé, nourriture, foi, soumission, etc.) que Tu as accordés à moi-même et à mes parents, et de faire le bien qui Te plaît. Accorde-moi une heureuse descendance (qui se comportera bien avec moi comme je le fais avec

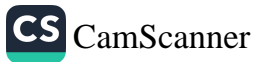

mes parents). Je reviens vers Toi, je suis du nombre de ceux qui Te sont soumis (46/15).

Les adultes peuvent utiliser cette prière pour demander à Dieu miséricorde et bénédictions, un lien plus étroit avec Dieu et une vie sociale paisible et équilibrée. Ibn Abbas a rapporté avoir entendu le Prophète dire : « À quiconque porte sur sa mère ou son père un regard miséricordieux, Dieu accorde (en portant un regard identique) la récompense d'un *hajj* valide. »<sup>46</sup>

Au sujet de la nécessité de ne pas contrarier son père ni lui désobéir, Ibn Abbas rapporte que le Messager de Dieu, paix et bénédictions sur lui, a dit : « Quand un père regarde son enfant et que ce dernier lui donne du bonheur, cet enfant reçoit autant de récompense que s'il avait affranchi un esclave. »47 Abou al-Darda entendit le Prophète dire : « Le père représente une porte d'accès capitale pour entrer au paradis. On peut choisir de négliger cette porte, ou de la protéger (en la maintenant ouverte). »48

Un autre hadith important incitant à donner satisfaction à son père est transmis par Abdullah ibn Amr ibn al-As : « Le Prophète a dit : 'La satisfaction de Dieu réside dans la satisfaction qu'on donne à son père. Et le mécontentement de Dieu réside dans le mécontentement de son propre père. »<sup>49</sup>

Selon la parole de Dieu, les enfants devenus adultes peuvent encore s'attirer des bénédictions au nom de leurs parents même décédés. C'est ce qu'explique un hadith où Abou Usayd Malik ibn Rabia al-Saidi raconte qu'un homme demanda au Prophète : « Ô Messager de Dieu, alors que ma mère et mon père sont décédés, m'est-il toujours possible d'être bon avec eux ? » Le Messager répondit : « Oui, c'est possible » et il poursuivit en nous conseillant de :

- 1. prier pour eux et demander à Dieu de leur pardonner,
- 2. réaliser leur dernière volonté et leur testament.
- 3. ne pas oublier de rendre visite à la famille de nos parents,
- 4. envoyer des présents aux amis de nos parents.<sup>50</sup>

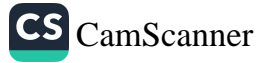

Le Messager de Dieu adresse également un avertissement à ceux qui ne rendent pas visite à leur parents ou ne prennent pas soin d'eux de leur vivant. Abou Hurayra rapporte le hadith suivant du Prophète : « Malheur à lui ! Malheur à lui ! Malheur à lui ! dit un jour le Prophète.

- Malheur à qui ?, demandèrent-ils. -
- Malheur à celui qui a encore un de ses parents ou les deux - devenu âgé, à ses côtés, sans que cela lui vaille le paradis. »<sup>51</sup>

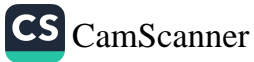

# SE SOUCIER DES MEMBRES DE LA FAMILLE

e terme islamique qui exprime le souci qu'on a de la parenté est sila al-rahm, qui englobe le fait de rendre visite à ses parents et aux membres de la famille, de s'inquiéter de savoir s'ils vont bien, de les rendre heureux. L'islam accorde de l'importance aux relations humaines, en particulier avec la mère, le père et les autres parents proches. Leur rendre visite doit devenir un principe de vie.

Khalid ibn Zayd (Abou Ayyub al-Ansari) a raconté qu'un homme vint demander au Prophète : « Ô Messager de Dieu, peuxtu m'indiquer un acte d'adoration qui puisse m'aider à entrer au paradis ?» À quoi le Messager de Dieu répondit : « Adorer Dieu, ne Lui associer aucun partenaire, accomplir les prières quotidiennes, donner l'aumône et rendre visite aux proches parents. »<sup>52</sup>

Ce hadith insiste sur l'importance de sila al-rahm en affirmant qu'une telle action peut aider les musulmans à entrer au paradis. Mais sila al-rahm signifie plus que la simple visite rendue aux proches parents, et comprend le fait de s'occuper de satisfaire leurs besoins et de toujours se souvenir d'eux quand on fait quelque chose d'utile (comme de donner l'aumône). Que ceci soit mentionné aussitôt après les actes prescrits d'adoration - comme les prières quotidiennes et la charité - montre la grande importance du sila al-rahm en islam.

C'est la raison pour laquelle certains savants islamiques considèrent qu'un tel comportement est wajib, c'est-à-dire obligatoire, pour les croyants, et que négliger ces devoirs, ou s'y refuser, constitue un péché grave. En effet, le Coran ordonne :  $\hat{O}$  vous les hommes,

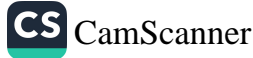

craignez votre Seigneur qui vous a créés d'un seul être, puis qui a créé de celui-ci son épouse, et qui a fait naître à partir du couple un grand nombre d'hommes et de femmes. Craignez Dieu au sujet duquel vous vous interrogez, et respectez les entrailles (c'est-à-dire la parenté, respectant ainsi la piété dans vos relations avec Dieu et avec les êtres humains). Dieu vous observe (4/1).

Dans ce verset, comme dans celui qui suit, la parole de Dieu nous enjoint de maintenir les liens familiaux, de nous occuper des proches parents et de ne jamais permettre la rupture de ces relations : Ceux qui maintiennent les liens que Dieu a ordonné de maintenir (entre proches parents, comme exigence née des liens du sang, et entre les gens, comme exigence née de l'interdépendance sociale et humaine), ceux qui redoutent leur Seigneur et craignent que leur compte ne soit mauvais (13/21). Ceux qui violent le pacte de Dieu après avoir accepté Son alliance et qui tranchent les liens que Dieu a ordonné de maintenir, ceux qui corrompent la terre, voilà ceux qui seront maudits et à qui est destinée la plus détestable des demeures (13/25).

Les avis divergent sur l'extension qu'il faut donner au terme « proches parents », ou plus exactement sur la question de savoir qui est concerné dans ces versets et ce hadith. Pour certains, les proches parents sont ceux dont la proximité interdit qu'on les épouse. Selon d'autres, ce sont les parents suffisamment proches pour avoir le droit d'hériter. D'autres encore pensent que le mot rahm utilisé dans le verset englobe tous les parents, même éloignés. Ce dernier point de vue est le plus avantageux en matière sociale.

Comme il a été ordonné par Dieu et Son Messager le Prophète Mohammed, paix et bénédictions sur lui, de rendre visite aux proches parents et de prendre soin d'eux, il semble judicieux d'examiner la façon correcte de le faire. Le sila al-rahm comporte plusieurs degrés :

1. Le minimum absolu consiste à leur parler avec douceur, à être aimable quand on s'adresse à eux, à les saluer quand on les rencontre, à s'enquérir de leur bien-être, à avoir

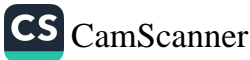

toujours à leur égard une pensée positive et à leur souhaiter ce qu'il y a de meilleur.

- 2. Au deuxième niveau, on va leur rendre visite pour leur venir en aide en toute circonstance. De telles actions constituent un moyen plus matériel de rendre service aux proches parents. Elles sont particulièrement importantes quand ils prennent de l'âge et ont besoin qu'on les aide, pour des choses qu'ils ne peuvent plus faire eux-mêmes.
- 3. Le troisième niveau de sila al-rahm, qui est le plus important, revient à soutenir financièrement et matériellement ses proches parents. Il existe des circonstances exceptionnelles, par exemple où quelqu'un est trop pauvre pour venir en aide à ses proches parents. Mais d'un musulman aisé, on ne peut pas dire qu'il s'est acquitté de ses devoirs de sila al-rahm quand il se contente de rendre visite à ses proches parents et s'enquiert de leur situation. Pour une telle personne, ces devoirs incluent le soutien financier, dans la limite de ses capacités, des proches parents moins aisés. Ce soutien peut prendre la forme d'un versement régulier d'une somme d'argent, ou de la fourniture des choses dont ils ont besoin.

Voilà ce qu'on entend par « s'occuper des proches parents et prendre soin d'eux » en islam. Et un bon musulman doit mettre en œuvre les trois niveaux de soutien, au mieux de ses possibilités.

Dans le cas contraire, s'il néglige des devoirs qui sont du domaine de ses capacités, il aura à en rendre compte. Nous devons garder à l'esprit le châtiment, dont parle le verset coranique cité précédemment, qui frappera ceux qui négligent ces devoirs. Notre Prophète a dit également : « Chaque jeudi soir, toute personne voit ses actes présentés à Dieu. Seuls ceux qui ont négligé le sila al-rahm auront leurs actes repoussés. »<sup>53</sup>

Le Prophète Mohammed, paix et bénédictions sur lui, a parlé de cette question dans un autre hadith, affirmant que la foi en Dieu et au Jour du jugement implique qu'on s'occupe de ses proches parents.<sup>54</sup> Le Prophète a dit que Dieu étend Sa miséricorde sur ceux

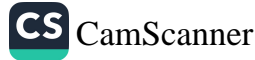

toujours à leur égard une pensée positive et à leur souhaiter ce qu'il y a de meilleur.

2. Au deuxième niveau, on va leur rendre visite pour leur venir en aide en toute circonstance. De telles actions constituent un moyen plus matériel de rendre service aux proches parents. Elles sont particulièrement importantes quand ils prennent de l'âge et ont besoin qu'on les aide, pour des choses qu'ils ne peuvent plus faire eux-mêmes.

Le troisième niveau de sila al-rahm, qui est le plus 3. important, revient à soutenir financièrement et matériellement ses proches parents. Il existe des circonstances exceptionnelles, par exemple où quelqu'un est trop pauvre pour venir en aide à ses proches parents. Mais d'un musulman aisé, on ne peut pas dire qu'il s'est acquitté de ses devoirs de *sila al-rahm* quand il se contente de rendre visite à ses proches parents et s'enquiert de leur situation. Pour une telle personne, ces devoirs incluent le soutien financier, dans la limite de ses capacités, des proches parents moins aisés. Ce soutien peut prendre la forme d'un versement régulier d'une somme d'argent, ou de la fourniture des choses dont ils ont besoin.

Voilà ce qu'on entend par « s'occuper des proches parents et prendre soin d'eux » en islam. Et un bon musulman doit mettre en œuvre les trois niveaux de soutien, au mieux de ses possibilités.

Dans le cas contraire, s'il néglige des devoirs qui sont du domaine de ses capacités, il aura à en rendre compte. Nous devons garder à l'esprit le châtiment, dont parle le verset coranique cité précédemment, qui frappera ceux qui négligent ces devoirs. Notre Prophète a dit également : « Chaque jeudi soir, toute personne voit ses actes présentés à Dieu. Seuls ceux qui ont négligé le sila al-rahm auront leurs actes repoussés. »<sup>53</sup>

Le Prophète Mohammed, paix et bénédictions sur lui, a parlé de cette question dans un autre hadith, affirmant que la foi en Dieu et au Jour du jugement implique qu'on s'occupe de ses proches parents.<sup>54</sup> Le Prophète a dit que Dieu étend Sa miséricorde sur ceux

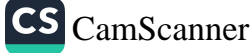

dont Il juge qu'ils s'occupent comme il convient de leurs proches parents et qui prennent soin de maintenir les liens de parenté. Inversement, Dieu maudit quiconque se dispense d'effort pour maintenir les relations avec les proches parents.<sup>55</sup>

On trouve d'autres mises en garde, qui affirment que ceux qui rompent les liens avec leurs proches parents seront punis. Le Prophète a déclaré que de tels gens ne seront pas admis à entrer au paradis.<sup>56</sup> Il a également enseigné que seuls ceux qui prennent bien soin de leurs proches parents se verront accorder une vie plus longue et une prospérité supérieure,<sup>57</sup> et que celui qui apporte à ses proches parents une aide financière recevra le double, à la fois parce qu'il a aidé sa famille et parce qu'il a fait la charité.<sup>58</sup>

L'expression « proches parents » englobe habituellement la famille immédiate, les cousins, tantes et oncles. Bien se comporter avec ces proches parents procure des bénéfices particuliers. Le Messager de Dieu a dit : « Une tante maternelle est comme une seconde mère. »<sup>59</sup> De même, un oncle paternel est comme un second père. Il est parfaitement normal, et cela relève d'une bonne moralité, que nous ayons des devoirs vis-à-vis de cette famille proche. Parmi ces devoirs, le fait de rendre visite est d'une importance particulière. Comme on l'explique plus loin, la règle générale est qu'on doit rendre visite aux proches parents d'abord pendant les jours de fête, et ensuite de temps en temps, si possible en apportant des cadeaux.

Ces visites renforcent les liens d'amour entre proches parents et interrompent la séparation. Elles permettent aux gens de partager leurs peines et leurs joies et de s'entraider dans des moments difficiles. Les anciens, en particulier, doivent passer leurs dernières années dans la paix et le bonheur, au sein de leur famille, assurés qu'on les aime et qu'on prend soin d'eux.

Un autre point mérite considération quand on étudie la question du sila al-rahm. On ne doit rien attendre en retour. Dans le contexte, cela signifie que nous devons nous occuper non seulement des parents qui nous sont proches, mais aussi de ceux qui ont rompu les liens avec nous. Le Prophète a dit : « Celui qui se contente de rendre

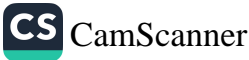

le bien pour le bien ne met pas en œuvre la pleine signification de 'prendre soin de ses proches parents'. La vraie sollicitude, c'est se soucier de qui n'a aucune considération pour nous. »<sup>60</sup> C'est en fait un principe général que de réfléchir avec soin pour choisir l'action pertinente dans chaque situation. Il n'est pas correct de s'occuper du bien-être de ceux qui sont dans le besoin alors qu'on est soi-même faible et impuissant ; mais il faut changer de comportement quand la richesse et le pouvoir augmentent. Une telle situation fait partie des milliers de strates de signification du verset coranique suivant : Seriez-vous capables (ô gens hypocrites), si vous tourniez le dos (aux commandements divins), de semer la corruption sur terre et de rompre vos liens de parenté ? Voilà ceux que Dieu a maudits (exclus de Sa miséricorde). Il les rend muets et ferment leurs yeux (à la vérité) (47/22-23).

Pour terminer, je souhaite mettre en évidence un principe général qu'on trouve exprimé dans un hadith du Prophète. Puisque nous sommes des êtres humains faillibles, il se peut parfois que des vilaines paroles nous échappent, en particulier quand nous sommes énervés ou en colère. Il existe à ce sujet un hadith frappant, où Ibn Amr ibn al-As rapporte les paroles suivantes du Prophète Mohammed, paix et bénédictions sur lui : « Un des pires péchés consiste à maudire ses propres parents.

- Se pourrait-il que quelqu'un maudisse ses propres parents ?, demandèrent ceux qui se trouvaient avec lui.
- Oui, dit-il. Si quelqu'un maudit les parents d'une autre personne, cette autre personne va maudire ses parents en retour. C'est donc comme s'il avait maudit ses propres parents. »<sup>61</sup>

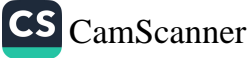

# **JALOUSIE ET RIVALITÉ ENTRE FRÈRES ET SŒURS**

es querelles entre frères et sœurs sont souvent la conséquence de leur différence d'âge ou de maturité. Par exemple, l'éternelle question « pourquoi ? » d'un enfant de trois ans peut devenir insupportable pour sa sœur ou son frère de dix ans. Ou bien un jeune enfant aimant rester tranquillement jouer seul peut naturellement être contrarié s'il est dérangé par un adolescent entêté.

Une autre cause fondamentale de dispute est la rivalité et la jalousie entre frères et sœurs. Certes, la jalousie a fait partie de la condition humaine depuis l'origine des temps. Et certaines personnes, bien que matures et adultes, gardent de la colère ou du ressentiment contre ceux qui leur sont proches. Comme ils n'ont pas été capables de surmonter leur jalousie d'enfant, les sentiments de rancœur et d'envie se sont développés et ont changé d'allure. Ils peuvent même devenir une menace pour la communauté.

La rivalité entre frères et sœurs naît du désir de se disputer l'affection des parents. Quand un des enfants reçoit de grandes marques d'affection de la part de ses parents, les autres en conçoivent de la jalousie. Mais les enfants n'expriment pas directement leur sentiment de jalousie. Un enfant jaloux peut simuler l'affection à l'égard de ses frères et sœurs. Un tel enfant peut souvent avoir tendance à essayer de faire du mal à son frère ou sa sœur, quand personne d'autre n'est là.

Dans la célèbre histoire de Joseph, racontée dans le Coran, les frères de Joseph tentèrent de lui faire du mal, poussés par la jalousie.

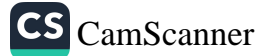

Le Coran dit : Il y a assurément en (cette histoire de) Joseph et ses frères des signes pour ceux qui posent des questions (12/7).

Il est bien connu que le prophète Jacob était le père de douze fils. Mais Jacob avait discerné un grand potentiel chez Joseph, et il lui prêta donc une attention plus grande. Comme cette attitude se voyait clairement, les autres frères furent de plus en plus jaloux de Joseph. Une nuit, Joseph eut une vision et, quand il se réveilla, il dit à son père : « Ô mon père, j'ai vu une étoile, le soleil et la lune. Oui, je les ai vus se prosterner devant moi (12/4). Jacob réfléchit à cette vision et pensa qu'il signifiait que Dieu donnerait à Joseph toutes sortes d'opportunités, lui accorderait beaucoup d'honneur et de renommée, et ferait de lui un grand dirigeant. Conscient des sentiments que ses frères nourrissaient à l'égard de Joseph, Jacob craignit qu'ils ne lui fissent du mal. Aussi lui dit-il : « Ô mon fils, ne raconte pas ta vision à tes frères de crainte que (par envie) ils trament des ruses contre toi. Car Satan est l'ennemi juré de l'homme (et peut l'inciter à faire de telles choses) (12/5). Le Coran poursuit en décrivant le plan ourdi par les frères, qui montre jusqu'à quelle terrible extrémité peut conduire la jalousie entre frères : Quand ils dirent (les frères se parlant entre eux) : « Joseph et son frère sont plus chers que nous à notre père, bien que nous soyons plus nombreux (et plus utiles pour lui). Notre père se trouve dans un égarement manifeste. » L'un d'entre eux dit : « Tuez Joseph, ou éloignez-le dans un pays lointain, afin que vous soyez seuls à être l'objet de l'attention de votre père, après quoi vous serez des gens de bien (12/8-9).

Il est du devoir des parents de réaliser quand un enfant est jaloux, et d'être attentif à sa façon de l'exprimer. De ce point de vue, surveiller les relations entre frères et sœurs et garder le contrôle sur leurs querelles peut se révéler être une tâche difficile dans certaines familles.

Nul doute que la jalousie est profondément ancrée dans la nature humaine. Ce qui est important, c'est d'empêcher cet élément négatif de faire du tort aux enfants et à leur environnement. Pour

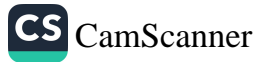

ce faire, il faut canaliser ces tendances, grâce à l'autodiscipline, et les orienter vers des attitudes positives. Il est difficile de proposer des solutions générales, applicables à chaque situation, laquelle est toujours très sensible et complexe. Il est bien sûr nécessaire, par principe, que les parents soient à l'écoute de leurs enfants, tentent de comprendre les raisons de leur comportement, et s'interrogent sur leur propre attitude et sur leur approche des situations. Les parents doivent développer leur capacité à envisager les situations et les circonstances du point de vue de leurs enfants.

Parmi les autres choses que les parents peuvent faire pour neutraliser la jalousie, on peut suggérer qu'ils organisent des jeux propres à aider les enfants à dépenser leur énergie physique et émotionnelle de façon positive, et qu'ils complimentent les enfants quand ils s'entendent bien et s'amusent ensemble. Voici quelques astuces supplémentaires :

- Évitez les méthodes d'éducation inadaptées. Par exemple, ne  $1.$ prenez pas toujours partie pour le plus jeune, ou ne blâmez pas systématiquement le plus âgé. Souvent, en n'intervenant que pour « sauver » le plus jeune des enfants, vous alimentez la dispute sans même vous en rendre compte. En outre, vous ignorez si c'est réellement le plus âgé qui a provoqué le problème. Il en résulte qu'il faut donc de la sensibilité et de l'attention si l'on veut traiter les enfants sur un pied d'égalité. Il est bon, également, de donner une chance aux enfants de résoudre eux-mêmes leurs propres problèmes. Dites-leur que vous leur faites confiance sur ce point.
- 2. Assurez-vous que vous consacrez autant de temps à chaque enfant, chaque jour. Si l'un d'eux est jaloux du temps que vous passez avec l'autre, dites-lui que vous voulez le faire avec chacun d'eux, et que son tour va venir.
- Prenez soin de bien faire la différence entre frères et sœurs. 3. Ne faites pas porter la responsabilité d'un problème aux autres si seul l'un d'entre eux se comporte mal.

### De la perfection de la personnalité

4. Évitez de traiter différemment filles et garçons, en donnant plus d'importance aux uns ou aux autres, en tirant plus de fierté des uns ou des autres. Par exemple, il se peut que les parents aient un garçon après plusieurs filles, ou une fille après plusieurs garçons. Dans de tels cas, ils tendent à donner la préférence au plus jeune et à être plus tolérants avec lui ou elle, ce qui constitue bien sûr une source de problèmes entre les enfants.

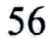

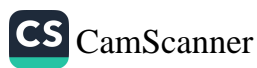
## RESPECTER L'INTIMITÉ DE CHACUN À LA MAISON

es membres de la famille doivent respecter le caractère sacré de l'intimité des autres au sein de la famille. L'adab consistant à demander la permission avant d'entrer dans une pièce est particulièrement important dans la vie du foyer, et cet ādāb s'acquiert et se développe par la pratique.

Selon le Coran, les parents doivent apprendre à leurs enfants à demander la permission et, pour y réussir, doivent appliquer une méthode pédagogique progressive. Jusqu'à l'adolescence, les enfants doivent frapper et attendre l'autorisation avant d'entrer dans la chambre des parents, et cela à trois moments particuliers de la journée, où les parents ont besoin d'intimité car il se peut qu'ils portent des vêtements de nuit. Ces trois moments d'intimité sont avant l'aube, en début d'après-midi - où il se peut qu'ils dorment - et après la prière de la nuit. Dans le Coran, Dieu dit :  $\hat{O}$  croyants, que vos esclaves et ceux qui n'ont pas encore atteint la puberté demandent la permission avant d'entrer chez vous à trois moments de la journée : avant la prière de l'aube, au milieu du jour - lorsque vous enlevez vos vêtements - et après la prière de la nuit. Ce sont pour vous trois occasions de vous dévêtir. En dehors de ces moments, il n'y a pas de faute à reprocher, ni aux autres ni à vous-mêmes, s'ils circulent chez vous ou si vous vous rendez les uns chez les autres. Ainsi, Dieu vous fait connaître Ses signes. Dieu est Celui qui sait, le Sage (24/58).

Quand les enfants atteignent la maturité, ils doivent frapper et attendre la permission avant d'entrer dans une pièce dont la porte est fermée, que ce soit chez eux ou chez les autres. C'est ce

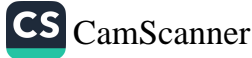

qu'explique le verset suivant : Quand vos enfants atteignent la puberté, qu'ils demandent la permission avant d'entrer chez vous, comme le font leurs aînés. Ainsi, Dieu vous fait connaître Ses signes. Dieu est Celui qui sait, le Sage (24/59).

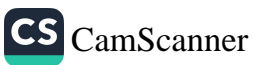

#### LE SOMMEIL

n sommeil régulier est nécessaire pour pouvoir se reposer et reprendre des forces. Nous passons en moyenne un tiers de notre journée à dormir. Une part aussi importante de notre vie quotidienne mérite qu'on y prête attention pour s'assurer que ce temps est utilisé comme il convient, et non avec négligence. Quand on observe la vie fructueuse des gens féconds, on constate qu'ils travaillent beaucoup et dorment peu. Il s'ensuit qu'on ne doit dormir que le strict nécessaire. Ceux qui dorment moins ont en réalité plus d'énergie que ceux qui dorment trop, ils sont plus efficaces et plus ouverts. Les gens qui dorment peu sont probablement plus en paix avec eux-mêmes et plus contents de leur vie, et ont vraisemblablement de meilleures relations avec le monde qui les entoure. Pour une personne active, le temps passé à dormir est du temps perdu. À l'évidence, réduire la part du temps qu'on passe à dormir permet d'augmenter celle du temps qu'on passe à faire des choses qui comptent dans la vie. C'est donc de façon réfléchie qu'il faut se coucher et se lever.

- Avant de se coucher, il faut faire ses ablutions. Selon un 1. hadith rapporté par Abou Umama, le Prophète a dit : « À quiconque se couche en ayant fait ses ablutions et s'adonne au rappel de Dieu jusqu'au moment où il s'endort, et se réveille au cours de la nuit et demande à Dieu quelque chose de matériel ou d'éternel, il est certain que Dieu le lui accordera. »<sup>62</sup>
- 2. Il est sunna de se laver les dents avant de se coucher et en se levant. Le Messager se lavait aussi les dents quand il se levait la nuit pour prier.<sup>63</sup> En outre, il se lavait les dents et faisait ses ablutions avant de s'allonger, de nuit comme de jour.<sup>64</sup>

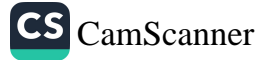

De la perfection de la personnalité

- 3. Quand nous allons nous coucher pour la nuit, nous devons former l'intention de nous lever au cours de la nuit pour prier. Le Prophète a dit : « Je vous recommande de vous lever la nuit, car les saints qui ont vécu avant vous avaient coutume de le faire pour se rapprocher de Dieu, se protéger du péché, expier leurs mauvaises actions et mettre leur corps à l'abri des maladies. »<sup>65</sup> Dans un autre hadith, il a dit : « Puisse Dieu étendre Sa miséricorde généreuse à l'homme qui se lève la nuit pour prier, réveille sa femme et, si elle ne se lève pas, lui verse de l'eau sur le visage. Puisse Dieu étendre Sa miséricorde généreuse à la femme qui se lève la nuit pour prier, réveille son mari et, s'il ne se lève pas, lui verse de l'eau sur le visage. »<sup>66</sup>
- 4. Quelqu'un qui n'est pas sûr de pouvoir se réveiller au cours de la nuit doit accomplir les trois rakat de la prière de witr avant de se coucher, même si le moment préférable pour l'accomplir est après la prière surérogatoire de tahajjud qui s'accomplit au cours de la nuit. Car le Prophète a dit : « Que celui qui craint de ne pas pouvoir se lever pour faire la prière de witr à la fin de la nuit la fasse au début de la nuit. Que celui qui espère pouvoir se lever à la fin de la nuit, qu'il fasse la prière de witr en fin de nuit (avant le moment d'accomplir la prière obligatoire de l'aube). Car les prières accomplies en fin de nuit sont acceptées et plaisent à Dieu (car les anges nocturnes et les anges diurnes sont alors rassemblés, prêts à transmettre la miséricorde). Il est donc plus vertueux de prier à la fin de la nuit. »<sup>67</sup>
- 5. À ceux qui souffrent de troubles du sommeil, le Prophète a fait la suggestion suivante. Un jour, Khalid ibn Walid al-Makhzumi dit au Prophète : « Ô Messager de Dieu, je n'ai pas fermé l'œil de toute la nuit dernière. - Quand tu te couches, dit le Prophète, dis la prière suivante : 'Ò Seigneur des sept cieux et de tout ce qu'ils abritent ! Ò Seigneur des mondes et de tout ce qu'ils contiennent ! Ò Seigneur et

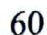

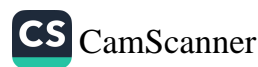

Créateur des démons et de toutes les créatures qu'ils ont égarées ! Protège-moi du mal de toutes ces créatures afin qu'aucune ne puisse descendre sur moi ni m'attaquer. Celui que Tu protèges est puissant. Que Ta louange soit exaltée, il n'y a de divinité que Toi, et Tu es le seul dieu. »<sup>68</sup>

6. Au moment de s'allonger, récitez les sourates Falaq (113) et Nās (114). Selon un récit d'Aïcha, le Prophète les disait, avec la sourate *Ikhlas*, au moment de se coucher. Puis, de ses mains, il frottait trois fois son visage et son corps. Quand il était souffrant, il lui demandait de lire ces sourates.<sup>69</sup>

Quand nous nous levons le matin, nous devons aussi être attentifs aux choses suivantes :

- 1. Essayez de vous coucher tôt et de vous lever tôt.
- 2. Pratiquez le rappel de Dieu en vous levant.
- $3.$ Portez un vêtement approprié à chaque situation.
- 4. Faites vos ablutions et accomplissez la prière de l'aube dès votre lever.
- 5. Mangez des choses permises que Dieu fournit en abondance.
- 6. Ayez une totale confiance en Dieu.
- 7. Remerciez Dieu pour les bénédictions qu'Il répand sur vous.
- 8. Gagnez votre vie avec droiture (sans tromper les autres, par exemple).

Enfin, il existe une magnifique prière qu'il est recommandé de dire le matin. Formulez votre intention pour la journée (par exemple : « Je vais travailler d'une façon droite et honnête pour me procurer ma nourriture et celle de ma famille, ne pas dépendre de la générosité des autres ni m'endetter, adorer Dieu et Lui plaire, rendre service aux gens. »). Puis, au moment de quitter votre domicile, dites : « Par le nom de Dieu (je quitte mon domicile) et je m'en remets à Dieu en qui j'ai toute confiance. Seul Dieu Tout Puissant peut accorder pouvoir et force (en toute chose). »<sup>70</sup>

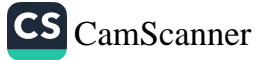

# **LA PROPRETÉ**

e Prophète a dit que « la propreté, c'est la moitié de la foi ». Il faut donc reconnaître l'importance de la propreté, autant intérieure qu'extérieure, et de maintenir la propreté de notre lieu de vie et de notre environnement.

En islam, l'accent est mis fortement sur la propreté à la fois physique et spirituelle. Après qu'a été révélé le premier verset coranique (« Lis ! »), le deuxième verset à être révélé appelle à porter des vêtements propres : Ó toi qui es revêtu d'un manteau, lève-toi et avertis ! Glorifie ton Seigneur (indescriptible et incomparable) ! Purifie tes vêtements, et fuis l'abomination ! (74/1-5)

Selon le savant islamique Elmalili Hamdi Yazir, le mot thiyab (dont le sens habituel est « vêtement ») signifie ici « âme » et « cœur ». Il paraphrase donc le verset de la façon suivante : « Garde ton corps et ton cœur exempts du péché et de l'impiété, éloigne-toi des sentiments impurs qui ruinent tes bonnes actions, et revêt une bonne moralité afin que tes bonnes actions soient recevables. » Mais Yazir ne voit aucun problème à comprendre le verset dans un sens littéral, et à faire référence directement à la propreté physique et extérieure. Il est donc très probable que le verset constitue aussi une injonction à maintenir le corps et les vêtements en état de propreté.<sup>71</sup>

Il est évident que la responsabilité de se maintenir propre, à la fois vis-à-vis des impuretés extérieures et des péchés - tels qu'attribuer des associés à Dieu, se rebeller contre Dieu, être hypocrite, etc. - est une obligation morale imposée par l'islam. Les deux formes de propreté sont mentionnées ensemble dans un autre verset coranique : Dieu aime ceux qui reviennent sans cesse vers Lui en se repentant (sincèrement de leurs péchés et de leurs erreurs passés). Il aime ceux qui se purifient (2/222).

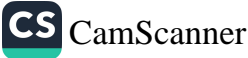

La première obligation pour mériter l'amour de Dieu, accéder à Sa présence et être Son serviteur est la propreté. C'est la première chose que nous devons faire pour nous mettre dans l'état approprié pour accomplir les prières quotidiennes, qui constituent « l'ascension du croyant ». Dans le verset suivant, Dieu décrète qu'il faut accomplir l'ablution ou prendre un bain pour ce faire :  $\hat{O}$  vous qui croyez, lorsque vous vous disposez à la prière, lavez votre visage et vos mains jusqu'aux coudes, passez les mains sur votre tête (avec de l'eau) et (lavez) vos pieds jusqu'aux chevilles. Si vous êtes en état d'impureté rituelle majeure (exigeant une ablution complète), purifiez-vous (en prenant un bain) (5/6).

Avec ce verset, les ablutions avant la prière rituelle deviennent obligatoires, et tous les musulmans lavent leurs mains, leur visage, leur bouche, leur nez, leur nuque et leurs pieds avant chacune des cinq prières quotidiennes.

De même que nous devons garder propres notre corps et les vêtements que nous portons, nous devons maintenir en état de propreté les lieux où nous vivons et où nous accomplissons les actes d'adoration. Le Coran dit : Ò enfants d'Adam, portez vos plus beaux vêtements en tout lieu de prière (7/31). Le Messager de Dieu a rendu obligatoire la pratique du bain au moins hebdomadaire (à une époque où prendre fréquemment un bain était peu habituel).<sup>72</sup>

Il enseigna également aux gens à « maintenir leur environnement en état de propreté »<sup>73</sup> et les incita à faire de même dans les espaces communs aux membres de la communauté. Un hadith rapporte ses paroles à ce sujet : « Évitez deux choses maudites.

- Quelles sont ces deux choses ?, demandèrent les Compagnons.
- Se soulager dans la rue (où les gens ont l'habitude de passer), ou dans un endroit ombragé (où les gens se reposent), »<sup>74</sup>

Le Prophète Mohammed, qui était « le Coran vivant » et incarnait la moralité coranique faite homme, était, comme en tout domaine, un modèle de propreté. Il était très attentif à la propreté de sa personne et, chaque fois qu'il s'allongeait ou se relevait, le

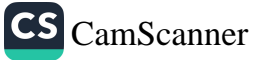

# De la perfection de la personnalité

jour comme la nuit, il se lavait la bouche et le nez, brossait ses dents<sup>75</sup> et faisait ses ablutions.<sup>76</sup> Il insistait en particulier sur le fait que se nettoyer les dents était essentiel non seulement pour la santé buccale mais aussi pour plaire à Dieu.<sup>77</sup> Il enseignait en outre que la première chose à faire en se levant après avoir dormi était de se laver les mains.<sup>78</sup> Il faisait également attention à sécher ses membres après les avoir lavés.<sup>79</sup> Le Messager de Dieu fut attentif à sa propreté tout au long de sa vie, portant des vêtements propres et élégants chaque fois qu'il sortait en public, en particulier pour aller à la mosquée ou pour rendre visite à quelqu'un. Il faisait usage de parfums agréables, et évitait de manger de l'oignon, de l'ail ou un mets malodorant s'il devait ensuite sortir.

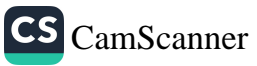

# VÊTEMENTS ET APPARENCE **EXTÉRIEURE**

orter des vêtements propres et soignés est une sunna du Prophète. Il faut garder à l'esprit que s'habiller ainsi n'est pas une marque de vanité ou d'arrogance de la part de quelqu'un qui a les moyens de bien s'habiller. En fait, Dieu a clairement indiqué qu'une personne a le droit de porter les vêtements qui correspondent à la richesse qui lui a été accordée.

Awf ibn Malik raconte que son père, portant un vêtement grossier et bon marché, vint voir un jour le Messager de Dieu, qui lui dit : « N'as-tu aucune richesse ?

Si. ÷.

- Quelle sorte de richesse ?

- Dieu m'a donné toutes sortes de richesse : chameaux, chevaux, esclaves.
- Alors fais en sorte que l'abondance des bénédictions de Dieu se voie à ton apparence. »80

Par d'autres hadiths, nous savons que le Prophète portait ses vêtements les plus beaux. Il demandait à ses Compagnons de faire de même. Le récit suivant y fait allusion, mais il montre en outre que ceux qui ont la responsabilité d'agir comme représentants doivent s'habiller particulièrement bien. Ibn Abbas a rapporté le hadith suivant : « C'était l'époque où les Haruriyya (une branche des Khawarij) se révoltèrent. Je vins voir le calife Ali qui me dit : 'Va voir ces gens.' J'y allai, portant les plus beaux vêtements yéménites. Quand j'arrivai chez eux, ils me dirent : 'Bienvenue à toi, Ibn Abbas ! Pourquoi t'es-tu habillé ainsi ?' Je répondis :

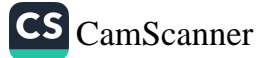

'Comment aurais-je pu faire autrement ? J'ai vu que le Messager de Dieu portait les meilleurs vêtements en sa possession.' »81

C'est également un bon ādāb de dire une prière la première fois qu'on porte un nouveau vêtement, pour que Dieu protège celui qui le porte. Abou Umama se souvient qu'Ibn Umar mit un jour un nouveau vêtement et pria ainsi : « Louange à Dieu, qui m'a donné ce vêtement pour couvrir mon corps et mettre de la beauté dans ma vie. » Puis il ajouta : « J'ai entendu le Messager de Dieu dire : 'Quiconque porte un nouveau vêtement et prie ainsi sera sous la protection et la garde de Dieu, de son vivant comme après sa mort.' »82

Le Prophète interdit aux hommes musulmans de porter des vêtements de soie. Ali ibn Abi Talib a expliqué : « Un jour, le Messager de Dieu prit de la soie dans sa main droite et de l'or dans sa main gauche, et dit : 'Ces deux choses sont interdites à mes disciples hommes.' » Selon un hadith similaire cité par Tirmidhi et Nasai, Abou Musa a rapporté que le Prophète avait dit : « Les vêtements de soie et l'or sont interdits aux hommes de ma communauté, mais autorisés pour les femmes. »<sup>83</sup>

Au sujet de l'apparence extérieure, mieux vaut se garder des généralisations excessives sur la question de la coupe des cheveux, afin d'éviter tout malentendu. Le mieux est de mentionner les hadiths pertinents et d'en faire un bref commentaire. Voici quelques récits de ce qu'a dit le Prophète.

Anas ibn Malik a raconté que le Messager de Dieu avait dit : « Celui qui a des cheveux doit les honorer. »84 Nous honorons nos cheveux en les peignant et en les coiffant. Le Prophète n'aimait pas les cheveux en désordre. On doit peigner ses cheveux, ou bien les couper courts, ce qui ne demande pas beaucoup de soins. Ibn Umar raconte : « Le Messager de Dieu vit un garçon dont les cheveux avaient été partiellement rasés. Il interdit aux gens de le faire, disant : 'Rasez-les complètement, ou laissez-les tels qu'ils sont.' »85 Ce qu'Ibn Umar nous apprend, c'est que le Messager de Dieu interdisait aux croyants de ne raser qu'une partie des cheveux et de laisser le reste.<sup>86</sup>

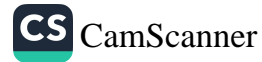

Le Prophète avait coutume de s'occuper des cheveux de ses enfants. Comme le raconte Abdullah, le fils de Jafar, le Messager de Dieu vint leur rendre visite trois jours après la mort de Jafar. La femme de Jafar n'avait pas eu le temps de s'occuper des cheveux des enfants. « Le Prophète dit : 'Ne pleurez pas mon frère au-delà de cette journée.' Puis il dit : 'Faites venir les enfants de mon frère.' On nous amena devant lui. Il demanda qu'on fasse venir le barbier, et ordonna que nos cheveux soient coupés courts. »87

En ce qui concerne l'apparence générale, le savant islamique contemporain Fethullah Gülen nous fournit une explication claire :

Comme le rapportent de nombreux livres sur la vie du Prophète, la plupart des Compagnons du Messager de Dieu portaient les cheveux longs et tressés. Certains parmi eux les retenaient par un nœud. Dans le Sahih de Bukhari est raconté l'événement suivant : voyant un homme qui, pendant le *hajj*, avait noué ses cheveux, le Prophète lui conseilla de les dénouer pour qu'ils puissent eux aussi, tirer profit du sajda, la prosternation.

Le Messager de Dieu n'ordonna pas à Abou Bakr, Umar ou Uthman, qui tous portaient les cheveux longs, de couper leurs cheveux.

Après la conquête de La Mecque, le cœur de nombreuses personnes s'adoucit et apprit à apprécier l'islam. Beaucoup embrassèrent l'islam. Ces gens portaient les mêmes vêtements que les incroyants et le même turban que les incroyants. Le Prophète ne leur demanda pas de les enlever. En effet, cela aurait été du formalisme, et il était bien au-delà de tout formalisme. Il n'ordonnait rien qui aurait pu être interprété comme une marque de formalisme.

En fait, l'apparence extérieure n'est pas une chose essentielle en islam. Elle a plutôt une importance secondaire. Nous devons par conséquent ne pas trop nous préoccuper de l'apparence extérieure et du formalisme. Il se peut que le Prophète ait mis en garde ceux qui avaient coupé une partie de leurs cheveux et conservé le reste, comme le font certains jeunes aujourd'hui, parce que cela déformait l'apparence naturelle et pouvait relever d'une imitation des non musulmans. Les sections des livres de

#### De la perfection de la personnalité

hadiths qui traitent des vêtements et de l'apparence extérieure, en particulier chez Tirmidhi, signalent que le Prophète avait l'habitude de se coiffer selon la coutume en vigueur à son époque à La Mecque, afin de ne pas ressembler aux non musulmans. Après l'émigration vers Médine, il vit que les chrétiens et les juifs y peignaient leurs cheveux vers l'avant (comme on le voit chez les Romains dans des représentations historiques ou dans les films), il changea sa façon de faire et sépara ses cheveux par une raie au milieu, en les peignant vers la droite et vers la gauche.

Il est très probable que certains avaient l'habitude de se raser une partie de la tête, comme le faisaient les chrétiens et les juifs. Ainsi le Prophète se comporta conformément au hadith qui affirme : « Celui qui imite un peuple fait partie de ce peuple. »<sup>88</sup>

Le corps a une forme parfaite. Il est conçu selon des règles de géométrie et de mathématiques tellement subtiles qu'il est impossible de ne pas apprécier sa conception. Il ne serait donc probablement pas juste de modifier quelque chose qui a été créé de façon si parfaite. Dans un hadith, le Prophète, paix et bénédictions sur lui, dit : « Dieu veut voir les signes de Ses bénédictions sur Ses serviteurs. »<sup>89</sup> Il ne serait par conséquent pas incorrect de dire que les cheveux doivent être coupés d'une façon qui respecte leur forme naturelle.

Mais de nos jours, intervenir sans nécessité peut avoir des effets négatifs, même sur des croyants pieux. Personne ne doit donc se substituer au Prophète et faire, sur l'apparence d'une personne, des commentaires négatifs tels que : « Coupe tes cheveux, prends soin de tes vêtements ! » Ce n'est pas ainsi qu'il faut le dire. Si vous dites ce genre de choses, les gens s'éloigneront de vous et ne reviendront jamais dans votre univers mental.<sup>90</sup>

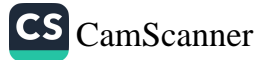

# CHAPITRE 3

Les exigences d'une personnalité parfaite

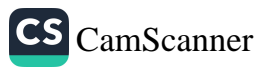

### LE HILM (MANSUÉTUDE)

e mot hilm signifie une inclination à la douceur et à la gentillesse. L'adjectif correspondant décrit une personne I tranquille et paisible, lente à se mettre en colère, prompte à pardonner, et qui maîtrise ses bas instincts. Il intègre aussi l'idée de bonne moralité puisqu'il inclut des comportements comme la patience et la tolérance face aux situations déplaisantes, le sang-froid face à la provocation, et la dignité, le sérieux et le calme face à un traitement pénible ou malveillant. Associé à l'humilité, le hilm est une des caractéristiques les plus agréables à Dieu. En effet, ces deux dispositions sont à la source de tous les bons traits de caractère.

Outre la dignité et le calme, le *hilm* signifie aussi qu'on agit en pleine conscience et sans précipitation. Le résultat, c'est une façon de faire une bonne morale qui plaît à Dieu. Le hilm est un des éléments de base d'une bonne moralité. Grâce au hilm, il est également possible de parfaire son esprit et d'améliorer d'autres traits de sa personnalité. De même qu'on peut acquérir la connaissance grâce à l'étude, on peut acquérir le hilm grâce à l'effort. En d'autres termes, le hilm s'acquiert par le travail.

Le hilm est aussi étroitement lié à la maîtrise de ses réponses et de ses réactions négatives. C'est une attitude beaucoup plus difficile à avoir pour ceux qui ne savent pas contrôler ou brider leur tempérament afin d'atteindre l'état de hilm. Les savants considèrent que cette capacité à agir avec hilm est une des pratiques les plus vertueuses.

Parmi toutes les créatures, les êtres humains sont remarquables et privilégiés. Dieu Tout Puissant a gratifié les êtres humains d'attributs éminents, qu'Il n'a accordés à aucune autre créature, comme l'intelligence, la conscience, la miséricorde, la compassion,

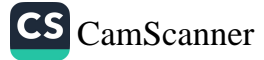

l'empathie, le désir d'aider, le respect, l'honneur. C'est pourquoi, de toutes les créatures, l'être humain est celle qui a la plus grande valeur.

Comme on le voit, le hilm signifie une parfaite douceur, ainsi qu'un comportement consistant à fermer les yeux sur les fautes des autres et à leur pardonner, et à être ouvert à chacun, pour le bien du dialogue.

#### LE HILM DU PROPHÈTE

Notre Prophète, à la fois avant et après qu'a commencé sa Prophétie, était la plus douce des personnes. Il a fait preuve de cette qualité tout au long de sa vie. Dieu Lui-même a évité au Prophète de jamais perdre son hilm, qui Lui plaisait particulièrement. Dieu en a parlé dans le Coran : Tu as été doux à leur égard par une miséricorde de Dieu. Si tu avais été rude et dur de cœur, ils se seraient séparés de toi (3/159).

Jamais le Prophète ne songea à se venger des maux qu'on infligeait à sa personne. Il était en outre le plus lent à se mettre en colère, le plus disposé à être satisfait et le plus prompt à pardonner. Quand le Prophète Mohammed, paix et bénédictions sur lui, entama sa mission prophétique qui était d'enseigner aux hommes les commandements divins, les incroyants au sein de la tribu des Quraysh lancèrent contre lui toutes sortes d'insultes et d'affronts. Ils ridiculisèrent le Prophète, menacèrent de le tuer, placèrent des épines sur son chemin, lui jetèrent des excréments, allant jusqu'à lui lancer un nœud coulant autour du cou pour essayer de le traîner. Ils n'en restèrent pas là, et le traitèrent d'illusionniste et de sorcier, dirent qu'il était possédé. Ils tentèrent tout ce qui était imaginable pour le pousser à la colère. Mais le Prophète supporta tout ce qu'ils lui firent, sans réagir.

Personne, absolument personne, étant insulté et attaqué de cette façon, ne pourrait se retenir de se mettre en colère et donc de réagir et de répondre sur le même registre. Pourtant, le Prophète ne

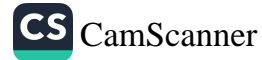

fit rien de tout cela. Il était parfaitement calme, patient et tolérant. Il s'efforçait d'assumer la responsabilité que Dieu lui avait confiée, et peut-être est-ce la raison pour laquelle il ne réagit jamais aux tourments qui lui étaient infligés.

Quelqu'un qui eut l'occasion d'entendre le Prophète expliquer l'islam à des gens, sur la place du marché de La Mecque, a raconté : « Mohammed, paix et bénédictions sur lui, affirmait l'unicité de Dieu, et il expliquait que ceux qui croyaient au Dieu unique seraient sauvés. Abou Jahl se mit à lui lancer des pierres et à crier : 'Ò vous les gens ! N'écoutez pas cet homme ! Il essaie de vous faire abandonner votre religion. Il veut vous éloigner de vos idoles Lat et Uzza.' Le Prophète refusa de prêter attention à la provocation. Jamais il ne se tourna pour regarder Abou Jahl, se contentant de poursuivre sa tâche. »<sup>1</sup>

Un autre jour, le Prophète allait rendre visite à Sad ibn Ubada, un des Compagnons, qui était tombé malade. En chemin, il rencontra un rassemblement autour d'Abdullah ibn Ubayy, le meneur des incroyants. Le Prophète s'arrêta un instant. Ibn Ubayy se mit à se moquer du Prophète avec arrogance, disant : « Fais attention, ta bête fait de la poussière. Va-t-en, ta bête nous dérange. » Le Prophète salua le groupe et commença à leur parler de l'islam. Ibn Ubayy, voyant que les gens l'écoutaient, était hors de lui. Il dit : « Si quelqu'un veut t'écouter parler, il ira te voir. Ne nous parle pas d'islam ! » et se mit à hurler des malédictions au Prophète. Mais l'adab du Prophète l'empêcha de lui répondre sur le même ton, et il se contenta de continuer à parler. Voyant cela, le grand poète Abdullah ibn Rawaha fut ému. Il se leva et dit : « Ô Messager de Dieu, viens nous voir plus souvent, pour nous parler. Nous t'aimons beaucoup ! » Une polémique éclata entre musulmans et incroyants, qui commencèrent à se disputer. Le Prophète, calme et doux comme toujours, les apaisa puis reprit sa route.<sup>2</sup>

Les tribus juives qui vivaient dans la Péninsule arabique de l'époque comptaient parmi les ennemis les plus implacables du Prophète. Certains juifs étaient d'un caractère rancunier, jaloux et

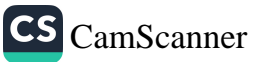

avide. Il faut aussi remarquer que ces juifs prenaient grand soin de séparer leur propre éducation, leur érudition et leur littérature de celles des Arabes, qu'ils considéraient comme inférieurs sur toutes ces questions. Ils connaissaient donc les prophéties annonçant la venue d'un nouveau messager, et attendaient l'arrivée du Messager de Dieu. Quand le Prophète Mohammed, paix et bénédictions sur lui, annonça pour la première fois que Dieu lui avait confié une mission prophétique, de nombreux juifs, qui pensaient que le prophète apparaîtrait au sein des enfants d'Israël, ne le crurent pas. Ces ennemis imaginèrent contre lui les stratégies les plus malveillantes et tentèrent par tous les moyens de se débarrasser de lui.

L'un d'eux jeta un sort au Prophète, qui tomba malade et resta cloué au lit pendant plusieurs jours. Finalement, l'archange Gabriel vint lui dire : « Ó Mohammed, quelqu'un parmi les juifs t'a lancé un sort en lançant une corde avec des nœuds (dans tel puits). Envoie quelqu'un là-bas pour en retirer la corde. » Le Prophète envoya Ali, qui retira la corde et la lui apporta. Dès qu'il eut dénoué les nœuds, il fut débarrassé de sa maladie et alla mieux. Bien que connaissant le nom du coupable, jamais le Prophète ne l'accusa à ce sujet.<sup>3</sup>

Pourtant, il y avait évidemment des gens bons et vertueux parmi les gens du Livre (c'est-à-dire ceux qui avaient été gratifiés des révélations précédentes, donc les juifs et les chrétiens), ceux qui cherchaient la vérité. Les Écritures précédentes contenaient beaucoup de signes et de connaissance au sujet des caractéristiques et des vertus uniques du prophète à venir, c'est-à-dire du Prophète Mohammed, paix et bénédictions sur lui.

Un des signes les plus aisément visibles concernant le futur prophète, rapporté dans la Torah, est son hilm. La Torah affirme que le prophète aurait un tempérament doux, ferait montre de beaucoup de patience et de tolérance pour appeler les gens sur le chemin de Dieu. Les savants juifs virent de leurs propres yeux que le Prophète avait nombre des qualités annoncées par la Torah. Certains approfondirent leur recherche et leur investigation et, quand ils constatèrent que tous les signes s'incarnaient dans le

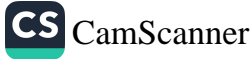

Prophète, ils crurent en lui. L'un de ces savants juifs se dit : « J'ai vu en lui chacun des signes et des caractéristiques annoncés dans la Torah, sauf le hilm. » Il décida donc de vérifier ce dernier point. « Je prêtai trente dinars au Prophète, pour un temps donné. Puis je vins le voir la veille du jour prévu pour le remboursement, et lui dis : 'O Mohammed, rembourse-moi. Vous, les fils d'Abdul Muttalib, vous ne remboursez jamais vos dettes dans les délais.' » Entendant cela, Umar réagit : « Infâme juif, par Dieu, si tu n'étais pas dans la maison du Messager, je t'aurais giflé. » Mais le Messager dit à Umar : « Ó Umar, que Dieu te pardonne. J'attendais mieux de ta part. Tu aurais dû dire que j'allais volontiers payer ce que je lui devais. Et tu aurais dû lui dire que tu allais l'aider à récupérer cet argent et te comporter courtoisement avec lui. »

Cet homme juif raconte : « À mon comportement malpoli, dur et rude, le Messager se contenta de répondre par un surcroît de gentillesse. Il me dit : 'Ò homme juif, il est certain que je te paierai demain matin.' Puis il dit à Umar : 'Demain matin, emmène-le dans la palmeraie qu'il choisira, et donne-lui autant de dattes qu'il souhaite. Donne-lui encore plus que ce qu'il souhaite. Si les dattes de cette palmeraie ne suffisent pas, emmène-le dans une autre palmeraie.'

« Le lendemain, Umar me conduisit à la palmeraie de mon choix. Il me donna ce que le Messager lui avait dit de me donner, et même plus. » L'homme juif, ayant ainsi été remboursé par le Prophète, prononça la chahada et devint musulman. À Umar, il expliqua ainsi sa conversion : « Ô Umar, sais-tu pourquoi j'ai agi ainsi avec le Messager de Dieu ? J'ai agi ainsi parce que j'ai vu en lui les caractéristiques et la moralité annoncées dans les écrits de la Torah. Les seules que je n'avais pas vues étaient le bilm et la gentillesse. Aujourd'hui, j'ai mis sa patience à l'épreuve, et il a réagi exactement comme la Torah l'avait prévu. Sois témoin que je donne toutes ces dattes, et la moitié de ce que je possède, aux musulmans pauvres. » Cette seule manifestation de la patience du Prophète et de sa douceur amena de nombreuses autres personnes à croire.<sup>4</sup>

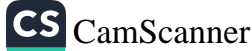

Aux paroles et aux actes qui lui étaient hostiles, le Prophète répondait par le discernement, la compassion et la douceur. Il faisait preuve d'un degré de moralité que nul autre ne pouvait atteindre. Abou Said al-Khudri raconte : « Le Prophète distribuait le butin de la bataille de Hunayn aux Compagnons qui y avaient combattu. Il donna un peu plus des biens saisis à certains Compagnons, parmi lesquels Agra ibn Habis et Uyana ibn Hisn, qui reçurent chacun cent chameaux. Dhu al-Khuwaysira, de la maison de Tamim, vint alors voir le Prophète et objecta : 'Ô Messager de Dieu, ne fais pas d'entorse à l'égalité et à la justice. Par Dieu, cette façon de distribuer ne plaît pas à Dieu !' Le Prophète en fut attristé et dit : 'Honte à toi ! Si moi je n'agis pas de manière juste, qui le fera ? Et si je ne pratique pas la justice, je récolterai un châtiment terrible. Puisse Dieu avoir Moïse en Sa miséricorde, car il était patient face à des insultes pires que celle-ci.'  $v^5$ 

Un autre jour, le Prophète était assis dans la mosquée, parlant avec les Compagnons. Un Bédouin entra et pria deux rakat, puis ouvrit les mains et pria : « Mon Dieu, sois miséricordieux avec moi et avec Mohammed. Ne le sois avec personne d'autre. » Quand le Prophète l'entendit prier ainsi, il dit : « Tu limites la miséricorde de Dieu, qui est grande et vaste », rectifiant ainsi l'erreur faite par le Bédouin.

Un peu plus tard, le Bédouin se leva, alla dans un coin de la mosquée et y urina. Quand les Compagnons le virent faire, ils se dressèrent pour l'en empêcher. Mais le Prophète intervint et leur dit : « Laissez-le faire, puis vous irez avec un seau d'eau nettoyer ce qu'il a fait. Car vous avez été envoyés pour simplifier les choses et non les compliquer. » Puis il fit asseoir le Bédouin à côté de lui et lui dit : « Les mosquées ne sont pas faites pour te soulager, ni pour aucune autre forme d'impureté. Elles sont faites pour le rappel de Dieu, la prière et la lecture du Coran. »<sup>6</sup>

Cet incident se produisit dans la mosquée que notre Prophète avait contribué à construire de ses propres mains, pour servir à l'adoration. Le Bédouin avait fait une erreur grossière mais le

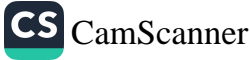

Prophète savait qu'il ne l'avait pas faite intentionnellement mais par simple ignorance.

C'est seulement quand on est confronté à un comportement répugnant que faire preuve de compréhension, de tolérance et de douceur peut vraiment être déterminant. C'est dans de tels moments que pardonner et ne rien dire est le plus difficile. Car tout le monde peut être patient et garder son calme dans les situations normales. Comme en toute chose, le Prophète était extraordinaire dans son bilm et sa douceur. En fait, il était absolument unique, et il est impossible de lui trouver un égal.

Anas ibn Malik rapporte un autre exemple du *hilm* et de la douceur du Prophète : « Je marchais avec le Prophète, qui portait un vêtement fait de tissu rêche de Najran. Un Bédouin rattrapa le Prophète en courant, saisit sa tunique et la tira d'un coup sec en arrière. Son vêtement en fut déchiré et son cou griffé à nu à cause de la rugosité du tissu. » L'homme avait tiré si violement et le tissu était si rêche qu'il avait laissé une vilaine marque sur le cou du Prophète. Alors, l'homme dit : « Ò Mohammed, charge mes chameaux de grain, car ce que tu possèdes ne t'appartient pas, ni à toi ni à ton père. »

Le comportement du Bédouin était impoli et grossier, et le Prophète en fut perturbé. Il se tourna vers l'homme et lui dit : « D'abord, excuse-toi. » Le Bédouin répondit : « Non, je ne m'excuserai pas. » Ce faisant, le Prophète essayait de le mettre sur le chemin de la courtoisie, mais l'autre ne s'en souciait pas. Le Prophète se tourna alors vers les Compagnons et, ne tenant pas compte de l'incivilité du Bédouin, leur demanda : « Chargez l'un des chameaux de cet homme d'orge, et l'autre de dattes. » L'homme, satisfait, s'en alla. Les Compagnons étaient surpris de la gentillesse dont le Prophète avait fait preuve vis-à-vis de ce Bédouin impoli.7

C'est avec la même gentillesse extrême que notre Prophète traitait les gens sur lesquels il avait autorité ou qui étaient à son service. Il ne se mettait pas en colère contre eux, ni ne blessait leurs sentiments. Même quand ils étaient négligents avec leurs devoirs,

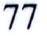

ou ne faisaient pas ce à quoi ils s'étaient engagés, il demandait avec gentillesse et attention.

Anas ibn Malik, qui fut à son service pendant de nombreuses années, parlait ainsi de la haute moralité du Prophète : « J'ai servi le Messager de Dieu pendant dix ans. Il n'a jamais manifesté d'impatience à mon égard, ne m'a jamais reproché mes négligences, ne m'a jamais demandé pourquoi j'avais fait une chose que je n'étais pas censé faire.  $v^8$ 

Anas se souvient d'un jour où le Prophète dut le réprimander pour avoir négligé sa tâche. « Le Messager de Dieu m'envoya un jour faire une chose. Je commençais par lui dire : 'Par Dieu, je ne peux pas y aller.' Mais je me sentais intérieurement obligé de faire ce qu'il m'avait demandé. Je sortis, et croisais alors des enfants qui jouaient dans la rue. J'en oubliais ma mission et me mis à jouer avec eux. Alors le Prophète se glissa derrière moi et posa sa main sur ma tête. Je le regardais, et il souriait : 'Cher Anas, es-tu allé là où je t'avais envoyé ?', demanda-t-il. 'J'y vais, ô Messager de Dieu', dis-je. »<sup>9</sup>

L'épouse du Prophète Aïcha a dit que le Prophète lui donna un jour le conseil suivant : « Ô Aïcha, sois gentille. Car là où la gentillesse est présente se trouve la beauté, et là où la gentillesse est absente se trouve la laideur. »<sup>10</sup>

Le vrai courage et l'héroïsme de notre Prophète ne résidaient pas dans la force physique et dominatrice, mais en ce qu'il savait comment - et en était capable - rester calme quand quelque chose le contrariait, et agir avec douceur quand il était offensé.

Abdullah ibn Masud raconte que le Messager de Dieu leur posa un jour cette question : « Qui parmi vous considérez-vous comme

- Celui qu'on ne peut vaincre à la lutte, celui qu'on ne peut  $\overline{\phantom{a}}$
- Non, celui-là n'est pas un héros. Le héros est celui qui peut se maîtriser quand il est offensé, celui qui fait en toute circonstance preuve de maîtrise de soi et de retenue. »<sup>11</sup>

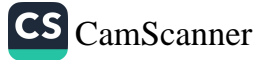

De ce point de vue, le Prophète Mohammed, paix et bénédictions sur lui, était un héros au plein sens du terme. De ce point de vue non plus, ses ennemis ne pouvaient le vaincre. Et ceux qui tentèrent de vaincre son contrôle de soi, de prendre le pouvoir sur sa retenue, ne réussirent pas à le faire. Au contraire, le Messager de Dieu réagissait avec patience aux injustices commises contre sa personne.

Selon un récit de Jarir ibn Abdullah, le Prophète a dit : « Il est indubitable que Dieu récompense la douceur et la gentillesse, et non la dureté et la brutalité. Et quand Dieu aime un de Ses serviteurs, Il le gratifie du don de la douceur. Une personne ou un foyer qui sont privés de cette grâce sont privés de tout. »<sup>12</sup>

« La douceur et la gentillesse » auxquelles il est fait allusion ici sont la marque d'une moralité mature, ce qui suppose en principe qu'on ne perd jamais son sang-froid. S'énerver et se mettre en rage en toute circonstance est absolument contraire à la nature du hilm, qui produit une personnalité douce et moralement droite. Ainsi, acquérir une certaine discipline dans ce domaine - en calmant un tempérament vif et en évitant de se montrer irritable - peut produire de nombreux effets positifs et apporter de grands changements dans la moralité.

Abdur Rahman ibn Awf rapporte que quelqu'un vint un jour demander à notre Prophète : « Ô Messager de Dieu, enseigne-moi quelque chose qui puisse m'aider à acquérir le réconfort et la paix. Mais que cette chose soit brève, pour que je puisse m'en souvenir. » Le Prophète répondit : « Ne perd jamais ton calme ! »<sup>13</sup>

Notre Prophète bien-aimé nous enseigna qu'il y a un aspect satanique dans la colère, et il nous donna une méthode pratique pour s'en sortir : « La colère vient de Satan, et Satan fut créé de feu. Seule l'eau peut éteindre le feu. C'est pourquoi, quand la colère monte en vous, vous devez faire vos ablutions. »<sup>14</sup> Voici un autre remède utile proposé par le Prophète : « Quand l'un de vous ressent de la colère, s'il est debout, qu'il s'assoie. Si sa colère passe, tout va bien. Sinon, qu'il s'allonge. »<sup>15</sup>

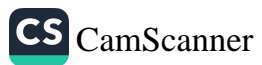

# DÉSAMORCER LA HAINE ET L'HOSTILITÉ

ourrir de la rancune et de l'animosité signifie qu'on cherche à se venger et à punir. Le cœur de celui qui est envieux et avide est obscurci, et ses facultés mentales sont sous le contrôle de son esprit de vengeance. Ce sentiment de vengeance croît au point d'éliminer tout amour et toute foi chez quelqu'un, qui en vient à faire passer sa vengeance avant toute chose, y compris son obéissance à Dieu.

À l'inverse, libérer son cœur de toute rancune et de toute hostilité procure rapidement un équilibre et une harmonie psychologiques entre cœur et esprit, entre physique et spirituel. Quiconque est capable de garder le contrôle de sa colère sera d'un grand profit pour la société et pourra développer ses émotions les plus éminentes jusqu'à leur plein potentiel.

Dans le Coran, Dieu nous dit que la rancune et l'hostilité que les gens sont susceptibles de nourrir sont potentiellement dangereuses, risquant de provoquer une injustice : Ô vous qui croyez, tenez-vous fermes comme témoins devant Dieu, et pratiquez la justice. Que la haine envers un peuple (ou leur haine pour vous) ne vous incite jamais à commettre (le péché) d'injustice. Soyez justes ! La justice est proche de la piété. Craignez Dieu ! Dieu est bien informé de ce que vous faites (5/8).

Toute forme de colère et de vexation fait surgir des problèmes mentaux et des maladies physiques. Sans un pardon sincère, sans « lâcher prise », il est impossible de guérir complètement. La haine, l'animosité, la rage, l'esprit revanchard et la volonté de punir les autres, et même la critique et le reproche, tout cela pollue l'esprit,

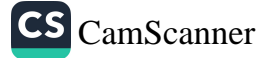

affaiblit l'âme et peut aller jusqu'à détruire la santé. Il faut dire qu'on peut réussir à surmonter sa colère en nourrissant le désir d'être utile aux autres, en s'habituant à penser en ce sens et en recherchant à vivre une vie discrète, dans les coulisses, plutôt qu'en s'efforcant d'attirer l'attention.

Dans le Coran, Dieu parle de ceux qui font l'aumône dans l'aisance comme dans la gêne, ceux qui maîtrisent leur colère (même quand on les provoque et qu'ils ont droit à réparation), ceux qui pardonnent aux gens (leurs offenses). Dieu aime ceux qui font le bien (3/134).

La nature humaine a été créée telle qu'une personne peut osciller entre le bien et le mal. Le sachant, il est nécessaire de savoir comment gérer son propre ego, en gardant à l'esprit que le bien vient de Dieu alors que le mal vient de l'ego, et finit par conduire à la destruction. La personne qui se sait encline à hésiter entre bonnes et mauvaises actions doit consacrer une énergie particulière à éviter les péchés graves et les situations susceptibles de la mener à faire le mal : ceux qui évitent les péchés les plus graves et les turpitudes (qu'on peut considérer comme des péchés graves), ceux qui pardonnent après s'être mis en colère (plutôt que de demander réparation) (42/37).

En outre, afin d'éviter la colère et l'antipathie, plusieurs éléments de base puissants nous ont été fournis : prier pour être pardonné, pour que soient pardonnés nos frères et sœurs en religion, ainsi que nos ancêtres spirituels, demander à Dieu qu'Il empêche les graines de l'amertume et de la colère contre des croyants de se développer dans notre cœur, et espérer que ces prières seront agréées. Tous ces éléments sont indiqués dans le verset coranique suivant : ceux qui sont venus avant vous (et suivent vos traces) en disant : « Notre Seigneur, pardonne-nous ainsi qu'à nos frères (et nos sœurs) en religion qui nous ont précédés dans la foi. Ne mets pas dans nos cœurs de rancune envers des croyants. Notre Seigneur, Tu es Celui qui pardonne tout, le Tout Miséricordieux (en particulier envers Tes serviteurs croyants) (59/10).

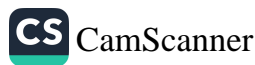

On trouve également des indications utiles, concernant le contrôle de la colère et de l'animosité, dans la vie et le comportement du Prophète Mohammed, paix et bénédictions sur lui. Voici quelques-uns de ces hadiths instructifs.

Le Prophète mit Anas ibn Malik en garde, alors que ce dernier était encore un enfant, lui disant qu'il devait pardonner à ceux qui lui avaient fait du tort, évitant ainsi à son esprit d'être souillé par l'hostilité ou par un ressentiment persistant. Anas ibn Malik a rapporté les paroles suivantes du Messager de Dieu : « Mon enfant, chaque matin et chaque soir, vérifie que tu ne gardes aucune rancune ni aucune hostilité vis-à-vis de personne. Si tu le peux, fais-le, mon enfant! Suis mon exemple. Quiconque suit mon exemple m'aime vraiment. Et quiconque m'aime vraiment sera avec moi au paradis. »<sup>16</sup> Comme on peut le voir, ceux qui réussiront à purifier leur cœur de la jalousie, de la colère et de l'hostilité seront en compagnie du Prophète et obtiendront le paradis.

La colère qui consume l'âme apporte au cœur un sentiment vengeur et peut nourrir ainsi des actions vengeresses. Certains perdent facilement leur calme, devenant impitoyables, durs et cruels. Certains, bien que de tempérament vif, sont également prompts à se reprendre et à évacuer leur colère.

De ce point de vue, le Prophète classait les gens en trois catégories de base, selon leur promptitude à se mettre en colère et à en sortir. Il expliquait aussi que l'un de ces groupes rassemble les gens les plus vertueux. En outre, il apporte une solution pratique à la question de la colère : faire ses ablutions pour aider à se calmer.

Abou Said al-Khudri a rapporté que le Messager de Dieu avait dit : « Sachez que certaines personnes sont lentes à se mettre en colère et promptes à s'en repentir. Il y en a d'autres qui sont promptes à se mettre en colère et promptes à la surmonter. Il y a un troisième groupe de gens qui se mettent rapidement en colère et dont la colère passe lentement. Les meilleurs sont les gens lents à la colère et prompts à en sortir. Les pires sont les gens prompts à se mettre en colère et lents à s'en débarrasser. Méfiez-vous ! La

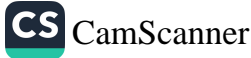

colère agit comme une braise qui brûle dans le cœur de l'homme. Ne voyez-vous pas ses yeux qui rougeoient et ses joues qui se gonflent ? Que celui qui sent poindre en lui la colère pose sa main sur le sol [pour toucher la terre]. »<sup>17</sup>

Par conséquent, entrer en contact direct avec l'eau (ablutions ou bain) ou avec la terre (poser sa main sur le sol ou marcher pieds nus) sont des façons concrètes de chasser la colère. Mais il existe encore une autre dimension : celui qui se sent submergé par la colère doit chercher refuge en Dieu.

Muadh ibn Jabal raconte : « Deux personnes se maudirent un jour l'une l'autre en présence du Messager. Sur le visage de l'un des deux on voyait sa colère contre l'autre. Le Messager de Dieu dit : 'Je connais une parole que tu peux dire pour effacer la colère que je vois sur ton visage. C'est a udhu billahi min ash-shaytan ar-rajim (je cherche refuge auprès de Dieu contre Satan qui a été exclu pour l'éternité de la miséricorde divine).' »<sup>18</sup>

Abou Hurayra rapporte le hadith suivant : « Un homme demanda au Prophète : 'O Messager de Dieu, donne-moi un conseil bref et simple, que je ne risque pas d'oublier', ce à quoi le Prophète répondit : 'Ne te mets pas en colère'. »<sup>19</sup>

Celui qui a un tempérament vif doit faire attention à ne pas passer à côté d'un bon conseil ou d'une exhortation parce qu'il est agacé quand on l'incite à faire ce qui est bon et recommandé (et qui donc cesse d'écouter l'autre). Ibn Abbas raconte que lorsqu'Uyana ibn Hisn vint à Médine, il s'installa avec son neveu Hurr ibn Qays, qu'Umar avait coutume de garder près de lui. Il était en effet de ces gens instruits qui connaissaient le Coran par cœur (qurra) et qui, grâce à ce savoir, peuvent donner des avis juridiques ou prononcer des jugements (fuqahā). Uyana dit à son neveu : « Mon neveu, tu es proche de ce dirigeant, aussi obtiens-moi une audience avec lui ! » Le neveu demanda donc au calife Umar. Quand Uyana ibn Hisn arriva en présence d'Umar, il dit : « Prends garde, ô fils de Khattab ! Par Dieu, tu ne nous as jamais donné assez d'approvisionnement ni jugés avec justice ! » Umar fut très agacé et il était prêt à frapper Uyana

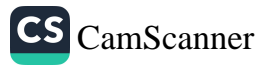

quand Hurr se dressa et dit : « Ô commandeur des croyants, Dieu a dit à Son Messager : Pratique le pardon, ordonne le bien et écarte-toi des ignorants (sans prêter attention à ce qu'ils disent ou font) (7/199). Cet homme est un ignorant. » Dès que Hurr récita ce verset, Umar se figea instantanément : il ne pouvait ignorer le Coran, et donc il ne fit rien à l'homme insolent. »<sup>20</sup>

Une personne submergée par la colère aura du mal à prendre des décisions saines. Il existe à ce sujet une interdiction directe. Abou Bakr dit à son fils Abdullah, qui était juge : « Quand tu es en colère, ne juge pas une affaire entre deux personnes. Car le Messager de Dieu a dit : 'Personne ne doit juger entre des personnes alors qu'il est en colère.' »<sup>21</sup>

A propos du verset suivant, l'action bonne n'est pas semblable à la mauvaise. Repousse celle-ci par ce qu'il y a de meilleur. Celui qu'une inimitié séparait de toi deviendra alors pour toi un ami chaleureux. Mais cela n'est reçu que par ceux qui sont patients (dans l'adversité et dans la lutte contre les tentations de l'âme et contre Satan), cela n'est reçu que par celui qui possède déjà une part incommensurable (de perfections et de vertus humaines) (41/34-35), Ibn Abbas a dit : « Dans ce verset, ce qu'il y a de meilleur signifie 'la patience au moment où surgit la colère, et le pardon au moment où on subit un préjudice'. Si les gens se comportent ainsi, Dieu les protègera de leurs ennemis : de leurs ennemis, Il fera pour eux des amis. »<sup>22</sup>

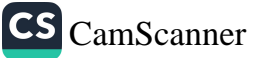

#### RENDRE LE BIEN POUR LE MAL

a cruauté est une faiblesse, même quand elle semble être victorieuse. En effet, la cruauté ne peut échapper à son destin, qui est sa destruction finale. La bonté, l'honnêteté et la vertu sont les conquérants du cœur, elles sont puissantes en tant que telles. Quand le bien et le mal se retrouvent en confrontation directe, très peu de gens choisissent le bien et dédaignent le mal. Cela démontre que le bien et le mal sont incompatibles.

Le bien consiste à pardonner le mal. Mais rendre le bien pour le mal, en plus de pardonner, c'est gagner le cœur de ceux qui nous étaient hostiles.

Mais cela n'est reçu que par ceux qui sont patients (dans l'adversité et dans la lutte contre les tentations de l'âme et contre Satan), cela n'est reçu que par celui qui possède déjà une part *incommensurable* (de perfections et de vertus humaines). Et si Satan *t'incite au mal* (quand tu assures ta mission, pendant l'adoration ou dans ta vie quotidienne), cherche la protection de Dieu. Il est Celui qui entend tout, qui sait tout (41/35-36).

En ce qui concerne le combat entre le bien et le mal, Satan est terriblement déçu quand les croyants réagissent au mal par le bien. Car il veut voir les croyants faire quelque chose de mal, même une petite chose, afin qu'il puisse s'en servir pour semer le doute chez les croyants. En fait, quand un croyant montre la moindre réaction excessive envers ceux qui l'attaquent, certains peuvent dire qu'« il a subi l'influence des murmures de Satan ». Ainsi les croyants perdent-ils une grande part de leur pouvoir. En réagissant, ils jettent un doute sur leur droiture, même s'ils étaient complètement dans leur droit. Et ceux qui voient cette situation douteuse en tirent

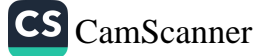

prétexte, dans une certaine mesure. Le hadith suivant fournit un commentaire très utile du verset qui précède.

Un jour, un homme vint voir Abou Bakr et se mit à l'insulter. Le Prophète, paix et bénédictions sur lui, était là. Comme l'homme l'insultait, Abou Bakr l'écoutait sans répondre. Le Prophète souriait. Finalement, Abou Bakr ne put se retenir et répliqua durement. Le visage du Prophète changea et il partit. Abou Bakr le suivit et lui demanda pourquoi il était parti. Il répondit : « Tant que tu es resté calme, il y avait un ange qui répondait en ton nom. Mais quand tu as ouvert la bouche, Satan est apparu. Je ne peux rester au même endroit que Satan. »<sup>23</sup>

A propos de cette question – repousser le mensonge par la vérité et réagir par la conduite la meilleure – le Coran dit : (Quoiqu'ils puissent dire ou faire, *repousse le mal* (qu'on t'a fait à toi, ou en s'opposant à ta mission) par le bien (en faisant de ton mieux). Nous savons parfaitement ce qu'ils Nous attribuent à tort. Dis : « Mon Seigneur, je cherche refuge en Toi contre les séductions et les provocations des démons (des djinns et des humains, en particulier dans mes relations avec les gens dans le cadre de ma mission). Mon Seigneur, je cherche refuge en Toi contre leur présence auprès de moi  $(23/96 - 98)$ .

De même qu'on doit s'interdire de prêter attention aux affronts et aux préjudices, il est également important de réagir aux injustices par la meilleure action positive possible. Pratique le pardon, ordonne le bien et écarte-toi des ignorants (sans prêter attention à ce qu'ils disent ou font). Et si Satan t'incite au mal (quand tu assures ta mission, pendant l'adoration ou dans ta vie quotidienne), cherche refuge en Dieu. Il est Celui qui entend tout, qui sait tout  $(7/199 - 200)$ .

Il est ordonné au croyant de prendre refuge en Dieu quand il entend les murmures à l'intérieur de lui-même qui l'incitent à commettre un acte contraire aux commandements de Dieu et qui ne vont pas plaire à Dieu. En toute circonstance, quand une personne est sujette à de tels murmures qui touchent à l'essentiel de la foi, de

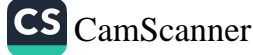

l'adoration, des interdits ou à la façon de se comporter avec les gens - bref, tous les aspects de la vie - elle doit se tourner vers Dieu et rechercher Sa protection. En apparence, ce verset semble adressé au Prophète mais il est en réalité destiné à tout le monde. Lorsqu'une légion de démons s'en prend à ceux qui craignent Dieu, ces derniers réfléchissent et voici qu'ils deviennent clairvoyants, alors que leurs frères (les frères des démons qui ont pris forme humaine) sont maintenus dans l'erreur par les démons, qui ensuite n'y renoncent plus jamais (7/201-202).

Ceux qui s'abstiennent de se dresser contre Dieu ne se sentent jamais complètement sûrs de ne rien faire de mal. Satan essaie lui aussi de les influencer. Il peut troubler leur vision, et ils sont potentiellement sujets à des images et à des idées que Satan leur met en tête. Mais ils retrouvent vite la voie de la vérité et se souviennent qu'ils doivent chercher refuge en Dieu. Leur faculté de discernement redevient claire, leur évitant ainsi de commettre le mal.

Il faut réfléchir à la promesse faite par notre Prophète à quiconque évite une dispute, même s'il est dans son droit : «  $\overrightarrow{A}$  la personne qui évite une dispute alors qu'elle est dans son droit, je promets qu'elle aura un palais dans un coin du paradis. Et à celle qui ne ment jamais, même pour plaisanter, je promets un palais au centre du paradis. Et à la personne qui a une moralité parfaite, je promets un palais au point culminant du paradis. »<sup>24</sup>

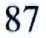

# PUDEUR, RÉSERVE ET SENTIMENT DE HONTE POUR SES MAUVAISES ACTIONS

a hayā, qui est un sentiment instinctif de honte mélangé à la modestie propre à l'islam, représente la protection la plus puissante contre tout comportement honteux et indécent.

Le Prophète Mohammed, paix et bénédictions sur lui, a dit : « Toute religion possède un code moral. Et le code moral de l'islam, c'est la hayā. » Il met ainsi en évidence l'importance de ce sentiment dans la vie du musulman. Le hadith qui suit explique lui aussi cette caractéristique essentielle. Abdullah ibn Umar raconte que le Prophète rencontra un homme qui conseillait à son frère de ne pas être timide. Le Prophète dit : « Arrête : la haya vient de la foi. » Selon un autre hadith, « la foi possède soixante-dix rayons. Le plus haut degré de foi consiste à dire la ilaha illa llah (il n'y a de divinité que Dieu) et le plus bas à enlever du chemin quelque chose de préjudiciable. Et la haya est un élément de la foi. »<sup>25</sup>

Ibn al-Athir donna de ce hadith l'explication suivante : « Bien qu'il s'agisse d'un sentiment naturel et inné, la haya peut aussi s'acquérir et être développée par la pratique. La haya maintient à l'abri des péchés, elle s'installe entre une personne et ses péchés. Elle remplit donc une fonction dans la foi d'une personne, et le hadith précise que c'est 'un élément de la foi'. La foi inclut le fait de suivre les commandements de Dieu et d'éviter ce qu'Il a interdit. Donc, quand la haya conduit une personne à éviter les péchés, elle devient 'un élément de sa foi'. »<sup>26</sup>

La haya exige d'être conscient de la présence de Dieu et par conséquent de pratiquer le contrôle de soi et la vigilance sur soi.

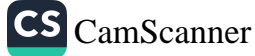

Selon un récit d'Ibn Masud, le Prophète a dit : « Soyez pleinement conscients de Dieu, comme Dieu exige que vous le soyez.

- Ò Messager de Dieu, comment Dieu exige-t-Il de nous d'être conscients?
- Quiconque protège sa tête et ce qu'elle contient, son estomac et les organes qui lui sont reliés, quiconque n'est pas attiré par les parures du monde, et n'oublie pas que viendront la mort et la déchéance, possède la *haya* que Dieu exige. »<sup>27</sup>

Protéger sa tête, ici, c'est utiliser son cerveau et sa puissance pour penser de façon positive. Les autres organes doivent eux aussi être « protégés », en évitant les choses interdites, en ne mangeant rien d'illicite, en ne mentant pas, en ne prononçant aucune parole désagréable. Les organes qui sont « reliés à l'estomac » sont ici les organes sexuels, qu'on doit protéger en évitant les relations sexuelles extraconjugales. D'une manière plus large, on peut aussi considérer que les mains et les pieds sont « reliés » à l'estomac. Et, de ce point de vue, on peut dire que le hadith nous enseigne que nous devons tenir nos mains, nos bras, nos pieds, etc. à l'abri des péchés. Tel est le sens de la « pudeur » – ou haya – telle que Dieu l'exige.

Il faut distinguer le sentiment qui trouve son origine dans la foi et auquel nous faisons référence ici, des autres caractéristiques qui font qu'une personne est timide, passive ou peu disposée à aller de l'avant pour assumer ses responsabilités.

Par exemple, il n'est pas souhaitable qu'une femme soit hésitante, par timidité, en matière d'éducation. Si elle n'a pas la possibilité d'apprendre d'autres femmes, elle ne doit pas hésiter à s'adresser à un homme considéré comme compétent en matière de religion ou dans d'autres domaines. En effet, si elle a besoin de la réponse à une question portant sur la religion et qu'elle n'ose pas, par timidité, demander à un homme, cela l'empêchera d'accomplir correctement ses devoirs religieux.

Notre Prophète répondait lui-même aux questions particulières des femmes, et sa femme Aicha enseignait en son nom. Aïcha

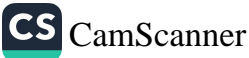

prononça ces paroles remarquables à propos de femmes qui n'avaient aucune honte à rechercher la connaissance religieuse : « Quelles femmes remarquables que les femmes des Ansar ! Leur pudeur ne les empêchait pas de bien apprendre leur religion. »<sup>28</sup>

Quand on est soucieux de se voir accorder la félicité en ce monde et dans l'autre, on doit s'efforcer de posséder ādāb et hayā. La personne qui a le sens de la haya craint de mal agir non seulement quand d'autres la voient faire, mais aussi quand elle est seule. Une telle personne a l'esprit sain et la conscience en paix. On la reconnaît facilement : elle est cordiale, humble et digne de confiance.

Qurra ibn Iyas a dit : « Nous étions avec le Prophète, et quelqu'un lui parla de haya : 'Ò Messager de Dieu, la haya faitelle partie de la religion ?

La haya est l'achèvement de la religion. Indubitablement la hayā, la maîtrise de son discours et la chasteté naissent toutes de la foi. Elles augmentent la récompense qu'une personne recevra dans l'au-delà, et réduiront le désir qu'elle a des choses de ce monde. Mais ce qui lui est donné dans l'au-delà est plus abondant que ce qui est diminué en ce monde.' »<sup>29</sup>

Chez une personne dotée de *haya*, on ne trouve aucune faute comme le mensonge, la tricherie, la malhonnêteté, le vol, la corruption, la rancune ou la calomnie. Quand on perd le voile de la *haya*, on ne craint plus le courroux de Dieu, on n'éprouve plus de honte quand, par exemple, on vole un pauvre. On n'est même plus bouleversé par les larmes des victimes d'une famine ou d'une catastrophe.

La haya révèle la force de la foi de quelqu'un, et le niveau de son *ādāb*. La *hayā* est le fondement du bien et l'élément de base de toute forme de bien. C'est un rempart contre les péchés susceptibles de détruire le cœur. Dieu Tout Puissant dit dans le Coran : Dis : « Mon Seigneur a seulement interdit les turpitudes

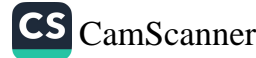

#### Les exigences d'une personnalité parfaite

(comme la fornication, l'adultère, la prostitution et l'homosexualité) apparentes ou cachées, le péché et la violence injuste (contre la religion, la vie, la propriété personnelle, la chasteté des autres et la santé physique et mentale). Il a interdit d'associer à Dieu ce qui n'a reçu de Lui aucun pouvoir et de dire contre Dieu ce que vous ne savez pas (7/33).

Bref, un musulman doit être très attentif à ses pensées et à ses actes, évitant toujours que sa langue prononce des paroles mauvaises, que ses yeux regardent des choses interdites, que ses oreilles entendent les conversations privées des autres et que ses membres commettent de mauvaises actions.

91

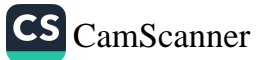

# **LA VÉRIDICITÉ**

tre honnête et direct sont des caractéristiques visibles dans les pensées et dans les actes. L'honnêteté du vrai croyant ne souffre aucune transgression. Le Coran affirme très clairement la grandeur de l'honnêteté et de l'intégrité : Ò vous qui croyez, craignez Dieu et parlez avec droiture (33/70). Ce verset nous enseigne qu'une personne de foi doit toujours être honnête. Même quand nous avons fait quelque chose de mal, nous ne devons jamais mentir pour le cacher. Au contraire, chaque fois que nous commettons une erreur, nous devons immédiatement nous en excuser et essayer de réparer le préjudice.

Celui qui a intégré cette qualité morale fondamentale qu'est l'honnêteté ne mentira jamais, pour quelque raison que ce soit. Il ne choisira jamais de dire une contre-vérité pour s'en sortir. Par conséquent, une personne qui pratique la moralité enseignée dans le Coran n'a pas à supporter le fardeau et les conséquences du mensonge.

Ceux qui disent: Notre Seigneur est Dieu (41/30) et se maintiennent fermement sur le chemin droit, selon ce verset, recevront la visite des anges qui diront : Ne craignez pas, ne vous affligez pas, accueillez avec joie la bonne nouvelle du paradis qui vous a été promis (41/30). Les gens honnêtes et sincères vivront une vie paisible, car on peut leur faire confiance.

En outre celui qui, dans ce monde, choisit cette façon excellente de vivre recevra, dans l'autre monde, des récompenses encore meilleures. Dieu a promis de telles récompenses à ceux qui sont droits et honnêtes : Dieu dit : « Voilà le jour où la véridicité (fidélité et résolution) sera profitable pour ceux qui dirent la vérité (à Dieu). Ils demeureront à tout jamais immortels dans des jardins où

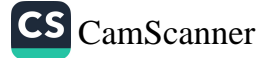

coulent des ruisseaux. Dieu est satisfait d'eux, ils sont satisfaits de Lui. Voilà le bonheur sans limites (5/119).

L'essence de la vertu, c'est : Sois droit (en toute question religieuse) comme tu en as reçu l'ordre (de Dieu)... (11/112 et 42/15). Dieu a envoyé les prophètes pour qu'ils soient des modèles de droiture et d'intégrité. Le Prophète Mohammed, paix et bénédictions sur lui, et tous les prophètes envoyés avant lui, étaient la quintessence de la droiture. Le Coran cite la droiture et la véridicité quand il parle des qualités d'Abraham, d'Ismaël et d'Enoch, que la paix soit sur eux (19/41, 54 et 56).

Certains hadiths transmettent aussi un enseignement du Prophète Mohammed, paix et bénédictions sur lui, sur l'honnêteté. Ibn Masud explique : « Le Messager de Dieu a dit : 'La loyauté et la véridicité d'une personne la conduisent à accomplir de bonnes choses qui plaisent à Dieu, et qui lui vaudront le paradis. Car elle s'exprime avec honnêteté, s'applique à la vertu et sera en fin de compte, dans la présence de Dieu, comptée au nombre des éminemment véridiques. Au contraire, les mensonges mèneront une personne à dépasser les limites, ce qui lui vaudra le feu de l'enfer. L'individu qui ment persévérera dans le mensonge et sera finalement considéré, dans la présence de Dieu, comme un grand menteur.' »<sup>30</sup>

Dans un autre hadith d'Abou Musa, le Prophète a parlé de la récompense à laquelle a droit le musulman véridique qui est jugé digne de se voir confier la protection des biens d'autrui : « Le fidéicommis digne de confiance, qui donne entièrement et de son plein gré ce qui lui a été ordonné de donner (c'est-à-dire qui a bien pris soin de ce qui lui a été confié), et qui le donne à qui il lui a été dit de donner, est considéré comme étant deux personnes (ce qui veut dire que Dieu lui donne le récompense aussi en tant que propriétaire du dépôt confié) parce qu'il a donné l'aumône. » Dans une autre version du même hadith, Nasai ajoute : « Un croyant est comme un mur pour un autre croyant : il peut s'appuyer et compter sur lui. »<sup>31</sup>

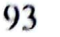
#### HONNÊTETÉ DU DISCOURS

Un fondement important de la moralité islamique réside dans la véridicité et l'effort incessant pour faire preuve de transparence, ce qui s'applique à tous les niveaux des relations personnelles et d'affaire.

Le Messager de Dieu a été très attentif au fait que les enfants acquièrent cette règle éthique consistant à toujours dire la vérité. Afin d'empêcher les parents de faire l'erreur de mentir à leurs enfants ou d'être avec eux malhonnêtes d'une façon ou d'une autre, le Prophète enseigna des principes généraux propres à guider dans les relations entre parents et enfants.

Par exemple, il a dit qu'il était inacceptable, quelles que soient les circonstances, d'induire en erreur ou de tromper des enfants, et a mis en garde les parents contre toute forme de négligence dans leurs relations avec leurs enfants. Il existe à ce sujet un hadith intéressant, où Abdullah ibn Amr raconte : « Un jour, ma mère m'appela. Le Messager de Dieu était assis chez nous. Ma mère me dit : 'Viens ici, et je te donnerai quelque chose.

- Que vas-tu lui donner ?, demanda le Messager de Dieu.
- Je vais lui donner une datte.
- Je te préviens : Si tu n'avais pas prévu de lui donner quelque chose, cela aurait été inscrit dans le livre de tes actes comme étant un mensonge, un péché.' »<sup>32</sup>

Abou Hurayra rapporte un récit similaire selon lequel le Messager de Dieu a dit : « Quiconque dit à un enfant : 'Viens ici, je te donnerai quelque chose', pour ensuite ne rien lui donner, devra rendre compte d'un mensonge. »<sup>33</sup>

## HONNÊTETÉ DU CARACTÈRE

Pour le musulman, la conformité de l'intérieur avec son apparence extérieure est aussi une condition essentielle de son intégrité. De même qu'on doit s'abstenir des paroles blessantes, on doit s'abstenir de sentiments ou de pensées haineuses. En d'autres termes, les

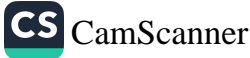

## Les exigences d'une personnalité parfaite

musulmans doivent dire ce qu'ils pensent, et agir conformément à leurs paroles. Il ne doit donc y avoir aucune différence entre ce qu'ils sont intérieurement et ce qu'ils paraissent être. Le hadith suivant traite de cet aspect de l'intégrité : « Quelqu'un dont le cœur n'est pas correct ne peut avoir une foi correcte. Si la langue ne dit pas la vérité, le cœur ne peut pas être vertueux, et si les voisins de cette personne ne sont pas hors de tout danger en ce qui la concerne, elle ne pourra entrer au paradis. »<sup>34</sup> Ce que le Prophète enseigne ici, c'est que la langue et le cœur doivent être en cohérence l'un avec l'autre, et que l'un comme l'autre doivent exprimer l'honnêteté.

### HONNÊTETÉ DANS LES AFFAIRES

Quand il y a cohérence, chez le musulman, entre son moi intérieur et ses actes, ils seront toujours honnêtes, à la fois dans son travail et dans ses affaires. Un musulman doit être attentif à ne jamais tricher pour tromper les autres, pour un profit plus grand ou pour toute autre raison.

Selon un hadith rapporté par Abou Hurayra, « un jour le Prophète vit (un homme vendre) un tas de blé. Il mit la main dans le tas et constata que le dessus était sec mais que le dessous était humide. Il demanda au vendeur : « De quoi s'agit-il ?

- C'est la pluie qui l'a mouillé.
- Tu ferais mieux de mettre le blé humide sur le dessus. Celui qui triche avec nous n'est pas des nôtres. »<sup>35</sup>

Une des caractéristiques les plus exceptionnelles des Compagnons bénis du Prophète - peut-être leur principale caractéristique - était leur intégrité et leur droiture sans failles. Ces qualités ont développé une atmosphère profonde de paix et de sécurité dans leur vie intérieure comme dans leurs relations avec les autres.

Abou al-Hawra demanda un jour à Hasan ibn Ali ibn Abou Talib : « De quelle parole du Messager de Dieu te souviens-tu ?

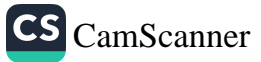

### De la perfection de la personnalité

De ceci : détourne-toi de tout ce qui apporte doutes et appréhensions, et recherche ce qui n'en contient pas. Car la vertu procure du repos au cœur, alors que le mensonge y dépose l'incertitude et la suspicion. »<sup>36</sup>

Dans un récit similaire, Sufyan ibn Abdullah al-Sakafi a dit: « Ó Messager de Dieu, donne-moi de l'islam la connaissance qui me soit suffisante et qui fasse que je n'aurai plus besoin de demander cette connaissance à personne.

Dis : 'Je crois en Dieu' et sois parfaitement honnête en toute chose.  $v^{37}$ 

96

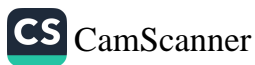

## HUMOUR ET PLAISANTERIES

uand on plaisante avec des amis, la chose à laquelle il faut prêter la plus grande attention, c'est de ne rien dire de faux. Malheureusement la plupart des gens « mentent » en réalité lorsqu'ils plaisantent. Il y a à ce sujet une excellente citation du Prophète : Abou Hurayra raconte comment certains Compagnons disaient au Prophète : « Ô Messager de Dieu, tu te moques de nous ! » Il répondait : « Bien sûr mais, même quand je plaisante, je dis toujours la vérité. »<sup>38</sup>

Les plaisanteries qui ne se fondent pas sur des contre-vérités sont bonnes pour détendre l'esprit. Mais nous devons aussi faire attention à ne pas faire de plaisanteries blessantes. Par exemple, c'est une chose de faire avec un enfant des plaisanteries drôles adaptées à son âge, mais c'en est une autre de plaisanter à ses dépens ou pour l'humilier. Qu'il s'agisse d'un adulte ou d'un enfant, lui donner l'impression qu'on rit d'une chose qui, pour lui, est importante est très destructeur. En particulier, une plaisanterie qui vise à humilier l'autre a toujours un élément de cruauté.

Beaucoup de gens pensent que toute plaisanterie est admissible tant que ceux qui la font et les autres s'en amusent. Mais à y regarder de plus près, d'autres motivations peuvent être en jeu, en particulier quand ce qui est dit donne à l'un une supériorité ou une forme de pouvoir sur l'autre.

De telles motivations sont susceptibles de naître d'une impulsion qui pousse à se moquer des difficultés de quelqu'un d'autre, à s'en délecter ou à humilier cette personne. Ce peut être, aussi, une tentative pour paraître intelligent aux yeux des autres. Il se peut qu'on trouve de l'humour à la moquerie, ou plus simplement qu'on n'assume pas la responsabilité de ce qu'on dit et de ce qu'on

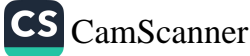

fait. Mais le bon sens suffit pour comprendre que personne n'aime être la cible d'une plaisanterie, fût-elle formulée par son meilleur ami. Le Prophète recommandait : « Qu'aucun de vous ne s'empare du bien de son frère (c'est-à-dire de quelqu'un d'autre), par plaisanterie ou pour toute autre raison. Si quelqu'un prend ne serait-ce que le bâton de son frère, mieux vaut qu'il le rende. »<sup>39</sup>

Il est inutile de signaler que certaines plaisanteries « agressives » sont plus que de simples blagues. De même, il est inadmissible d'essayer d'effrayer quelqu'un par amusement. Par exemple, porter un masque effrayant pour faire peur aux gens et s'amuser de leur peur n'est pas un comportement moral. En effet, le Prophète interdisait aux enfants comme aux adultes de s'amuser en se faisant des blagues effrayantes. Ibn Abi Layla a dit : « Les Compagnons du Prophète nous ont dit qu'un jour, alors qu'ils étaient en voyage, quelqu'un prit la corde de quelqu'un d'autre pendant son sommeil. Quand ce dernier se réveilla, il craignit de l'avoir perdue. Voyant cela, le Prophète dit : 'Un musulman ne doit pas inquiéter un autre musulman.' »40

Il est cruel – c'est le moins qu'on puisse dire – d'effrayer un petit enfant dont les capacités motrices et le développement mental n'ont pas encore atteint leur plein développement. Ces « blagues » lui laisseront un sentiment de colère, d'humiliation ou de confusion. Les parents et la proche famille de l'enfant doivent en particulier prendre soin de ne jamais lui faire de telles choses. Au contraire, ils doivent donner à l'enfant des raisons de leur faire confiance, en jouant un rôle essentiel pour que l'enfant développe sa capacité à avoir confiance. Se moquer des imperfections ou des maladresses d'un enfant est absolument répugnant et doit être proscrit. De tels actes peuvent blesser les enfants de manière irréversible et affecter négativement sa capacité à développer ses aptitudes à entrer en relation avec les autres.

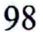

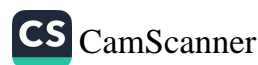

## TAQUINER ET SE MOQUER

e Coran interdit qu'on se moque de quelqu'un, qu'on le gêne, qu'on le tourne en ridicule ou qu'on se donne des I surnoms inconvenants. C'est un principe important si l'on veut que s'établissent de bonnes relations humaines au sein d'une communauté.

Ó vous les croyants, que certains d'entre vous ne se moquent pas des autres. Il se pourrait que ceux-ci fussent meilleurs que ceux-là. Que les femmes ne se moquent pas des autres femmes. Il se pourrait que celles-ci fussent meilleures que celles-là. Ne calomniez pas les autres (ce qui les pousserait à faire de même avec vous), ne vous lancez pas des sobriquets injurieux (que vos frères et sœurs n'aimeraient pas). Traiter l'autre de pervers est détestable entre croyants (car le faire revient à remplacer une marque de foi par une marque de transgression). Quiconque (fait cela puis) ne se tourne pas vers Dieu en se repentant (et en cessant d'agir ainsi), fait vraiment partie des injustes (49/11).

Je voudrais ici aborder les questions soulevées dans ce verset en utilisant Elmalili Hamdi comme source, mais en simplifiant ses idées. Le verset s'ouvre sur un appel aux croyants à bien traiter l'autre, consciencieusement, puis il incite les croyants à le faire en étant parfaitement sincères. Il signale que se comporter ainsi permettra à de nombreuses nations et peuples de percevoir et d'accepter la beauté de l'islam. Ensuite le verset se poursuit, incitant d'abord à encourager la fraternité puis à enseigner aux gens l'adab du comportement avec l'autre, à la fois en face à face et quand on est seul. Plusieurs événements ont provoqué la révélation de ce verset :

Selon un récit de Dahhaq, plusieurs personnes de la tribu  $1.$ des Banu Tamim taquinèrent des Compagnons comme

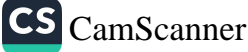

Bilal al-Habashi, Habbab, Ammar, Suhayb, Abou Dharr, Salim et Mawla Hudayfa, se moquant d'eux.

- 2. Aïcha a dit qu'elle avait coutume de se moquer de Zaynab bint Huzayma al-Hilaliyya parce qu'elle était de petite taille. De même, elle et Hafsa parlaient entre elles de la petite taille d'Umm Salama.
- 3. Ibn Abbas rapporte que Safiyya bint Huyayy vint un jour dire au Messager : « Les femmes m'appellent 'la juive, fille d'un juif pour m'embêter. » Le Messager répondit : « Pourquoi ne rétorques-tu pas : 'Mon père était Aaron, mon oncle était Moïse et mon époux est Mohammed' ? »
- 4. Thabit ibn Qays était à moitié sourd et, quand il était en présence du Prophète, les gens le laissaient donc traverser la foule et se rapprocher du Prophète pour mieux entendre. Un jour où il commençait à traverser les rangs des gens, disant : « Poussez-vous, laissez-moi passer », un homme ne lui prêtait pas attention. Thabit s'en offusqua et demanda : « Qui es-tu ? » L'homme lui dit son nom, et l'autre reprit : « Non, tu es le fils de ... », lui attribuant comme mère une femme connue pour son impudeur. L'homme en fut gêné et, une fois le verset révélé, Thabit ne parla plus jamais de noblesse acquise de naissance.
- 5. Ikrima, le fils d'Abou Jahl ce dernier ayant été le plus résolu des ennemis de l'islam - devint musulman, mais les gens l'appelaient « le fils du Pharaon de la communauté des croyants », ce qui l'agaçait au point qu'il en parla au Prophète.<sup>41</sup>

Selon Qurtubi, se moquer de quelqu'un, c'est montrer qu'on regarde de haut, qu'on insulte, qu'on écrase, qu'on met l'accent sur les fautes pour ridiculiser. Se plaçant du point de vue de la communauté, Razi dit que se moquer d'une autre personne, c'est « montrer à son frère ou à sa sœur croyants un respect et un égard moindres que ceux qu'ils méritent, et se comporter avec eux d'une manière peu flatteuse ». Dans le verset cité précédemment, les mots

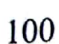

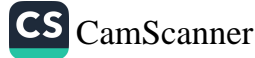

gawm (gens) et nisā'i (femmes) qui y sont utilisés font référence aux hommes et aux femmes de la communauté, comme le montrent plusieurs autres indices linguistiques. Le concept de communauté est important, dans ce verset, et de plusieurs manières :

- 1. Il vise à rappeler que la religion de l'islam, non seulement se pratique en privé, mais doit aussi être vécue en tant que communauté.
- 2. Il montre que se moquer des autres peut être cause de problèmes graves, et qu'un tel comportement doit cesser.
- 3. Le verset suggère également qu'un tel comportement, devenant une habitude chez un individu, se transforme en vraie maladie affectant toute la communauté, car une personne qui se moque des autres aura toujours quelques supporters, qui rient à ses plaisanteries et essaient de devenir ses amis en faisant comme lui. S'il reste un doute sur la question de savoir pourquoi de tels actes sont interdits, tout croyant doit se sentir concerné par la raison décisive : il se peut que, aux yeux de Dieu, celui dont on s'est moqué est en réalité meilleur que celui qui se moque. Car nous ne pouvons connaître que l'apparence extérieure des autres, et Dieu seul connaît leur cœur. Nous ne pouvons savoir à quel niveau se situe la valeur que Dieu accorde à une personne.

Personne n'a donc le droit d'humilier, de prendre de haut, de se moquer à cause de l'apparence extérieure de l'autre, ou de ce qu'il fait, car ce peut être fallacieux. Si la personne dont nous nous moquons est très aimée de Dieu, et que nous lui manquons de respect, alors nous aurons à coup sûr fait du tort à notre âme, comme à celle de l'autre personne. En d'autres termes, se moquer des autres est néfaste de deux points de vue : d'abord, quand un musulman se moque d'un autre croyant, il se moque de lui-même, car nous ne formons qu'un seul corps. En deuxième lieu, quand quelqu'un fait quelque chose de honteux, c'est avant tout à sa propre âme qu'il fait honte. On peut donc paraphraser ainsi le verset : « Ne taquine pas, ne mets pas dans l'embarras, n'humilie pas un croyant, car ce faisant

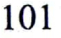

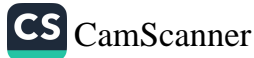

c'est toi que tu taquines, que tu mets dans l'embarras, que tu humilies. » Ou bien, de l'autre point de vue : « Quand tu traites quelqu'un d'idiot ou que tu le rabaisses, la conséquence en est que tu fais de toi un idiot et que tu ternis ton propre nom. » Autrement dit, le premier sens concerne plutôt la fraternité, alors que le second se rattache à la beauté et la dignité de notre âme individuelle.

L'on donne un surnom à quelqu'un soit pour lui faire honneur, soit pour le rabaisser d'une façon ou d'une autre. Le verset utilise le mot nābz pour faire allusion à des épithètes aux significations désobligeantes, lesquelles sont interdites. À l'inverse, il est permis de donner ou d'utiliser des épithètes positives. Selon Kashshaf, le Prophète a dit : « Un des droits du croyant sur son frère croyant, c'est que ce dernier l'appelle de son nom préféré. » C'est pourquoi donner une belle épithète est sunna, quand on voit l'exemple du Prophète. Certains des Compagnons avaient de tels kunya, c'est-à-dire des sobriquets respectueux ou intimes. Dans la plupart des sociétés, on trouve de telles épithètes, mais on doit éviter toute formulation injurieuse et désobligeante. Le fait de donner à quelqu'un un surnom dégradant relève du vice (*fisq*) ou de la déviance, du comportement immoral, au point qu'on doit considérer qu'une personne qui le fait ignore l'éthique de l'islam. C'est une situation très grave pour ceux qui s'y trouvent. Sachant qu'elle est cause d'un châtiment pénible et d'un état inférieur à la pratique vraie et à la foi, on doit éviter avec soin de donner aux gens des noms qui soient moqueurs.<sup>42</sup>

## FAIRE DE LA FOI UN OBJET DE MOQUERIE

Le Coran traite d'un autre sujet, qui est une forme d'hypocrisie et concerne les gens qui agissent d'une façon quand ils sont en compagnie de croyants, mais se moquent d'eux en dehors de ces moments, montrant ainsi leur identité réelle. De même que les croyants ne doivent pas se moquer les uns des autres, ils doivent aussi faire preuve de bon sens et éviter de se faire les cibles des plaisanteries des autres, en parlant de leur foi parmi des gens qui vont se moquer d'eux dès qu'ils auront le dos tourné.

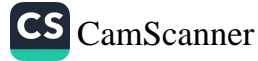

On lit dans la sourate Baqara : Chaque fois qu'ils rencontrent des croyants, ils disent (de façon hypocrite) : « Nous croyons ! » Mais lorsqu'ils se retrouvent seuls avec leurs démons (apparemment humains, vers lesquels ils se précipitent par besoin de raviver leur incroyance et de répéter leur engagement à leur égard, par crainte de perdre leur soutien), ils disent : « Nous sommes avec vous, nous ne faisions que plaisanter ! » (Comme ce qu'ils font revient seulement à exiger égarement et dérision,) Dieu Se moque d'eux et les fait errer à l'aveuglette dans leur révolte. Voilà ceux qui ont troqué l'errance contre la guidance. Leur négoce est sans profit, ils ne sont pas guidés (2/14-16).

Il est indubitable qu'un tel comportement est moralement méprisable : de tels gens ne peuvent être considérés comme croyants. Quand ils sont en compagnie de croyants, ils offrent un visage amical et mielleux, uniquement pour cacher leurs intentions réelles et malveillantes. Puis, lorsqu'ils se retrouvent avec les faiseurs d'embarras malfaisants, ils disent : « En réalité, nous sommes de votre côté, et nous ne faisions que jouer la comédie. Faites-nous confiance. » Plus ils jurent allégeance, plus ils confirment leur traitrise, s'opposant ainsi aux croyants, aidés de leurs complices dans la conspiration. Se conduire ainsi est contraire aux fondements de la bienséance et de la moralité, car c'est la foi que ces gens ridiculisent et dévalorisent. Il est donc facile de comprendre qu'une telle attitude est un des indices de l'incroyance (kufr).

Ridiculiser quelqu'un, même par plaisanterie, veut dire qu'on fait outrage à son honneur et à sa dignité. La plupart des gens, quand ils se moquent des croyants, n'ont pas le courage d'aller jusqu'à l'insulte. S'ils le font, l'insulte agit de manière néfaste sur celui qui la profère, et non sur la personne à qui elle est destinée. Mais quand des gens insultent des croyants, Dieu et l'univers entier n'ont que mépris pour eux, qu'ils en aient conscience ou pas, même s'ils pensent que ce qu'ils font reste caché. Avoir une telle chose sur la conscience, ce doit indubitablement être le pire des fardeaux.<sup>43</sup>

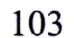

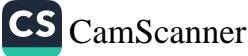

## AGIR AVEC OSTENTATION

cinq reprises, dans le Coran, on trouve le mot riya, l'ostentation. Dans deux des versets concernés, les musulmans sont mis en garde contre les gens qui donnent l'aumône uniquement pour qu'on les voie et qu'on les remarque. Deux autres versets racontent que certaines personnes accomplissent les prières quotidiennes, ou d'autres formes d'adoration, uniquement comme un spectacle devant être regardé. La cinquième occurrence du mot fait allusion à ceux qui prétendent agir par un effet de leur zèle religieux, mais qui en réalité veulent seulement se montrer aux autres, et nous indique comment nous comporter dans ce cas. Dieu dit dans la sourate Baqara : Ceux qui dépensent leurs biens dans le chemin de Dieu et qui ne font pas suivre leurs dons de rappels et de moqueries, voilà ceux qui recevront leur récompense auprès de leur Seigneur. Ils n'éprouveront plus alors aucune crainte, ils ne seront pas affligés. Une parole aimable et le pardon sont meilleurs qu'une aumône suivie d'une moquerie. Dieu Se suffit à Lui-même (Il ne dépend en aucune façon de la charité des gens) et Il est plein de mansuétude (Il n'a aucune inclination au châtiment). O vous qui croyez, ne rendez pas vaines vos aumônes en y joignant un rappel ou une moquerie, comme celui qui dépense son bien pour être vu des hommes et qui ne croit ni en Dieu ni au Jour dernier. Il ressemble à un rocher recouvert de terre : une forte pluie se déverse sur lui et le laisse dénudé. Ces gens-là ne peuvent rien retirer de ce qu'ils ont acquis. Dieu ne dirige pas les gens incroyants (2/262-264).

Voici quelques éléments concernant ces versets :

1. Quand on donne l'aumône (șadaqa), elle perd toute validité et toute valeur aux yeux de Dieu si le donneur agit comme

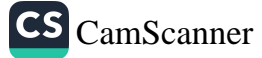

si le receveur devenait débiteur pour le don, ou s'il lui dit quelque chose qui le mette mal à l'aise.

- 2. Il est clairement interdit aux croyants de se mettre dans une telle situation (quand ils donnent l'aumône).
- 3. Le verset informe que, si l'aumône est donnée pour provoquer la gratitude ou pour créer un endettement, ou pour se placer au-dessus de ceux qui reçoivent l'aumône, ou sans croire en Dieu ni au Jour dernier, autrement dit uniquement pour être remarqué par les êtres humains, alors l'argent donné l'est en vain et ne rapportera jamais aucun profit au donneur.
- 4. La situation d'une telle personne se compare à la surface d'un rocher couverte d'une fine couche de poussière, que la pluie emporte facilement.

Arrêtons-nous un instant sur cette image. Comme on le sait, un des buts fondamentaux de la sadaga ou de la zakāt (aumône annuelle dont chaque musulman doit s'acquitter sur les biens qu'il a acquis) est de faire tomber le « mur » entre riches et pauvres et de porter assistance à ces derniers. Ainsi, même un soutien immatériel, comme une parole aimable ou le pardon pour un préjudice, peut devenir une aumône et se révéler meilleur que de l'argent donné pour une mauvaise raison (telle que le désir de faire du receveur un débiteur). La comparaison est pertinente : de même qu'une pierre couverte de poussière sera mise à nu par la pluie, de même une personne qui ne croit ni en Dieu ni au Jour dernier, et qui donne l'aumône par ostentation, possède un cœur de pierre, qui sera démasqué au moment du Jugement dernier.

Le verset suivant dit aussi que de tels gens n'aiment pas Dieu, mais deviennent plutôt des amis de Satan, ceux qui dépensent leurs biens (en aumônes ou pour toute autre raison) pour être vus des hommes (et leur plaire) et qui ne croient ni en Dieu ni au Jour dernier. Celui qui a Satan pour compagnon n'a qu'un détestable compagnon (4/38).

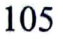

## De la perfection de la personnalité

Voici un autre verset coranique concernant l'ostentation : Les hypocrites cherchent à tromper Dieu mais c'est Lui qui les trompe (en les faisant tomber dans leurs propres pièges). Lorsqu'ils se lèvent pour la prière, ils le font avec insouciance, pour être vus des hommes (et afficher qu'ils sont musulmans) et ils ne se rappellent guère Dieu (pendant la prière ou en dehors) (4/142).

Un des principaux thèmes de ce verset est que quelqu'un qui agit ainsi ne croit vraiment ni en Dieu, ni en Ses prophètes, ni aux anges ni au Jour dernier. Cela fait de lui un munāfiq, c'est-à-dire un hypocrite. Il le dépeint faisant sa prière et adorant pour qu'on fasse son éloge, mais sans être sincère. Deux aspects de cette description attirent particulièrement notre attention :

- 1. De tels gens font leurs prières en communauté, et ils la font à contrecœur.
- 2. Quand ils font leur prière, c'est parce qu'ils veulent se faire aimer des gens. Ils prolongent leur prosternation pour que les autres les voient.

On trouve un verset semblable à propos des hypocrites dans la sourate Māūn : Malheur à ceux qui prient (mais nient le Jugement) tout en étant négligents pendant leurs prières, ceux qui sont pleins d'ostentation. Pourtant, ils refusent toute assistance (à leurs semblables) (107/4-7).

Je voudrais introduire ici le commentaire du savant Elmalili Hamdi Yazir à propos de ces versets. Selon Yazir, le mot riya' - ostentation ou exhibition - a plusieurs sens :

- Faire une chose, par exemple les prières quotidiennes, non  $1.$ pour l'ainour de Dieu mais pour atteindre des buts matériels.
- 2. Faire ses prières dans des lieux où les gens le verront, mais s'abstenir de les faire en privé, quand on est seul.
- 3. Faire ses prières sans être conscient de Dieu, en se contentant de faire les gestes rituels sans penser à Dieu.

Reportons-nous maintenant aux versets suivants, extraits de la sourate Anfāl, qui explicitent ces significations : Ô vous qui croyez,

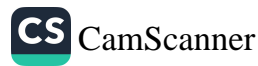

soyez fermes quand vous rencontrez un groupe ennemi, et rappelez-vous souvent Dieu et invoquez-Le. Peut-être réussirezvous ! Obéissez à Dieu et à Son Prophète, ne vous querellez pas sinon vous fléchiriez, et votre courage vous abandonnerait. Soyez patients. Dieu est avec ceux qui sont patients. Ne soyez pas comme ceux (incroyants), qui sortirent de leur demeure en plastronnant avec ostentation pour être vus des hommes et en les écartant (les autres) du chemin de Dieu. Dieu s'étend (par Son savoir et Sa puissance) à tout ce qu'ils font (8/45-47).

Ces versets comportent plusieurs niveaux de signification, mais le point important est que faire les choses par ostentation, plastronner, outrepasser les limites d'un échange bienséant, détourner les gens du chemin de Dieu, tous ces comportements doivent être évités sous quelque forme que ce soit dans les domaines culturel, politique, économique et intellectuel. Autrement dit, dans tout conflit, il nous est ordonné de :

- $1.$ rester fermes.
- 2. nous adonner fréquemment au rappel de Dieu,
- 3. obéir à Dieu et à Son Messager,
- 4. éviter les dissensions et les disputes entre communautés musulmanes.
- 5. rester patients,
- 6. éviter l'ostentation et la suffisance.

#### L'OSTENTATION À TRAVERS LES HADITHS

Il convient d'analyser certains hadiths concernant la question de l'hypocrisie. Le Prophète appelait le riya - la tendance à faire les choses par ostentation - le « shirk mineur ».<sup>44</sup> Un jour, selon un récit, il dit à ses Compagnons : « La chose que je crains le plus pour vous, c'est le shirk mineur.

Ó Messager de Dieu, qu'est-ce que le shirk mineur ?

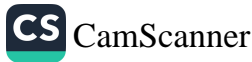

C'est le riya. C'est accomplir l'adoration pour être vu des autres. Le Jour dernier, quand Dieu donnera à chacun son dû, Il dira à ceux qui accomplissaient des actes d'adoration pour être vus des autres : 'Allez voir ceux pour qui vous exhibiez vos actes d'adoration quand vous étiez dans le monde. Voyez s'ils peuvent vous apporter maintenant quoi que ce soit.' »<sup>45</sup>

Une autre fois, selon Shaddad ibn Aws, le Messager de Dieu dit : « Je crains deux choses pour ma communauté : le shirk et la luxure cachée.

- Ó Messager de Dieu, après ta disparition, ta communauté associera-t-elle des partenaires à Dieu ?
- Oui. Ils n'adoreront ni le soleil, ni la lune, ni des pierres ou des idoles (comme le faisaient certains peuples anciens), mais ils (commettront le shirk quand ils) accompliront des actions pour s'exhiber. »<sup>46</sup>

Dans beaucoup de récits, l'hypocrisie est appelée « shirk mineur ». S'y ajoutent quelques hadiths qudsi. Abou Hurayra a entendu le Prophète dire : « Dieu Tout Puissant dit : 'Je suis profondément bouleversé quand (ceux qui commettent le shirk) M'associent quelque chose. Quand une personne accomplit un acte et l'attribue à quelqu'un d'autre que Moi, Je rejette à la fois celui qui attribue et celui pour qui il a agi.' »<sup>47</sup> Le hadith qui suit est éclairant, parce qu'il montre comment, au Jour du jugement dernier, une personne se révèle ne pas être à la hauteur, étant tombée dans le piège du désir des louanges et de l'admiration des autres, et ayant ainsi corrompu ses intentions : « Le Jour du jugement, le premier à être admis en présence de Dieu pour être jugé sera celui qui tombe en martyr. Dieu lui rappellera les bénédictions dont Il l'a gratifié, il s'en souviendra et les reconnaîtra. Alors Dieu lui dira : 'Alors, qu'as-tu fait en échange de ces bienfaits ?' Il répondra : 'J'ai combattu pour Ta cause jusqu'à tomber en martyr.' Mais Dieu dira : 'Tu mens, car tu as combattu pour que les gens disent de toi : Quel homme courageux ! Et c'est ce qu'ils ont dit.' Puis

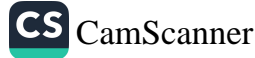

Il donnera des ordres et la personne sera jetée la tête la première dans l'enfer.

« La deuxième personne à être jugée sera un savant qui enseignait et récitait le Coran. Dieu lui rappellera les bénédictions dont Il l'a gratifié, il s'en souviendra et les reconnaîtra. Alors Dieu lui dira : 'Alors, qu'as-tu fait en échange de ces bienfaits ?' Il répondra : 'J'ai recherché la connaissance, j'ai enseigné et j'ai récité le Coran pour l'amour de Toi.' Mais Dieu lui dira : Tu mens, car tu as appris pour que les gens t'appellent « savant » et tu as récité le Coran pour que les gens puissent dire : Qu'il récite magnifiquement ! Et c'est ce qu'ils ont dit.' Puis Il donnera des ordres et la personne sera jetée la tête la première dans l'enfer.

« Alors une autre personne sera amenée devant le lieu du jugement. C'était un homme qui avait distribué toutes sortes de biens matériels et offert nombre d'opportunités. Dieu lui rappellera les bénédictions dont Il l'a gratifié, il s'en souviendra et les reconnaîtra. Alors Dieu lui dira : 'Alors, qu'as-tu fait en échange de ces bienfaits ?' Il répondra : 'Je n'ai jamais donné à contrecœur ni gardé pour moi quelque chose que Tu souhaitais me voir donner. J'ai donné pour l'amour de Toi et dépensé pour Ta satisfaction.' Dieu dira : 'Tu mens. Tout cela, tu ne l'as fait que pour que les gens disent : Quel homme généreux ! Et c'est ce qu'ils ont dit.' Puis Il donnera des ordres et la personne sera jetée la tête la première dans l'enfer. »48

Est-il toujours dangereux que d'autres disent : « Quelle personne généreuse ! » ? Ou bien le danger fondamental est-il la tentation d'éprouver au fond du cœur le plaisir de la louange, au point de chercher à l'obtenir ? Ce dernier danger est le plus grave : le hadith suivant montre les problèmes sérieux qui peuvent advenir quand on est l'objet de la louange des autres, même lorsqu'on ne la recherche pas. Un jour où on lui demandait : « Ô Messager de Dieu, que penses-tu du fait que la communauté glorifie quelqu'un qui a fait quelque chose de bien ? », il répondit : « C'est un acompte pour le croyant. »<sup>49</sup>

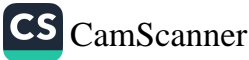

Après avoir étudié les versets coraniques et les hadiths relatifs à ce sujet, jetons maintenant un regard rapide sur les enseignements d'al-Ghazali. Selon l'imam Ghazali, une forme de riya consiste à adorer Dieu pour l'amour des gens, pour essayer de les tromper ou de les impressionner. Il traite également de quelques formes d'ostentation :

- 1. L'ostentation à travers les biens. Cette forme de riya s'exprime par des vêtements voyants, des maisons immenses, des décorations criardes, etc. Elle relève du souhait d'être admiré pour ses possessions et ses réussites matérielles. Mais il est encore pire de se donner en spectacle en matière religieuse.
- 2. L'ostentation du comportement. C'est par exemple prolonger ses prières ou ses prosternations dans l'espoir que les autres les voient, laisser entendre qu'on a le visage jauni (et blafard) par crainte pieuse du Jugement dernier, tenter de faire croire aux autres qu'on a perdu du poids en mangeant peu, sous prétexte de discipline spirituelle, essayer de faire croire qu'on est échevelé parce qu'on est trop occupé à des pratiques religieuses, etc. À ce type de comportement se rattachent des choses comme être arrogant, se pavaner, humilier les autres, etc.

Selon al-Ghazali, l'ostentation et l'exhibition en matière religieuse peuvent prendre trois formes :

- 1. Accomplir des actes directement pour être vus par les autres. C'est la forme la plus dangereuse.
- 2. Se servir du riya pour atteindre un but, qui peut être matériel, immatériel ou autre. Par exemple, ce peut être d'user d'hypocrisie pour atteindre un but en trompant la communauté par un simulacre de droiture, ou de nourrir de la haine pour certaines personnes derrière une façade d'amour pour la communauté.
- 3. Prétendre croire en une chose en laquelle on ne croit pas, ou s'adonner à l'adoration pour être vu par les autres (tout en ne se souciant en réalité d'aucun précepte religieux), ou

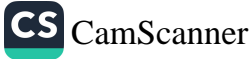

encore le faire de façon plus appliquée quand les autres regardent.

L'indice le plus clair d'exhibition et d'ostentation, en particulier durant l'adoration, c'est qu'on veut que les autres regardent. Cela montre qu'on ne prête pas attention à Dieu (Celui qu'on est supposé adorer) mais aux gens. Le véritable adorateur ne se souciera pas de savoir si les autres savent, ou pas, qu'il est en adoration.<sup>50</sup>

## OSTENTATION ET CIRCONSTANCES EXCEPTIONNELLES

Said Nursi, surnommé Bediüzzaman, un des savants les plus influents de la Turquie moderne, a écrit que certaines actions - comme par exemple l'adoration - ne sont pas considérées comme ostentatoires, même quand on les accomplit en public. Il distingue en général deux types d'actes d'adoration : les actes musbat (positif) et les actes manfi (négatif). Les premiers sont les actes d'adoration que nous accomplissons régulièrement, et les seconds sont la louange et les implorations formulées par des gens frappés par le malheur et la maladie, qui pensent à Dieu et L'appellent à l'aide. Prenant conscience de leurs propres faiblesses et de leur impuissance, ils se tournent vers leur Seigneur compatissant et cherchent refuge en Lui, ils portent leur attention sur Lui et Le supplient, Lui seul : c'est donc une forme d'adoration pure et sincère que ne peuvent envahir aucune hypocrisie ni aucun souci de s'exhiber devant les gens.<sup>51</sup>

Nursi poursuit en affirmant que des pratiques appelées shaâïr, c'est-à-dire les symboles de l'islam - comme l'appel à la prière, les prières communautaires du vendredi et des deux fêtes de l'Aïd, le sacrifice, etc. - qui permettent de reconnaître l'islam et la communauté musulmane, ne doivent pas être considérées comme ostentatoires. Il existe par exemple des devoirs qui incombent à la communauté dans son ensemble mais qui sont considérés comme accomplis pour peu qu'une personne les accomplisse. Si personne ne l'accomplit, c'est toute la communauté qui a négligé un acte obligatoire. Par conséquent, quand quelqu'un accomplit un tel acte, non seulement il ne s'agit pas

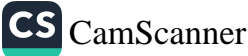

# De la perfection de la personnalité

d'ostentation, mais cet acte doit être annoncé, comme une bonne action accomplie au nom de la communauté.<sup>52</sup> Nursi traite de ce sujet en détails, dans son œuvre intitulée Kastamonu Lahikasi, et en donne une explication plus fouillée : « Il n'y a ni riya ni ostentation quand on accomplit des actes obligatoires ou recommandés, en suivant l'exemple du Prophète, ou quand on s'abstient de ce qui est interdit. Mais si quelqu'un à la foi faible a l'intention d'accomplir ces actes avec riya, ce n'est qu'alors qu'intervient cette riya. »

En fait, selon des savants aussi éminents qu'al-Ghazali, accomplir ouvertement un acte spécifié comme une pratique obligatoire peut procurer une récompense plus importante que si on l'accomplit en privé. Permettre à la communauté d'observer de telles pratiques à une époque où la sunna du Prophète a été perdue ne serait pas de l'exhibition mais serait plutôt d'un grand profit pour la communauté. Et par conséquent, accomplir ces actes en public a infiniment plus de valeur que les accomplir en privé.<sup>53</sup> Nursi considère que toute responsabilité religieuse accomplie avec solennité est exempte d'ostentation tant qu'on n'abuse pas de cette situation. Ainsi, quand le muezzin désigné pour cette tâche lance l'appel à la prière ou conduit le dhikr - le rappel de Dieu suffisamment fort pour être entendu par tout le monde, il ne s'agit pas d'ostentation.<sup>54</sup> Nursi remarque aussi que l'insatisfaction ou l'ingratitude peuvent ouvrir la voie à l'hypocrisie. Inversement, le ainâa - le contentement, la frugalité, la tempérance - ferme la porte à l'hypocrisie et à l'ostentation, et l'ouvre à la sincérité.<sup>55</sup>

Fethullah Gülen, un autre savant islamique contemporain parmi les plus importants, signale qu'il serait erroné de penser de quelqu'un qu'il agit « par ostentation », car nul n'a le moyen de mesurer cette attitude. Il insiste sur le fait que si nous devons être durs avec notre propre ego, nous devons avec les autres pratiquer le principe islamique du husn al-zann, la bonne opinion.<sup>56</sup>

Gülen ajoute également qu'il existe de nombreuses formes d'ostentation, y compris intellectuelle - par exemple en cherchant à

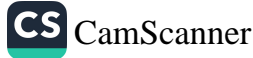

avoir son nom cité dans le plus grand nombre possible de livres et de bibliographies. Il explique que certaines personnes peuvent paraître humbles alors qu'elles ne le sont pas, car elles manifestent des signes d'ostentation en se comportant différemment quand elles se trouvent en présence de gens qui leur sont socialement inférieurs. Agir de manière ostentatoire dément l'« humilité » qu'elles affichent. Gülen pense que l'hypocrisie qui s'attache à l'ostentation est aujourd'hui partout présente. Pour lui, tout ce qui est prix et acclamations, récompenses et trophées, applaudissements et ovations, est malhonnête, car c'est un exemple d'ostentation.<sup>57</sup>

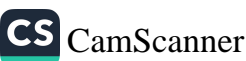

# ÊTRE DIGNE DE CONFIANCE

a confiance et la fiabilité sont deux des qualités les plus connues du Prophète Mohammed, paix et bénédictions sur lui, dès son enfance puis au cours des années ultérieures de sa mission prophétique. Tout le monde, même les incroyants, l'appelait « Mohammed le Digne de confiance ». On peut dire que le paradis est assuré à ceux qui bénéficient de la confiance des gens, car le Prophète a affirmé qu'une telle personne entrerait à coup sûr au paradis.

Abou Said raconte que le Messager de Dieu a dit : « Si une personne mange une nourriture licite et saine et agit selon mon exemple, et si les gens sont certains que rien de mauvais ne peut leur venir de cette personne, cette personne entrera au paradis.

- Ò Messager de Dieu, beaucoup de gens vivent ainsi aujourd'hui, dit un Compagnon qui l'avait entendu.
- Ils seront également nombreux dans les temps à venir, dit le Prophète. »<sup>58</sup>

Ce hadith nous donne à comprendre qu'une personne qui a intégré l'éthique de la confiance et garde en son cœur et son âme la confiance en les autres, si cette attitude se reflète dans la confiance qu'elle a acquise auprès des gens qui l'entourent, compte parmi « les meilleures des créatures ». Ainsi que le rapporte Abou Hurayra, le Messager dit un jour : « Voulez-vous que je vous dise qui parmi vous est le meilleur, et qui est le pire ? » Il répéta trois fois sa question, et les gens qui étaient autour de lui finirent par dire : « Dis-le nous. » Il dit alors : « Les meilleurs parmi vous sont ceux dont on s'attend à ce qu'ils agissent bien, et dont on ne craint aucun mal. Les pires sont ceux dont on n'espère aucun bien et dont on craint le mal. »<sup>59</sup>

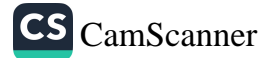

Dans le hadith qui suit, on peut voir combien il est important aux yeux de Dieu que la confiance et la fiabilité soient développées au plus profond de la personnalité. Abou Hurayra a rapporté que le Messager avait dit : « Priez Dieu avec la certitude que votre prière sera acceptée. Sachez que Dieu n'accepte pas la prière d'un cœur insouciant (qui ne pense pas que Dieu soit digne de confiance) ni d'un cœur distrait par d'autres sujets. »<sup>60</sup>

Il est inutile de redire combien, dans le commerce et les affaires, le principe qui veut qu'on soit digne de confiance, qu'on mérite la confiance des autres, est particulièrement important. Si les gens du monde des affaires restent droits, honnêtes et dignes de confiance dans leurs transactions, c'est pour eux comme une garantie de salut.

Abou Said al-Khudri a dit que le Messager de Dieu avait enseigné les choses suivantes : « Les négociants qui ne dérogent pas à la droiture et la règle de la confiance seront ensemble avec le Prophète, les dignes de confiance, les martyrs et les vertueux. »<sup>61</sup> Les quatre catégories de gens cités dans ce hadith correspondent à celles que mentionnent les versets coraniques suivants : Ceux qui obéissent à Dieu et à Son Prophète (comme on doit leur obéir) sont (et seront dans l'au-delà, au paradis) au nombre de ceux que Dieu a comblés de bienfaits (d'une guidance parfaite), avec les prophètes, les justes (loyaux pour la cause de Dieu et dignes de confiance en ce qu'ils disent et font), les témoins (ceux qui voient les vérités divines cachées et en portent témoignage par leur vie) et les vertueux (dans leurs actes et leurs paroles, se consacrant à tout établir dans la droiture). Quelle belle assemblée ! C'est une grâce venue de Dieu. Dieu possède une connaissance suffisante (de l'ampleur de cette grâce, de qui la mérite et du rang de ceux qui en sont gratifiés) (4/69-70).

Un homme d'affaires droit et digne de confiance est donc comme ces quatre catégories de gens qui bénéficient d'une parfaite guidance. De tels êtres prouvent en permanence qu'ils sont dignes de confiance en assumant leurs responsabilités, matérielles comme immatérielles - par exemple en gardant secret ce qui leur a été confié.

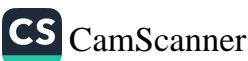

### **GARDER LES SECRETS**

e Prophète Mohammed, paix et bénédictions sur lui, prit soin de donner aux enfants une bonne habitude, à savoir taire les secrets qui leur sont confiés. C'est une leçon importante, à la fois dans la jeunesse et dans la vie future, qui incite à la maturité et favorise la paix et la sécurité au sein de la famille et de la communauté

L'enfant qui apprend à conserver les secrets en tire une volonté plus forte. Cet enfant sait tenir sa langue, et il lui sera plus facile de vivre les moments d'épreuves, d'être courageux et fiable. Cette caractéristique inspire également confiance en société.

Un jour Anas, qui était un jeune serviteur au service du Prophète, était en retard pour rentrer chez sa mère. Elle lui demanda : « Pourquoi es-tu en retard ?

- Le Messager de Dieu m'a envoyé faire quelque chose.
- $-$  De quoi s'agissait-il ?
- Je dois garder le secret là-dessus.
- Si c'est le cas, ne dis à personne un secret que te confie le Messager de Dieu », conclut sagement sa mère.<sup>62</sup>

Un secret ressemble à une armée invincible. Elle est comme la réputation et l'honneur : celui qui tait un secret - qu'il s'agisse du sien ou de celui de quelqu'un d'autre - protège son honnêteté et donc son honneur. Au contraire, celui qui révèle un secret fait courir à son honnêteté et sa dignité le risque du déshonneur, de la perte de l'estime des autres. De même, quand on est sur le point de confier un secret à quelqu'un, on doit être aussi prudent et attentif que si l'on confiait sa réputation à quelqu'un d'autre. On ne doit jamais confier un secret à quelqu'un qui n'a pas suffisamment bien

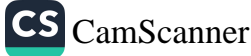

compris ce qu'est l'honneur. Le faire revient à mettre une chose de valeur entre les mains de qui n'est pas capable de la protéger.

Savoir garder un secret - le sien comme celui de quelqu'un d'autre - est une vertu qui, chez un être humain, se rattache à la volonté et à la compréhension.

De même qu'on ne peut s'attendre, de la part de quelqu'un dont la volonté est faible, qu'il garde un secret, on ne doit pas compter sur la discrétion d'une personne qui ne comprend pas les conséquences de ses paroles et de ses actes, et lui confier des secrets. S'il est bon parfois de parler de ce qui se produit dans notre vie, il importe de ne pas évacuer sans nécessité les secrets de notre cœur. Et ceux qui laissent filer sans discernement ce qui est caché au fond de leur cœur risquent d'être, un jour, entraînés dans des zones dangereuses s'ils disent quelque chose qu'ils ne peuvent plus retirer. Il ne faut pas sous-estimer ce danger, ni pour soi-même ni pour la communauté.

On doit faire extrêmement attention à ne pas révéler de choses personnelles ou intimes, en particulier s'il s'agit de choses répugnantes ou indélicates, sans aucun intérêt pour personne. Le faire peut créer des situations inconvenantes, embarrassantes pour les amis mais délicieuses pour les ennemis. Certains secrets mettent en jeu des personnes, d'autres concernent la famille, d'autres enfin la communauté voire la nation. Révéler un secret personnel, c'est compromettre l'honneur de cette personne, trahir un secret de famille, c'est mettre en danger l'honneur de la famille, divulguer un secret national, c'est risquer l'honneur national. Tant qu'un secret est tu, il donne un certain pouvoir à celui qui le détient, mais une fois qu'on l'a confié à d'autres, il devient une arme susceptible d'être utilisée contre celui qui l'a révélé. C'est ce qu'exprime un proverbe turc : « Ton secret est ton prisonnier. Si tu le divulgues, c'est toi qui en deviendras le prisonnier. »

# ÉVITER LES MÉFAITS DE LA LANGUE

e Coran attire notre attention sur les paroles bonnes et mauvaises avec une comparaison. Une bonne parole est comme un arbre excellent (solide et durable), dont la racine est ferme (dans le sol) et les branches dans le ciel. Ses fruits sont abondants en toute saison, avec la permission de son Seigneur (14/24-25). Inversement, une mauvaise parole est comme un arbre mauvais déraciné de la surface de la terre, manquant de stabilité  $(14/26).$ 

Honnêteté et véridicité du discours sont de la plus grande importance car la langue est source de tout honneur et de toute droiture. C'est pourquoi nous devons craindre les méfaits de notre langue, plus que de toute autre partie du corps. Sufyan ibn Abdullah rapporte qu'il demanda au Prophète : « S'il te plaît, enseigne-moi une pratique à suivre.

- Dis : 'Dieu est Celui qui m'a créé et qui subvient à mes besoins', puis tiens-toi droit.
- De quelle partie de mon corps dois-je me méfier ?
- De celle-ci, dit le Prophète en montrant sa langue. »<sup>63</sup>

De même, Abou Hurayra rapporte un épisode où le Messager de Dieu ordonne : « Que celui qui croit en Dieu et au Jour dernier prononce de bonnes paroles, ou bien qu'il se taise. »<sup>64</sup>

Ceux qui ont l'habitude de parler pour ne rien dire, autrement dit de parler de choses qui ne les concernent pas, peuvent en réalité y perdre leur salut. Ils ont beau accomplir les prières quotidiennes, observer le jeûne et vivre conformément aux règles islamiques, s'adonner à des vains propos les exposent à perdre leur place au paradis et à être confrontés à l'enfer.

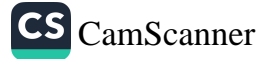

Un hadith rapporté par Anas raconte que, à propos d'un homme qui venait de trépasser, quelqu'un dit : « Il doit être au paradis ! » Le Prophète, ayant entendu, dit : « Qu'est-ce que tu en sais ? Il se pourrait qu'il ait tenu des discours vains, ou peut-être a-t-il amassé des richesses et été avare pour faire l'aumône. »<sup>65</sup> Le fait que le discours vain et l'avarice soient cités ensemble ici indiquent combien le discours vain est un péché réellement grave. Éviter les erreurs commises par la langue va plus loin que le simple fait de ne pas parler des choses qui ne nous concernent pas personnellement. Car des paroles que nous prononçons sans même y prêter attention, dont nous n'imaginons pas qu'elles peuvent avoir les moindres conséquences, peuvent pourtant produire des effets très importants et durables, en bien comme en mal.

Le Prophète a dit dans un hadith rapporté par Abou Hurayra : « Il arrive qu'une personne dise quelque chose qui plaise à Dieu et que, sans même que cette personne prête attention à ce qu'elle a dit, Dieu élève son degré au paradis. Et il arrive qu'une personne dise quelque chose qui déplaise à Dieu et que, sans même que cette personne attache d'importance à ce qu'elle a dit, Dieu la condamne à soixante-dix ans en enfer. »<sup>66</sup> Il est donc évident qu'il faut maîtriser sa langue, comme le dit le proverbe anglais suivant : « Si tu ne peux pas dire quelque chose de bien, ne dis rien. » En fait, deux autres hadiths vont encore plus loin. Selon Umm Habiba, le Prophète a dit : « Chaque parole prononcée pour autre chose que pour promouvoir le bien, pour éviter le mal ou pour le rappel de Dieu n'est pas portée au crédit de celui qui la prononce, mais contre lui. »<sup>67</sup> Et Ibn Umar raconte que le Prophète a dit : « Ne parle pas trop, sinon pour mentionner Dieu. Car parler beaucoup, sauf s'il s'agit de faire mention de Dieu, endurcit le cœur. Et sache que ceux qui sont les plus éloignés de Dieu sont ceux dont le cœur est insensible et endurci. »<sup>68</sup>

Un autre piège de la langue consiste à user de rhétorique pour persuader et inciter à faire une chose. Utiliser des mots trompeurs, pour inciter par la ruse des gens à faire ce qu'ils ne devraient pas faire, est une transgression grave. Dans un hadith rapporté par

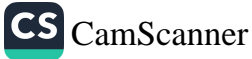

Abou Hurayra, le Prophète affirme qu'aucune adoration, quelle qu'en soit l'ampleur, ne sera acceptée de quelqu'un qui fait cela. Un hadith semblable est rapporté par Ibn Masud : « Le Message de Dieu a dit : 'Ceux qui progressent grâce à la rhétorique sont damnés !' »<sup>69</sup>

Un autre danger attaché à la langue est la promptitude à polémiquer. Le Prophète a dit : « Ne polémique pas avec ton frère ou ta sœur, ne fais pas de plaisanterie qu'ils n'aimeraient pas et ne fais de promesse que tu ne pourrais pas tenir. »<sup>70</sup> Plutôt que de polémiquer, ce qui n'apporte aucune solution et peut endommager les relations interpersonnelles, il vaut mieux se souvenir qu'on ne respecte jamais en vain le point de vue des autres. Accorder de la valeur à l'opinion des autres, être ouvert et soucieux d'écouter et de partager la connaissance, tout cela se révèle efficace pour résoudre de nombreux problèmes. Nous devons par conséquent poser des questions, écouter soigneusement, être souple si nécessaire, ce qui nous évitera les dangers qu'il y a à se disputer.

Ceux qui évitent de polémiquer même quand ils sont dans leur droit, qui évitent de mentir même quand ils plaisantent, et qui ont une bonne moralité, ont une place assurée au paradis.<sup>71</sup> Nous devons aussi être attentifs à ne pas rendre « le mal pour le mal ». Dans le Coran, Dieu dit : Dieu n'aime pas que l'on prononce des paroles méchantes, à moins qu'on en ait été victime (et qu'on ait donc le droit de le dire, dans le langage approprié). Dieu est certes Celui qui entend et qui sait. Que vous fassiez le bien ouvertement ou que vous le fassiez en secret, que vous pardonniez le mal (qui vous est fait, même si vous auriez le droit de réclamer réparation, sachez que) Dieu est Celui qui pardonne et qui est Tout Puissant (pour punir ou pardonner) (4/148-149).

Ce verset nous enseigne que nous devons être patients, en particulier dans les moments de colère. Certains sont toujours prêts à réagir de façon négative à la moindre chose qui leur déplaît, et peuvent donc facilement succomber à la rage et à la haine. Dieu nous dit de ne pas être comme ceux qui deviennent esclaves de leurs

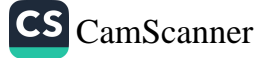

sentiments de colère non maîtrisés. Même quand ils sont dans leur droit, ils sont incapables de s'entendre avec les autres, et leur cœur est plein de tempêtes. Il nous est conseillé de rendre le bien pour le mal, ou au moins de ne pas rendre le mal pour le mal. Après tout, Dieu Tout Puissant pardonne tellement qu'Il procure en permanence les moyens de subsistance à tous, même aux gens les plus rebelles. Par conséquent, si nous sommes indulgents, aimables et capables de pardonner, même au moment critique où nous sommes hors de nous, c'est que nous nous sommes coulés dans les attributs de Dieu et avons laissé Ses valeurs pénétrer dans notre cœur.

Comme on le présentera en détails dans la section suivante, qui traitera du commérage et de la diffusion de rumeurs, le fait de parler d'une personne qui est fière de ses actions honteuses et qui prend plaisir à faire étalage de ses péchés devant les autres ne revient pas à faire des commérages. Il est toutefois important de remarquer que, même si affirmer que leur comportement est mauvais ne relève pas du commérage, nous ne devons pas être durs avec de telles personnes quand nous les rencontrons, nous devons leur parler aimablement et nous comporter gentiment avec elles. Il faut aussi noter que se vanter des péchés qu'on a commis dans notre comportement avec les autres constitue une autre forme de péché. Abou Hurayra explique : « Le Messager de Dieu nous a dit : 'Tous les membres de ma communauté seront pardonnés, sauf ceux qui propagent le récit de leurs péchés. Si quelqu'un commet un péché de nuit, Dieu cache son péché. Mais si, le matin, cet individu raconte à d'autres ce qu'il a fait durant la nuit, il dévoile ce que Dieu avait caché. C'est une façon de répandre les péchés.' »72

Enfin, je souhaite traiter ici d'un dernier point. Il est courant de nos jours d'entendre des gens en mettre d'autres à l'index. Dans les assemblées, ou simplement entre amis, conjoints ou parents, les gens parlent du comportement des autres aussi naturellement que s'ils parlaient du temps qu'il fait. La plupart considèrent qu'ils ont raison et que ceux qui agissent autrement qu'eux ont tort, et on entend dire des choses comme : « Il n'y a rien de bon chez ces gens. Ce ne sont que des imposteurs. Ils ne sont bons à rien, etc. »

C'est une chose de parler d'un méfait particulier pour que son auteur se corrige ou que le problème soit résolu si nécessaire, c'en est une autre de critiquer les autres sans raison, ce qui déplaît à Dieu. Alors que la première attitude naît du désir spirituel d'améliorer le monde, la seconde est comme un virus, une maladie qui aveugle l'esprit et peut même le tuer. Une telle attitude est non islamique. Abou Hurayra nous apprend que le Prophète a dit : « Si vous entendez une personne dire : 'Untel est maudit', soyez certains que cette personne est encore plus maudite que quiconque. »73

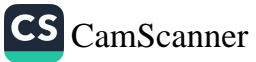

## **COMMÉRAGE ET COLPORTAGE**

arder le secret sur les fautes des autres et les protéger de la diffamation sont des grandes vertus, alors que médire ou dire du mal d'un croyant est un péché grave. Le Coran dit : Oui, ton Seigneur connaît parfaitement ceux qui sont égarés loin de Son chemin et Il connaît ceux qui sont bien dirigés. Ne te soucie pas (des désirs) de ceux qui persistent à nier (le message de Dieu). Ils aimeraient que tu te montres accommodant (en matière de foi) pour te rendre la pareille. Ne te soucie pas de celui qui profère des serments et qui est vil (qui jure beaucoup sans souci de vérité ni volonté de respecter sa parole), un diffamateur qui répand la calomnie, qui empêche de faire le bien, qui transgresse les limites (de la raison et de la décence), un pécheur invétéré, cruel, ignoble et qui plus est moralement corrompu (68/7-13).

Selon la plupart des commentateurs, ce verset fut révélé en relation avec le comportement de Walid ibn Mughira, qui a servi d'exemple pour une longue liste de choses à éviter : dévier du droit chemin, mentir, maudire, diffamer ou révéler les fautes des autres, barrer le chemin du bien, être agressif, être conduit à pécher, perdre sa dignité, avoir des manières dures. Ibn Abbas a dit de lui : « Nous n'avons jamais vu quelqu'un d'autre dont les fautes ont été ainsi énumérées par Dieu. » Un des mauvais attributs que possédait Walid ibn Mughira était qu'il propageait des rumeurs. Il aimait observer les fautes que les gens commettaient pour s'adonner ensuite au commérage à leur sujet. En le dénonçant publiquement, Dieu appelle chacun à éviter ce comportement immoral, ainsi que ce trait de personnalité qui pousse à dévoiler les fautes d'une autre personne.<sup>74</sup>

Revenons à notre sujet, après cette introduction générale. Il est bien connu qu'il est interdit de répandre des rumeurs ou de

s'adonner aux commérages au sujet des gens, créant par conséquent de la rancœur et des dissensions parmi les croyants. Selon un hadith raconté par Hamman ibn Haris, un tel acte suffit à empêcher d'accéder au paradis. Le hadith affirme : « J'étais avec Hudhayfa à la mosquée. Un homme entra et s'assit avec nous. Il dit à Hudhayfa (pour l'avertir qu'un autre homme agissait de manière sournoise) : 'Cet homme transmet au pouvoir des rapports et des rumeurs qu'il fait ensuite circuler.' Entendant cela, Hudhayfa dit, suffisamment fort pour que l'homme l'entende (et que cela le convainque), qu'il avait entendu le Messager de Dieu dire : 'Celui qui répand des rumeurs ne peut entrer au paradis.'  $v^{75}$ 

Colporter des propos sur quelqu'un constitue une pratique interdite, car il est clair que faire allusion, à propos de quelqu'un, à ce qu'il lui déplairait d'entendre, même si c'est vrai, est une forme de commérages. Les Compagnons reçurent des recommandations du Prophète à ce sujet, et Abou Hurayra explique : « Le Messager de Dieu dit : 'Savez-vous ce qu'est la médisance ?

- Dieu et Son Messager savent mieux.
- C'est dire de quelqu'un des choses qui ne lui feraient pas plaisir.
- Et si ce que je dis est vrai, dit un homme qui assistait à la conversation. Est-ce aussi de la médisance ?
- Si ce que tu dis est vrai, c'est de la médisance. Et si ce n'est pas vrai, c'est également de la calomnie.' »76

Cette règle s'applique quand nous parlons de n'importe qui, pas seulement de personnes que nous connaissons bien. Je voudrais rapporter ici un récit que nous tenons d'Aïcha, l'épouse du Prophète, pour servir de mise en garde contre le danger qu'il y a à parler des autres : « Je parlais un jour au Messager de Dieu des défauts de Safiyya (une autre épouse). Il en fut mécontent et dit : 'Tes paroles sont telles que, si elles tombaient dans l'océan, elles en pollueraient toute l'eau qu'il contient.' » Elle ajouta, à propos d'un autre épisode : « J'imitai une autre personne (pour me moquer d'elle) devant le

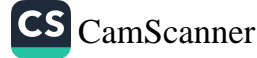

Messager de Dieu. Il dit aussitôt : 'Je n'imiterai jamais (les défauts de) quelqu'un, même si on me donnait un immense trésor pour le faire.' »<sup>77</sup>

Outre qu'il doit éviter les commérages et le bavardage à propos des autres, le musulman est tenu de défendre ceux qui sont calomniés en sa présence. Mais s'il se peut que quelqu'un qui répète des commérages ou qui calomnie les autres ne soit pas puni en ce monde, nous savons qu'il le sera après sa mort. L'enseignement suivant du Prophète Mohammed, paix et bénédictions sur lui, exprime cette vérité éternelle. Selon Muadh ibn Asad al-Juhani, son père entendit ceci de la bouche du Prophète : « À quiconque défend un croyant contre les commérages, Dieu envoie un ange, le Jour du jugement, pour sauver son corps du feu de l'enfer. Et quiconque lance une accusation calomnieuse contre un musulman, Dieu l'emprisonnera sur le pont au-dessus de l'enfer, le Jour du jugement, jusqu'à ce qu'il soit purifié de son péché. »<sup>78</sup> En revanche, dire la vérité au sujet de quelqu'un qui défie ouvertement les décrets religieux, qui prend plaisir à pécher et qui le fait savoir explicitement, ne relève pas du commérage. Jabir et Abou Hurayra expliquent que le Messager de Dieu a dit : « Ce qu'on dit de quelqu'un dont les péchés sont manifestes n'est pas du commérage. L'ensemble de ma communauté bénéficiera du pardon, sauf ceux qui auront péché ostensiblement. »<sup>79</sup>

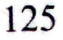

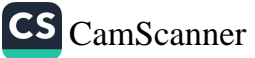

## ÉVITER UNE ATTITUDE MALVEILLANTE ENVERS LES AUTRES

e mot hasad [envie], qui signifie qu'on est perturbé en voyant les bienfaits dont quelqu'un est comblé, se réfère au ressentiment qui naît quand on voit qu'une personne possède quelque richesse, réussite ou talent, et quand on souhaite qu'elle ne les ait pas et qu'elle les perde.<sup>80</sup> C'est une des pires formes d'immoralité psychologique et spirituelle qu'on puisse trouver au fond du cœur de l'homme. Ce ressentiment, quand s'y ajoutent l'ignorance et l'avidité, peut provoquer des choses encore pires. Chez certains, ce sentiment disparaît aussi vite qu'il est apparu. Chez d'autres, il s'enracine, envahit la personnalité et se développe comme un cancer. La forme de ressentiment dont nous allons parler est cette dernière forme, la plus dangereuse.

À l'évidence, la jalousie nourrie de ressentiment est mauvaise. Mais il arrive que même le ghibța - l'admiration - ouvre la voie à un niveau de jalousie qui pose problème. On peut par exemple commencer par admirer et estimer un savant, pour ensuite en venir à penser : « Pourquoi lui possède-t-il la connaissance et moi pas ? » Si ce sentiment ou cette pensée apparaît, c'est que l'« admiration » est allée trop loin. La frontière est ténue entre ces sentiments. Il est important de faire très attention à ces sentiments et d'être vigilant.

Celui qui pense : « Je ressens un peu de jalousie » a peut-être, sans le savoir, commencé à nourrir du ressentiment. De ce point de vue, un croyant doit faire attention à ne pas provoquer la jalousie de ses frères et sœurs croyants, et une personne qui se sait sujette à la jalousie ou à l'envie est tenue de la maîtriser.<sup>81</sup> Le ressentiment, quand une personne en a pris conscience, détruit en premier lieu la

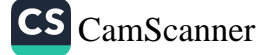

## Les exigences d'une personnalité parfaite

personne chez qui il naît. Quiconque est sous l'influence de ce sentiment et comprend qu'il apparaît quand il voit une autre personne recevoir quelque chose de bien, doit admettre le mal qui l'habite.

Il est aussi, au plus profond de lui-même, la cause d'une souffrance car ce sentiment nourrit le désir de « ne pas être privé [de ce qu'autrui possède]», ce qui est un fardeau lourd à porter. Il va dépenser beaucoup d'énergie à faire des comparaisons inutiles entre lui et les autres. Qui plus est, son ressentiment perturbera ses relations avec les autres et sera un obstacle à l'amitié.

Le ressentiment pousse les gens à abandonner une perspective saine sur leur propre vie, à négliger leurs responsabilités et leur travail. Selon leur niveau, il se peut que le ressentiment détruise aussi leur moralité. Un esprit envieux fait sortir du chemin droit, même s'il semble bon. Mais il est très difficile à la personne concernée de le reconnaître. Quiconque nourrit de telles rancunes est sensible aux moindres bienfaits dont les autres sont comblés, simplement parce qu'il n'en bénéficie pas. Cette maladie ne peut coexister avec la piété, la droiture, la justice, le bon sens ou la vertu.

L'imam Ghazali définit le hasad comme un sentiment qui s'oppose aux bienfaits dont bénéficie l'autre. Selon Ghazali, quand Dieu accorde un bienfait à quelqu'un, les gens qui l'entourent peuvent réagir de deux façons :

- 1. Ils peuvent penser que le bienfait est excessif et souhaiter que la personne en soit privée. C'est le basad, et la marque d'un tel ressentiment est qu'on désire que l'autre ne possède plus le bienfait en question, qu'on est heureux quand il en est privé.
- 2. Ils peuvent n'éprouver aucun sentiment, ni négatif ni positif, à propos de ce qui est accordé à l'autre. Ils ne souhaitent pas que l'autre en soit privé. À l'inverse de cette attitude, on trouve le ghibța, c'est-à-dire le désir d'avoir la même chose, mais sans désirer que l'autre soit privé de ce qu'il possède.

127

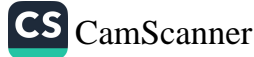

De la perfection de la personnalité

La première réaction - on n'aime pas que les autres bénéficient de bienfaits et on souhaite qu'ils les perdent - est considérée comme harām (interdit) et condamnée par les savants islamiques dans les termes les plus vigoureux. Il y a une seule exception : n'est pas un péché le fait de souhaiter qu'un bienfait soit retiré à quelqu'un d'immoral et de coupable, qui l'utilise pour créer des conflits parmi les gens ou pour justifier l'oppression. En effet, dans un tel cas, la source du déplaisir n'est pas l'envie qu'on aurait de ce dont cette personne bénéficie, mais le désir qu'une telle personne nuisible soit privée de son pouvoir de nuisance et ne puisse provoquer injustices et conflits. 82

### LE THÈME DU HASAD DANS LE CORAN

Dans les versets coraniques qui traitent de ce sentiment, on rencontre une distinction générale entre deux formes de hasad : le hasad des individus et celui des sociétés. Nous allons analyser ici ces deux formes de ressentiment et voir comment il nous est possible de nous en protéger.

Si un bien vous arrive, ils s'en affligent. Si un malheur vous atteint, ils s'en réjouissent. Si vous êtes patients et craignez Dieu, leur ruse ne vous nuira en rien. (Par Sa connaissance et Sa puissance,) Dieu saisit tous leurs actes. (3/120)

Ce verset expose plusieurs idées :

1. Les incroyants qui nourrissent de l'hostilité contre la religion et les croyants, et qui souhaitent voir les croyants ne plus recevoir de bonnes choses venant de leur Seigneur, sont très chagrinés et frustrés quand les croyants sont comblés de bienfaits.

2. De même, les gens dont on vient de parler aiment voir les malheurs affecter la religion et les gens pieux.

3. Ceux qui haïssent les croyants travaillent en secret à les empêcher d'atteindre les bonnes choses ou à leur créer des

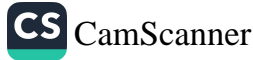

Dieu nous a montré le chemin pour éviter les ruses de ce genre d'ennemis et nous protéger contre leurs complots. Le verset nous indique deux chemins de base pour nous protéger contre eux :

- 1. On doit, face à toute cruauté, toute oppression ou tout traitement injuste qui nous seraient infligés par des gens coupables ou des incroyants, faire preuve d'une très grande patience.
- 2. Nous devons aussi chercher refuge en Dieu, consciemment, et agir en suivant Ses commandements et en évitant ce qu'Il a interdit. Elmalili Hamdi Yazir dit ceci, interprétant le verset qui précède : « Contre tous ces facteurs, le devoir du musulman est de rester patient, et c'est sa protection. C'est ainsi que nous ne serons pas vaincus par nos ennemis. Quand un musulman patiente, persévère dans l'obéissance aux commandements de Dieu et évite de faire le mal, les pièges et les intrigues des incroyants et des hypocrites ne lui feront aucun tort. »<sup>83</sup> Le Coran précise également ce que deviendront ceux qui sont rongés par le ressentiment et l'envie : Poussés par la jalousie (qui habite leur âme), un grand nombre de gens du Livre voudraient, bien que la vérité (qui est que le Coran est la parole de Dieu et Mohammed le dernier messager, qui était attendu) se soit manifestée à eux, vous faire revenir à l'incrédulité après que vous avez eu la foi. Pardonnez-leur et oubliez (évitant ainsi des débats et des polémiques stériles avec eux), jusqu'à ce que Dieu vienne avec Son jugement. Dieu est certes puissant sur toute chose (2/109).

Dieu expose les étapes suivantes pour que la communauté musulmane se protège des sentiments et des comportements négatifs :

- 1. Choisir le « bon chemin » du pardon et de la tolérance, face aux postures excitatrices et à la provocation.
- 2. Préserver les points communs fondamentaux dans les relations interpersonnelles.

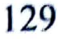

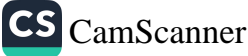
S'abstenir de débats et de polémiques stériles avec les gens 3. en attendant que Dieu prononce Son jugement à leur sujet. offrant une voie de sortie pour les différends.

Dans le Coran, Dieu dit que les communautés musulmanes doivent entrer en dialogue et essayer d'établir des liens avec les groupes qui se posent en ennemis : (Ô Messager !) Appelle donc les gens à la foi (la façon de vivre que Dieu a établie pour vous), marche droit (en toute chose) comme on (Dieu) te l'a ordonné, ne suis pas leurs passions, dis : « Je crois à tout ce que Dieu a révélé en fait de Livre. On m'a ordonné d'être juste envers vous (sans discrimination fondée sur la race, la naissance, la richesse ou la puissance). Dieu est notre Seigneur et votre Seigneur. À nous nos ceuvres, et à vous vos œuvres. Qu'il n'y ait pas de dispute entre nous et vous. Dieu nous rassemblera tous (et règlera nos divergences), vers Lui sera le retour (42/15).

Ce verset expose, en neuf points, l'approche qu'il faut avoir :

- 1. Quoi qu'il arrive, il faut continuer à exhorter les gens qui s'opposent à vous et les inviter au bien.
- 2. La communauté musulmane doit obéir et respecter les commandements et les interdits qui lui ont été transmis.
- Il est essentiel de ne pas suivre les caprices de ceux qui  $3.$ s'opposent à vous, ni les idées de ceux qui croient que les conflits, la discorde et la rupture sont les situations normales de l'humanité.
- 4. C'est la marque d'un vrai croyant d'avoir foi en tout ce que Dieu a exposé dans Ses révélations, dans chaque Écriture qu'Il a fait descendre.
- Il est essentiel de juger entre les gens avec justice et équité. 5.
- Dieu est le Seigneur et Créateur de tous les hommes, qu'ils 6. croient ou non en Lui.
- Chaque communauté est responsable de ce qu'elle fait, et  $7.$ chaque individu porte la responsabilité de ce qui le concerne : nul n'est responsable des péchés des autres.

130

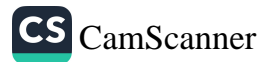

- 8. Toute personne répondra de ce qu'elle a fait et, puisque Dieu les jugera, les gens doivent éviter les disputes inutiles.
- 9. Dieu sera Celui qui appellera chacun à rendre compte de ce qu'il aura fait.

#### SE PROTÉGER CONTRE LA RANCUNE DES AUTRES

Jetons maintenant un regard sur les moyens de nous mettre à l'abri de la rancune des autres. Le verset suivant ordonne que nous cherchions refuge en Dieu contre le « mal » de quatre choses : Je cherche refuge auprès du Seigneur de l'aube contre le mal qu'Il a créé, contre le mal de l'obscurité (de la nuit) lorsqu'elle s'étend, contre le mal de celles qui soufflent sur les nœuds (jettent un sort), contre le mal de l'envieux lorsqu'il porte envie (113/1-5).

Naturellement, celui qui s'applique à notre sujet est le quatrième mal, l'envie. Les actes accomplis par un cœur empli de haine peuvent affecter la personne à qui l'on veut du mal, et nous savons bien qu'un certain niveau d'envie peut conduire une personne à s'en prendre physiquement à une autre. Mais nous savons aussi qu'un préjudice ne peut en aucune circonstance frapper quelqu'un sans la permission de Dieu. En outre, si un préjudice nous menace, seul Dieu peut le repousser. Prendre refuge en Dieu est donc la seule façon d'être protégé contre le mal.

Voici quelques-unes des précautions qu'on peut prendre contre le hasad :

- 1. Nous devons être patients avec celui qui ressent de l'envie à notre égard, et ne pas nous abaisser à son niveau en perdant notre calme.
- Même si son adversaire ne craint pas Dieu, ne ressent  $2.$ aucune honte devant les autres, agit de façon honteuse et inéquitable, celui qui est agressé ne doit jamais être tenté de transiger sur la justice et la croyance.

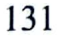

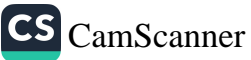

- 3. Il ne faut pas prêter trop attention à son adversaire ni y penser trop souvent. Lui consacrer trop d'attention est le premier pas qui lui permettra d'être vainqueur.
- 4. On ne doit infliger aucun mauvais traitement à son adversaire, mais lui pardonner et, si l'occasion se présente, bien agir avec lui, sans prêter la moindre attention au mal qu'il pense de nous.
- 5. On doit persévérer et s'en remettre à Dieu quand on est sujet au ressentiment. Si la confiance en Dieu a réellement pris racine dans le cœur de quelqu'un, ce dernier ne craint plus personne.<sup>84</sup>

#### LE THÈME DU HASAD DANS LES HADITHS

MONTHLY TEND WELL TO THE WALL

Nous allons maintenant nous intéresser aux paroles de notre Prophète, paix et bénédictions sur lui, sur cette question du hasad. Anas ibn Malik rapporte qu'un jour le Messager de Dieu, au milieu de ses Compagnons, dit : « L'homme qui va entrer ici mérite le paradis. » Aussitôt, un homme Ansar entra, de l'eau des ablutions qu'il venait de faire s'égouttant de sa barbe, ses chaussures à la main gauche. Le lendemain, le Prophète dit la même chose, et le même homme entra. Le troisième jour, le Prophète dit la même chose une troisième fois, et le même homme entra. Quand le Prophète partit, Abdullah ibn Amr s'adressa à cet Ansar et lui demanda si lui, Abdullah, pouvait aller séjourner chez lui pendant quelques jours. Après ce séjour, il raconta ce qu'il avait vu : « Je suis resté dans sa maison pendant trois nuits. Mais je ne l'ai pas vu se lever la nuit pour prier. Je l'ai entendu invoquer Dieu chaque fois qu'il s'est levé, jusqu'à la prière de l'aube. Et il n'a prononcé, pendant tout ce temps, que des paroles de bien. Au bout de trois jours, je commençais à me dire qu'il ne faisait rien de particulier (de nature à lui valoir une telle louange de la part du Prophète). Je lui demandais : 'Le Messager de Dieu nous a dit trois fois : l'homme qui va entrer mérite le paradis, et chaque fois tu es entré. J'ai voulu

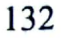

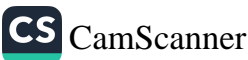

séjourner chez toi pour voir quelles bonnes actions tu accomplis. Mais je n'ai rien vu que de très normal. Qu'est-ce qui te vaut d'être élevé au niveau dont parle le Prophète ?' L'homme répondit : 'Je ne fais que ce que tu as vu.' Je me préparais pour partir mais, comme j'allais sortir, il me rappela et dit : 'Je dois ajouter que je ne ressens jamais dans mon cœur aucune hostilité ni aucune haine envers un musulman. Grâce à la bonté de Dieu, je ne nourris aucune envie envers quiconque.' » Entendant cela, Abdullah dit : « Ah ! C'est donc cela qui l'a élevé à un degré aussi éminent. »85

Selon Zubayr, le Prophète a dit : « Les maladies que connaissaient les anciennes sociétés se sont répandues sur vous : l'envie et la haine. Cela peut vous dépouiller de votre religion et de votre foi. Par Dieu Tout Puissant qui tient mon âme dans Sa main, vous ne pouvez entrer au paradis si vous n'avez pas la foi. Et vous ne pouvez pas avoir la foi si vous ne vous aimez pas les uns les autres. Voulez-vous que je vous dise quelque chose qui vous aidera à vous aimer les uns les autres ? Échangez entre vous des salutations de paix. »86

Un autre hadith d'Ibn Masud rapporte que le Prophète a dit : « Il n'est pas permis d'envier qui que ce soit, sauf dans deux cas : celui qui porte un jugement avec une sagesse que Dieu lui a accordée et qui enseigne cette sagesse aux autres, et celui qui dépense dans le chemin de Dieu les biens matériels que Dieu lui a donnés. »87

Anas raconte aussi le hadith suivant du Messager de Dieu : « L'envie dévore inévitablement les bénédictions et le bien, de même que le feu consume le bois. La charité (sadaqa) cache les erreurs, comme l'eau éteint le feu. Les prières quotidiennes sont la lumière du croyant. Et jeûner vous protégera des flammes de l'enfer. »88

Une autre narration du Prophète rapporte ces propos : « Le croyant a quatre ennemis : un autre croyant envieux, un hypocrite en colère, Satan qui le fait sortir du droit chemin, l'incroyant qui l'agresse. »<sup>89</sup>

Abou Said al-Khudri a aussi transmis un hadith où l'archange Gabriel vint dire au Messager de Dieu : « Ô Mohammed, es-tu malade ?

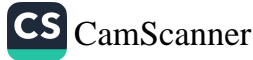

- Oui.
- J'invoque le nom de Dieu en ta faveur, contre toutes les maladies qui te font souffrir, contre toutes les âmes mauvaises et les regards envieux. Par le nom de Dieu, je prie pour que Dieu te guérisse. »90

De ces hadiths, on peut tirer les conclusions suivantes :

- Un des éléments essentiels qui attestent qu'une personne a. entrera au paradis - car ce sont des signes et des manifestations d'une foi parfaite - sont une âme et un cœur libres de tout ressentiment envers les autres et de jalousie à cause de bienfaits matériels ou immatériels.
- b. Même si on ne peut pas éliminer complètement le ressentiment envers les autres, on peut s'efforcer d'y remédier en étant équitable et respectueux, en ne faisant jamais de mal à personne, et en maîtrisant les sentiments pour qu'ils ne sortent pas de leurs limites.
- Il est de la plus grande importance de se protéger contre  $\mathsf{C}$ . cette inclination malveillante, en se rappelant qu'elle peut anéantir et détruire les bonnes actions « comme le feu consume le bois ».
- d. Celui qui croit sincèrement en Dieu, aux prophètes, aux Écritures saintes et aux piliers de la foi doit se souvenir qu'il n'est pas correct pour un croyant de nourrir du ressentiment ou de la haine vis-à-vis des autres parce qu'ils ont été comblés de richesses matérielles ou spirituelles. Le faire, c'est éprouver du ressentiment contre la décision et le jugement de Dieu Tout Puissant. Quiconque découvre en lui cette malveillance doit prendre conscience que sa foi est en danger, et prendre les mesures appropriées pour purifier et protéger son cœur des dégâts que cela peut lui causer.
- Quand quelqu'un nous regarde, ou agit contre nous, avec e. haine, et que nous pensons en avoir été affectés, voire en avoir été rendus malades, il vaut mieux prendre refuge en

CS CamScanner

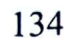

Dieu Tout Puissant et Le prier pour Lui demander protection, santé et guérison.

Bref, le *hasad* est une des maladies spirituelles les plus graves susceptibles d'infecter le cœur de l'être humain. On ne peut soigner les maladies spirituelles que par la connaissance et l'action. Pour guérir de cette malveillance, il est essentiel d'être conscient des dangers qu'elle fait courir à notre foi, et plus généralement au monde. La connaissance constitue la première ligne de défense : pour avoir la volonté de s'affranchir de l'envie, il faut vraiment en comprendre toute l'importance.

Nourrir de la méchanceté et du ressentiment signifie qu'on s'oppose à la volonté et à la décision de Dieu, et qu'on est ingrat pour ce qu'Il nous a accordé. De plus, nourrir de tels sentiments équivaut à refuser d'admettre qu'il y a une sagesse cachée derrière ces décisions, ce qui est contraire au tawhid, et aboutit à le contester et à menacer les fondements de la foi. Ainsi que le dit Said Nursi, « quiconque critique la décision divine se frappe la tête contre une enclume sur laquelle elle va se briser (en critiquant cette décision, on ne fait du mal qu'à soi-même), et quiconque est en désaccord avec la miséricorde divine sera privé de miséricorde. »<sup>91</sup>

#### UGULER LE HASAD

Examinons brièvement quelques moyens propres à éradiquer le *hasad* du cœur.

Pour éliminer ce sentiment maladif, il suffit d'être conscient 1. de l'ampleur véritable de sa nature destructrice. Mais il est recommandé, en outre, de se rappeler que celui qui nourrit du hasad à l'égard d'un croyant se rendra coupable d'autres péchés, comme tromper un croyant, refuser de lui donner un bon conseil, devenir un mauvais exemple en ne pratiquant pas correctement l'islam, devenir l'instrument de Satan en se réjouissant des pertes des autres. Il ne faut pas sous-estimer la gravité de ce péché. Autrement dit, comme on l'a vu

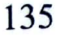

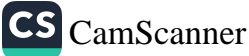

précédemment, cette maladie détruit la pureté et la sincérité du cœur, ainsi que ses sentiments positifs et ses bonnes  $\arctan s$ <sup>92</sup>

- 2. Au fond du cœur d'une personne qui nourrit la haine, brûle en permanence un feu qui finira par consumer cette personne. Car le ressentiment qui naît de l'envie augmente au fur et à mesure que celui qu'on envie continue à être comblé de bienfaits, au point que le cœur de la personne envieuse se contracte. Elle en vient à perdre le sommeil quand elle tombe dans les griffes de cette maladie mortelle. C'est une situation qui réjouit ses ennemis. Ainsi que l'écrit Said Nursi, l'envie oppresse et détruit l'envieux, non celui qui est envié. Le ressentiment de l'envieux n'affectera pas ou peu celui qui est envié.<sup>93</sup> Il faut donc être raisonnable et prendre conscience que les comptes seront faits à la fin du temps, quand Dieu sera le Juge ultime, et essayer de s'affranchir du *hasad*, qui est une émotion stérile. En vérité, le *hasad* lui-même sera aussi puni au Jour du jugement, et il est donc utile, à plus d'un titre, de méditer sur le jugement.<sup>94</sup>
- 3. Une autre façon de soigner la maladie du hasad consiste à refuser d'accomplir des actes négatifs provoqués par ces sentiments - en fait, faire l'exact contraire peut permettre de prendre le contrôle sur de telles émotions. Cela signifie que nous devons admettre que, en faisant du tort à la personne contre laquelle nous ressentons de l'envie et de la haine, nous tombons dans un piège que nous a tendu Satan. Sachant cela, nous devons nous imposer de dominer notre ego et de faire au contraire du bien à cette personne.

Cela signifie que lorsque le ressentiment nous pousse à agir de façon déplaisante avec ceux que nous n'aimons pas, nous devons combattre ce sentiment avec humilité. Encore une fois, si ce sentiment négatif nous incite à vouloir être avare avec eux, nous devons être généreux malgré notre

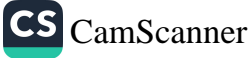

sentiment. Agir ainsi éliminera ces émotions négatives et aura en même temps un effet positif : l'autre sera heureux et pensera du bien de nous. Cela peut engendrer de l'affection et, avec le temps, éradiquer la maladie de l'envie et du ressentiment. Même si agir ainsi est au début difficile, cela devient peu à peu une seconde nature, un élément de notre personnalité. Bien sûr, cette situation déplaira à Satan, et il essaiera de faire obstacle à cette évolution favorable. Il se peut qu'il nous inspire un sentiment de méfiance face à toute bonne action de la part de l'autre, qui nourrit dans notre esprit le doute et la crainte. Pourtant, un croyant sait qu'il ne s'agit que des murmures de Satan qui le maudit, et que lui et ses desseins n'aboutiront à rien. En s'efforçant de bien agir avec l'autre, nous pouvons chercher refuge en Dieu et Lui demander de nous donner la patience.<sup>95</sup>

- 4. Pour un croyant, laisser son cœur s'attacher aux choses éphémères de ce monde temporaire n'apporte aucun profit. Il n'y a donc aucune raison pour qu'un croyant se sente offensé quand ces choses appartiennent à d'autres et pas à eux. Pour rétablir une perspective équilibrée, il peut être utile de se souvenir que les éternelles bénédictions de Dieu ont plus de valeur que les possessions matérielles passagères de ce monde. Cela peut mener loin en aidant à apaiser le ressentiment.
- 5. Quiconque sent le ressentiment agiter son cœur doit s'assurer que cela ne se manifeste pas extérieurement, ce qui exige de la maîtrise de soi. En effet, si nous laissons « le ressentiment s'exprimer », nous allons nous y habituer. Nous devons empêcher cela de se produire. Chacun doit garder, à tout instant, le contrôle sur ses mains, sa bouche, ses yeux, sa langue et ses oreilles.<sup>96</sup>

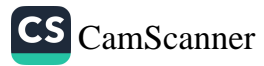

## PROTÉGER LA RÉPUTATION **DES AUTRES**

e Coran enjoint aux croyants de s'abstenir de céder à la suspicion injustifiée, de rechercher les erreurs des autres,  $\blacktriangleleft$  de mal parler à leur sujet :  $\hat{O}$  vous les croyants, évitez de trop conjecturer sur autrui : certaines conjectures sont des péchés (justiciables du châtiment divin). Ne vous espionnez pas (les uns les autres), ne dites pas de mal les uns des autres. L'un de vous aimerait-il manger la chair de son frère mort ? Non, vous en auriez horreur. Craignez Dieu. Dieu est Celui qui revient sans cesse vers le pécheur repentant. Il est miséricordieux (en particulier avec Ses serviteurs croyants) (49/12).

Le saint Coran indique au moins trois interdits fondamentaux dans ce verset :

- On ne doit pas supposer de choses négatives à propos des autres, ni penser du mal d'eux.
- On ne doit pas s'immiscer dans les affaires privées des autres.
- On ne doit pas dire de choses négatives sur les autres et dans leur dos - autrement dit, on ne doit pas répandre de commérages à leur sujet.

Voyons maintenant chacune des trois idées principales exprimées dans le verset :

1. Opter pour la conjecture la plus favorable : il existe plusieurs formes de conjectures. En islam, « supposer que quelqu'un est bien », ou avoir une bonne opinion et penser du bien des autres, est appelé husn al-zann, alors que « supposer que quelqu'un est mauvais », ou penser du mal des autres, est appelé sū'al-zann. Le

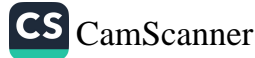

## Les exigences d'une personnalité parfaite

husn al-zann - avoir une bonne opinion des autres - doit être notre but. Nous devons avoir une bonne opinion d'abord de Dieu, puis de Son Messager, ensuite de tous les croyants, et même de tous les êtres humains. Inversement, c'est un péché d'avoir une opinion négative des autres sans preuve, de cultiver le sū'al-zann, ce qui veut dire ignorer le bon côté des gens et avoir à leur sujet une pensée négative.

Dans les enseignements islamiques, il est essentiel de considérer que les autres sont bons, sauf preuve manifeste du contraire. Toute personne est présumée bonne, même si on soupçonne un comportement incorrect ou des caractéristiques mauvaises. Il en est ainsi tant qu'on n'a pas la preuve que ce soupçon est fondé. En fait, on applique ici le principe qui fonde la pratique juridique selon laquelle « est présumé innocent celui qui n'est pas jugé coupable », c'est-à-dire où la charge de la preuve incombe à l'accusateur et où l'accusé est irréprochable tant qu'aucune preuve irréfutable ne prouve sa culpabilité. Puisque la charge de la preuve incombe à l'accusateur, celui qui ne peut prouver son hypothèse s'en tient à une « présomption » ou à une conjecture, ce qui est arbitraire aussi bien selon la loi religieuse que selon la loi civile. Le Messager de Dieu a mis en garde les croyants : « Cessez de dire : 'Je pense ceci ou cela à propos d'Untel.' Car la conjecture est la forme de discours la plus trompeuse. »<sup>97</sup>

2. Éviter de se mêler des affaires des autres : protéger la dignité personnelle et ne pas se mêler de leurs erreurs sont des bonnes manières importantes, qu'il faut observer dans la vie sociale. Dieu a ordonné : Ne vous espionnez pas. Dans le verset cité précédemment, est utilisé le mot arabe tajassus, dérivé de la racine jassa, qui signifie « creuser à la recherche d'informations au sujet d'une chose, y réfléchir pour essayer d'en comprendre l'aspect caché. »98 Dieu décrète : « Ne vous mettez pas en quête de choses honteuses. » C'est un sujet sensible. En effet, le Messager de Dieu nous a mis en garde contre le châtiment qui s'attache à de tels actes : « Vous qui proclamez Votre foi avec la langue mais ne la confirmez pas dans votre cœur, ne

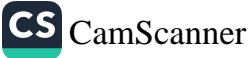

#### De la perfection de la personnalité

tourmentez pas les musulmans, ne vous mêlez pas de leur vie privée. Si vous essayez de dévoiler les secrets de votre frère musulman, Dieu révélera vos secrets. Et quiconque recherche les choses honteuses chez les autres, même s'ils sont chez eux, Dieu leur fera honte devant les gens. »<sup>99</sup> Détecter les fautes cachées d'une personne, les mettre à jour et les rendre publiques porte un coup dur à son sentiment de honte. Au bout d'un certain temps, une telle personne risque de commencer à faire ouvertement les choses qu'elle se sentait contrainte de cacher. Du point de vue de la moralité, une telle position n'est pas souhaitable. Le Prophète a dit : « Si quelqu'un jette un voile sur les fautes d'un musulman, Dieu jettera un voile sur ses fautes au Jour du jugement. »<sup>100</sup> Aussi devons-nous, non pas nous immiscer dans les affaires des autres pour essayer d'y découvrir leurs fautes, mais plutôt jeter un voile sur ces fautes.

3. Éviter la médisance : les savants islamiques sont d'accord pour dire que la médisance est *harām* (interdit). Cette pratique est assimilée au fait de manger la chair d'un être humain : Ne dites pas de mal les uns des autres. L'un de vous aimerait-il manger la chair de son frère mort ? Non, vous en auriez horreur (49/12).

Les Compagnons demandèrent un jour au Messager de Dieu : « Qu'en est-il si un frère possède vraiment le défaut dont nous parlons à son sujet ?

Si la personne dont vous parlez a vraiment le défaut en question, c'est de la médisance. Si elle ne l'a pas, c'est de la calomnie.  $v^{101}$ 

Il est donc clair que dire de quelqu'un une chose qui ne lui ferait pas plaisir s'il l'entendait, c'est de la médisance, c'est-à-dire un péché grave. Mais si cette chose est fausse, c'est de la calomnie, ce qui est un péché encore plus grave.

Comme il est interdit de dire du mal des gens, la personne qui ne proteste pas quand elle entend quelqu'un le faire commet ellemême une mauvaise action. Si un croyant viole cette règle mais

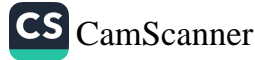

qu'un autre garde le silence sans intervenir, ce silence est lui aussi une forme de transgression.

En fait, on doit s'interdire de se mettre dans une telle situation, et refuser d'écouter le moindre commérage. Il ne faut pas oublier la promesse du Messager de Dieu : « Celui qui prendra soin de l'honneur et de la réputation d'une sœur ou d'un frère en islam, en son absence, Dieu le sauvera du feu de l'enfer. »<sup>102</sup>

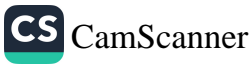

## **VÉRIFIER LES PROPOS OU'ON ENTEND**

e tout temps, il s'est avéré que l'acceptation aveugle des informations diffusées au sein de la communauté a eu pour conséquence de nombreuses incompréhensions, qui ont souvent conduit à des troubles ou à d'autres situations graves. C'est pourquoi le Coran nous enseigne la conduite à tenir pour un croyant, en ces circonstances :  $\hat{O}$  vous qui croyez, si un homme pervers (fāsiq) vous apporte une nouvelle (qui implique que vous agissiez), faites attention (avant de le croire et d'agir en conséquence) car si par ignorance vous portiez préjudice à des gens, vous regretteriez ensuite ce que vous auriez fait (49/6).

Selon certains savants, ce verset fut révélé à la suite d'un épisode impliquant Walid ibn Ukba ibn Abu Muayt. Un hadith raconte ainsi cette affaire. Le Prophète envoya Walid ibn Ukba recueillir la zakāt auprès du clan des Banu Mustaliq, qui avait accepté l'islam. Walid s'y rendit mais, parce qu'il avait peur, il fit demi-tour, revint voir le Prophète et lui dit que les gens avaient refusé de payer la zakat et menacé de le tuer. Entendant cela, le Prophète prépara une armée pour aller réprimer la rébellion supposée. Avant qu'elle parte, le chef des Banu Mustaliq, Harith ibn Dirar, vint voir le Prophète, accompagné d'une délégation, et dit : « Nous jurons devant Dieu que nous n'avons pas refusé de payer la zakāt ni menacé de tuer celui qui était venu la collecter. Nous n'avons même pas vu Walid. Nous sommes toujours croyants et prêts à verser la zakāt, »<sup>103</sup>

L'événement qui provoqua cette révélation explique le sens général du verset, et ne laisse place à aucune spéculation ni interprétation.

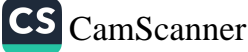

Les croyants doivent être très prudents et agir sur la base d'une connaissance correcte, en particulier dans des affaires qui engagent leur responsabilité et qui mettent en jeu les relations sociales. Avec les gens qui sont connus pour mal agir et pour leur malhonnêteté, il faut être très prudent avant de croire ce qu'ils disent. Accepter pour vrai tout ce qu'on entend sans d'abord vérifier provoquera inévitablement, comme ce verset nous en informe, des bévues embarrassantes et potentiellement dangereuses.

Mais qu'est-ce exactement qu'un fasiq, ce genre d'individu dont il est question dans le verset ? Dans les premiers temps de l'islam, ce mot désignait quelqu'un qui se considère toujours comme croyant mais qui pourtant adopte un comportement interdit par l'islam, outrepassant les limites de ce qui est éthiquement admis. Selon Raghib al-Isfahani, c'est « celui qui croit mais ne suit pas certaines des obligations (de la religion) ». En d'autres termes, pour le sujet qui nous concerne, le *fasiq* est quelqu'un en qui on ne peut pas avoir une totale confiance, car il est connu pour faire des choses non éthiques ou immorales. Prendre pour argent comptant une information importante fournie par une telle personne peut mener à un désastre monumental. C'est pourquoi Dieu nous dit que, quand nous entendons une chose importante, nous devons tenir compte de la personne qui nous l'apprend avant de la croire. Si le porteur de la nouvelle n'est pas une personne parfaitement digne de foi, la nouvelle doit par principe être vérifiée avant qu'on y réagisse ou avant qu'on pense du mal de quelqu'un ou d'un groupe à la suite de ce qu'on a appris.

Comme le montre le verset coranique, une personne qui n'est pas entièrement digne de confiance ne doit pas porter témoignage. En effet, selon la loi islamique, les savants jugent invalide le témoignage d'un fāsiq, et la preuve fournie par une telle personne est donc irrecevable devant un tribunal. Ainsi que l'a dit l'imam Qurtubi, « le témoignage d'un fāsiq n'est pas valide, car l'information est comme un objet de valeur qu'on ne doit pas confier à n'importe qui. Un (comportement non éthique) disqualifie quelqu'un à qui on

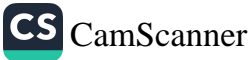

voulait confier la vérité. »<sup>104</sup> Il faut cependant noter que chacun doit être considéré comme digne de confiance, sauf si on a la preuve d'une transgression telle qu'un mensonge, une calomnie ou un acte interdit.

Il va sans dire qu'il faut faire preuve de bon sens et d'équilibre. Les précautions dont on parle s'appliquent à des informations importantes, c'est-à-dire quand la liberté ou l'intimité d'une personne sont en jeu. (Le mot naba qui apparaît dans ce verset ne concerne pas l'information banale et quotidienne, mais une information décisive, déterminante.) Les gens ne doivent pas passer d'un extrême à l'autre et penser qu'il est nécessaire de vérifier le moindre potin rapporté par quelqu'un qu'ils ne connaissent pas bien, ou de déterminer si cette personne n'est pas un *fasiq*, avant de croire ce qu'elle dit. Le besoin de vérifier s'applique à des situations importantes, et non aux questions mineures de la vie quotidienne.

Bref, ce verset affirme que, d'une façon générale, quand on est face à une personne connue pour son immoralité, on doit être prudent et vérifier tout ce que cette personne nous apprend avant de nous faire une opinion ou d'agir sur la foi de ses propos. Les gens dignes de confiance, en revanche, doivent être crus, car ils assument leurs devoirs et sont conscients de leur responsabilité. Être suspicieux à propos des nouvelles venant de gens normaux et dignes de confiance, douter de tout et chercher la preuve de tout dégradent les liens de confiance et conduit à la paranoïa. C'est un obstacle pour la santé mentale des individus et la stabilité de la communauté.

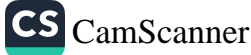

## CHAPITRE 4

Promouvoir une personnalité parfaite dans la vie sociale

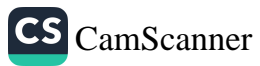

#### LA SALUTATION

e mot salām, paix, dérive du verbe salama. C'est une prière pour une vie paisible, loin de tout mal et de tout péché. Quand une salutation courtoise (de paix et de bonne volonté) vous est adressée, saluez d'une façon encore plus polie, ou bien rendez simplement le salut. Dieu tient compte de tout (4/86).

Le Coran explique également les différentes formes de salutation et établit qu'un musulman doit saluer un autre musulman en disant : salāmun 'alaykum (ou as-salāmu 'alaykum), ce qui signifie : « Que la paix soit sur vous ! » C'est ainsi que, dans le Coran, aussi bien le Prophète que les anges saluent les croyants.<sup>1</sup>

Quand un musulman salue un autre musulman de cette façon, la réponse est : wa 'alaykum salāmu wa rahmatullāhi, ce qui signifie : « Et que la paix et la miséricorde de Dieu soient sur vous ! » Si la première salutation est : salāmu 'alaykum wa rahmatullābi, c'est-à-dire : « Que la paix et la miséricorde de Dieu soient sur vous !», la réponse est alors : wa 'alaykum salāmu wa rahmatullāhi wa barakātuhu, ce qui signifie : « Et que la paix, la miséricorde et les bénédictions de Dieu soient sur vous ! » Le Messager a enseigné que cette dernière forme de salutation était celle qu'utilisaient entre eux le prophète Adam et les anges.<sup>2</sup>

Saluer l'autre personne avec ce vœu de paix est la conséquence directe de l'amitié que l'on porte aux autres et du bien qu'on leur souhaite. C'est une pratique que les musulmans tiennent de la vie du Prophète, la sunna. Répondre à une telle salutation est une obligation (fard). Un hadith affirme : « Sans la foi vous ne pouvez entrer au paradis. Et si vous n'aimez pas les autres vous ne pouvez avoir la foi. Voulez-vous que je vous montre une chose à faire par amour pour les autres ? Répandez entre vous des salutations de paix ! »<sup>3</sup>

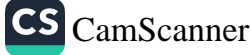

Voici quelques directives concernant l'adab de la salutation réciproque :

- 1. Quand on entre dans une assemblée, on doit dire salamun 'alaykum avant de commencer à parler.
- 2. On peut donner une salutation de paix quand on rencontre quelqu'un et faire de même en le quittant. En effet, le Messager a dit : « Si l'un d'entre vous salue en entrant dans un lieu, qu'il fasse de même en partant. »
- 3. Quand on entre dans un lieu où il n'y a personne, on doit dire : as-salāmu 'alayna wa 'ala 'ibādillāhi ș-șāliḥīn pour saluer les êtres invisibles qui s'y trouvent.<sup>4</sup>
- 4. (Quand deux personnes se rencontrent, ou de façon générale,) le plus jeune doit saluer le premier. Dans un rassemblement, c'est le groupe le plus petit qui salue le premier. Celui qui marche salue d'abord celui qui est assis.
- 5. Quand un groupe reçoit une salutation, une personne du groupe peut répondre wa 'alaykum as-salām au nom du groupe entier. Mais si personne ne répond, tout le groupe est coupable de négligence.
- 6. C'est également une bonne chose de saluer quand on quitte une assemblée. Le mieux, pour celui qui reçoit le salām, est alors de dire wa 'alaykum as-salām wa rahmatullāhi wa barakātuhu.
- 7. Le salām doit être adressé à chacun, connu ou inconnu.
- 8. C'est aussi une tradition prophétique de dire marhaba à quelqu'un qui adresse un salut. Le mot marhaba vient du verbe rahaba qui signifie : « Sois en paix, sois à l'aise, car tu es au milieu d'amis. »
- 9. On doit répondre au salut sur-le-champ, et si possible le faire assez fort pour que l'autre personne entende.
- 10. Quand on salue ou qu'on répond à un salut, la voix ne doit être ni trop forte ni trop basse.
- 11. Quand on adresse un salut ou qu'on y répond, le ton de la voix doit exprimer respect et bienveillance.

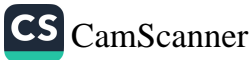

Promouvoir une personnalité parfaite dans la vie sociale 149

À certains moments, il est inapproprié d'adresser la salutation de paix. En voici quelques-uns :

- Puisque as-Salām est également un des beaux noms de Dieu 1. - qui signifie « l'Auteur suprême de la paix et du salut » - il ne doit pas être prononcé dans des lieux rituellement impurs.
- 2. Cette salutation ne doit pas être adressée à une personne occupée à une chose haram (interdite).
- 3. On ne doit pas saluer quelqu'un en train de lire le Coran, de rapporter un hadith ou d'enseigner, car cela risquerait d'interrompre ces activités de grande valeur. Mais on peut saluer cette personne quand elle a terminé.
- 4. On ne doit pas saluer quelqu'un qui lance l'appel à la prière (adhān) ou qui récite l'appel au début de la prière obligatoire  $(iqama)$ .
- 5. On doit échanger la salutation entre croyants. Par conséquent, on ne doit pas utiliser cette salutation pour saluer quelqu'un qui rejette l'islam. Mais si cette personne salue un musulman, ce dernier doit répondre wa 'alaykum.
- Il n'est pas recommandé de saluer ceux qui ne peuvent pas 6. répondre de même.
- Il n'est pas recommandé de saluer quiconque n'éprouve 7. aucune honte à faire étalage de ses péchés.
- Donner et recevoir la salutation est un signe d'amitié et 8. d'amour. Mais il n'est pas recommandé de s'incliner devant une autre personne, car les musulmans ne doivent s'incliner que devant Dieu. Selon certains savants, s'incliner en saluant une autre personne revient à se prosterner devant elle.

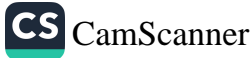

#### **SERRER LA MAIN**

e mot mușāfaha signifie qu'on serre la main de quelqu'un en la secouant. En islam, quand des gens se rencontrent, la façon la plus habituelle de commencer la salutation consiste à saisir les deux mains de l'autre personne avant de prononcer la salutation de paix. On peut aussi, pendant la mușăfaha, baiser la main (d'une personne âgée), embrasser quelqu'un sur les deux joues ou le serrer dans ses bras (de façon à ce que les cœurs soient proches l'un de l'autre).

Quand le Messager de Dieu saluait quelqu'un (en particulier avant la prière collective du vendredi ou avant les prières de l'Aïd), il faisait la *musafaha*. Les savants islamiques sont unanimes à considérer la musafaha comme sunna.<sup>5</sup> Le Prophète a vivement encouragé cette pratique : « Quand deux musulmans se rencontrent, s'ils font la musafaha et intercèdent l'un pour l'autre, Dieu Tout Puissant leur pardonnera leurs péchés avant qu'ils aient quitté l'endroit où ils se trouvent. » Selon ce hadith, il est très important de faire la musafaha et de prier Dieu pour qu'Il pardonne à l'autre personne.<sup>6</sup>

Qatada, qui appartenait à la seconde génération après le Prophète, demanda à Anas ibn Malik, un des Compagnons bénis : « Les Compagnons échangeaient-ils la musafaha ? », à quoi Anas répondit : « Oui ! »<sup>7</sup> Ibn Masud rapporte dans un hadith : « (Pour qu'un musulman fasse la musafaha avec un autre musulman,) ils doivent se prendre par la main et échanger la salutation de paix. »<sup>8</sup> Cela nous incite à conclure que se saluer ainsi fait disparaître toute la colère qui pourrait exister entre deux cœurs.<sup>9</sup>

Il existe différents hadiths et traditions concernant la musāfaha du Prophète. On dit qu'il faisait la musāfaha chaque

fois qu'il rencontrait quelqu'un, avec ses deux mains<sup>10</sup>, sans jamais retirer sa main avant que l'autre ne le fasse.<sup>11</sup> On dit aussi que la musāfaha parachève la salutation de paix.<sup>12</sup> Dans un autre hadith, on lit que « si deux musulmans se saluent avec la musafaha quand ils se rencontrent, leurs péchés leur seront pardonnés » et un autre ajoute que « leurs péchés tomberont de leurs mains jointes et seront effacés. »<sup>13</sup> Dans un autre hadith, le Messager de Dieu a dit : « Serrez-vous les mains et la rancune disparaîtra. Faites-vous des cadeaux, aimez-vous les uns les autres et l'hostilité disparaîtra. »<sup>14</sup>

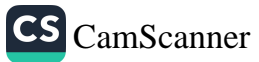

#### ROMPRE LES RELATIONS

e ressentiment et l'irritabilité sapent les sentiments de fraternité ; il est en effet extrêmement préjudiciable de nourrir des rancunes. Si l'on se sent offensé par ce que fait un frère musulman, il est important de faire la paix avec lui sur-le-champ. Selon les termes du Coran, les croyants sont frères. Établissez donc la paix entre vos frères et craignez Dieu (en vous tenant à l'écart de toute désobéissance vis-à-vis de Lui par respect et par piété, en particulier en ce qui concerne vos devoirs les uns envers les autres, en tant que frères). Peut-être vous fera-t-Il miséricorde (en vous accordant une vie bonne et vertueuse en ce monde, comme individus et comme communauté, et un bonheur éternel dans l'au-delà) (49/10).

Le Coran nous affirme que nous sommes frères et sœurs. Si deux musulmans ont une brouille et restent en désaccord, incapables de surmonter cette discorde, que doit-on faire ? Selon ce verset, il nous est ordonné d'aider à rapprocher ces gens et à les aider à surmonter leur dissension. Un musulman doit se sentir obligé d'établir la paix entre les autres, car c'est son devoir et sa responsabilité. Cette « fraternité » des croyants en islam n'est pas seulement une question de mots. Comme avec des frères et sœurs de sang, les autres croyants ont droit de notre part à un bon traitement, nous devons prendre soin d'eux et satisfaire leurs besoins physiques et spirituels, leur apporter le soutien et la guidance dont ils ont besoin, et garder le contact avec eux.

Le Prophète nous rappelle que prendre soin de nos frères et sœurs est directement lié à la foi. Il dit : « Celui qui ne souhaite pas pour son frère ce qu'il souhaite pour lui-même n'a pas la (vraie) foi. »<sup>15</sup> Il est inacceptable, pour un musulman, de rester séparé d'un autre musulman plus de trois jours en temps normal (sans raison légitime). En effet, le Prophète a dit : « Il est interdit à un musulman

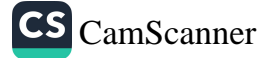

153

de rester en colère contre son frère plus de trois jours. Une fois ces trois jours passés, il doit tout de suite aller vers cette personne et la saluer. Si son salut lui est rendu, ils seront tous deux récompensés. Et l'autre, s'il ne lui rend pas son salut, portera le poids de ce péché. Mais celui qui aura offert le salut sortira du péché où il se trouvait en restant à l'écart. »<sup>16</sup>

Quand une brouille se produit, il vaut mieux être le premier à offrir de faire la paix avec l'autre. Le Prophète a dit : « Il est interdit à un musulman de rester séparé de son frère musulman à cause d'une brouille. Quand ils se croisent, ils s'évitent, l'un tournant la tête d'un côté, l'autre la tournant de l'autre côté. Le meilleur des deux est celui qui parle le premier et engage le processus de réconciliation. »<sup>17</sup>

Il faut aussi remarquer qu'il peut pourtant, à l'occasion, y avoir des raisons légitimes pour se brouiller, par exemple quand on rompt les relations afin de réprimander. Par exemple, il se peut qu'un père dise à son fils adulte : « Je ne te parlerai plus tant que tu boiras de l'alcool » afin de l'inciter à s'amender. Cela n'a rien à voir avec le fait de refuser de voir quelqu'un parce qu'il vous a contrarié.

On a un exemple de cette situation dans la vie du Messager de Dieu : pendant un temps, il ne parla pas à certains Compagnons (à Médine) qui avaient, sans raison valable, refusé de participer à une expédition militaire. Ce n'est qu'après qu'ils se furent finalement repentis et que leur repentir fut accepté par Dieu Tout Puissant que, plus de cinquante jours après la campagne, le Prophète recommença à leur parler. Nous pouvons en déduire qu'il y a des cas où une raison impérieuse justifie que nous cessions de parler à quelqu'un.<sup>18</sup>

Cependant, en l'absence d'une telle raison valable, rester séparé de quelqu'un plus de trois jours, parce qu'on est en colère, est le fait d'un grincheux poussé par son ego ou par les incitations de Satan. En outre, une telle brouille entre deux croyants a des conséquences importantes, et on doit donc éviter ce genre de situation. En bref, pour quelles raisons doit-on éviter toute brouille ? Pour préserver l'harmonie au sein des familles comme en dehors, surmonter des pulsions qui

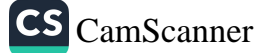

poussent à être agressif ou violent, protéger la santé spirituelle et psychologique des individus.

Un examen attentif révèle que tout dysfonctionnement dans les relations familiales ou communautaires s'explique par des principes de communication incorrects. Un de ces principes erronés, c'est de permettre à la rancune ou aux brouilles de prospérer et de rester sans solution. De tels sentiments minent la confiance entre les gens. Or il est généralement admis aujourd'hui que la confiance est à la base des relations, que ce soit au travail, à la maison ou avec son conjoint. Il est donc nécessaire de constamment vivifier et développer les liens de confiance, en lâchant prise sur le ressentiment. Il est facile de comprendre que le ressentiment peut nourrir des sentiments agressifs et même violents. Le hadith suivant insiste sur l'importance qu'il y a à éliminer ce risque en se réconciliant rapidement.

Selon Abou Hurayra, le Prophète a dit : « Chaque lundi et chaque jeudi, Dieu fait le point sur nos actes. Ces jours-là, Dieu pardonne à tous Ses serviteurs qui ne sont pas coupables de shirk. La seule exception concerne les frères (ou les sœurs) dans la foi qui sont en conflit les uns avec les autres, (qui ne sont pas pardonnés) tant qu'ils ne font pas la paix entre eux. »<sup>19</sup> Ce hadith montre que nourrir sa rancune peut aggraver, ou au moins entretenir, un sentiment d'hostilité envers un frère ou une sœur dans la foi.

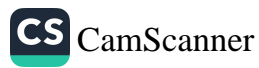

## **INVOQUER DES BÉNÉDICTIONS** APRÈS UN ÉTERNUEMENT

uand un musulman éternue, il dit al-hamdulillāh (Toute louanges et gratitude sont pour Dieu). Si un autre musulman est présent, il ou elle doit dire yarhamukallah (Que Dieu t'ait en Sa miséricorde). Celui qui reçoit cette prière doit dire à son tour yahdina wa yahdikumallāh (Que Dieu me guide et te guide<sup>20</sup> sur le chemin droit).

Par courtoisie pour ceux qui sont présents, il vaut mieux, quand on éternue, mettre sa main devant sa bouche, essayer de ne pas faire trop de bruit et éviter de pulvériser des projections sur les autres en balançant la tête d'arrière en avant.<sup>21</sup>

Abou Hurayra a dit : « Le Messager de Dieu nous a dit : 'Si votre frère ou votre sœur (dans la foi) éternue jusqu'à trois fois, dites yarhamukallāh. S'ils éternuent plus de trois fois, ils ont pris froid.' »<sup>22</sup> Dans un autre hadith, Abou Hurayra raconte aussi : « Dieu est satisfait quand vous éternuez, mais n'aime pas quand vous bâillez. Donc, si l'un de vous éternue et remercie Dieu, les autres musulmans doivent dire yarhamukallāh. Mais bâiller vient de Saťan. Si l'un de vous est pris de bâillement durant la prière, qu'il se maîtrise et évite qu'on l'entende bâiller, car c'est Satan qui vous. le fait faire, pour se moquer de vous. »<sup>23</sup>

Selon un autre hadith rapporté par Abou Hurayra, « quand le Messager de Dieu éternuait, il se protégeait le visage de la main ou de son vêtement, et en étouffait le son. »<sup>24</sup>

Anas ibn Malik raconte : « Deux personnes éternuèrent devant le Prophète. Il dit yarhamukallah à l'un d'eux, mais pas à l'autre.

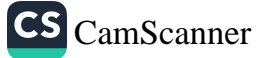

la forme du discours, il est d'autant plus efficace qu'on utilise des transitions claires signalant qu'on en a fini avec un sujet et qu'on aborde le suivant. Les auditeurs savent ainsi qu'on change de sujet. Les idées principales sont indiquées dès le début afin que les auditeurs puissent savoir où se dirige le discours ou la conversation, et quel rapport ils ont avec eux, les auditeurs.

- 2. Si les auditeurs ne peuvent déterminer comment la conversation et le conseil leur sont applicables, la conséquence naturelle est que leur intérêt pour le sujet disparaît. Par conséquent, quand on aborde un thème, on doit exposer d'entrée de jeu en quoi le conseil peut être profitable pour ceux qui le reçoivent.
- 3. Finir un exposé en disant quelque chose comme : « C'est tout ce que j'avais à dire » n'est pas satisfaisant et réduit l'efficacité de la conversation ou du discours. En fait, la fin d'un exposé est plus importante que le début. Pour finir une causerie de façon convaincante, on doit souligner encore une fois le but ou le point essentiel du discours afin de marquer l'esprit des auditeurs. Il reste ensuite à l'orateur à conclure en remerciant les auditeurs pour leur attention.
- 4. Un conseil doit être donné de façon claire, et expliqué correctement, accompagné de la preuve de tout ce que les auditeurs doivent comprendre et admettre.
- 5. On ne doit pas craindre de dire la vérité.
- 6. Quand on s'adresse aux gens, il faut éviter de parler de tout ce qui n'est pas une connaissance utile dans le domaine des principes religieux ou communautaires. L'audience doit pouvoir saisir clairement, dès le début du discours, le sujet concerné et ce qui va en être dit.
- 7. Un conseil ne doit contenir aucune parole, aucune allusion ni aucun geste susceptible d'évoquer le ridicule ou le mépris.
- 8. Quel que soit le sujet du conseil ou de l'exhortation, l'orateur finira par révéler quelque chose de sa propre personnalité. Il doit garder présent à l'esprit qu'il est extrêmement difficile

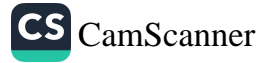

d'inciter des gens à accomplir des actes louables sans leur transmettre, sur ce sujet, sa propre opinion sincère. Pour que le conseil soit efficace, il est essentiel que l'orateur croie fermement en ce qu'il dit, car les auditeurs seront capables de le percevoir. Il ne sert à rien d'essayer de convaincre les autres d'une chose en laquelle on ne croit pas.

9. Il est préférable de maintenir un ton de voix sérieux et calme quand on s'adresse à un auditoire ou qu'on donne un conseil.

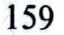

## LES DROITS DES VOISINS

I n islam, le voisinage est une question très importante. Dieu nous ordonne de bien traiter tous nos voisins, qu'on se sente ou non proches d'eux : Et (car c'est le fondement premier de la satisfaction dans la vie individuelle, familiale et sociale) adorez Dieu et ne Lui assocież rien. Vous devez user de bonté envers vos parents, vos proches, les orphelins, les pauvres, le voisin qui vous est proche (par la famille, le lieu, la foi) et le voisin qui vous est étranger (par la famille et la foi), le compagnon qui vous est proche (sur le chemin, dans la famille, au travail, etc.), le voyageur et vos esclaves. (Traitez-les bien et faites-le avec détermination car) Dieu n'aime pas celui qui est suffisant et vantard (4/36).

Au-delà de notre famille, nous devons faire de notre mieux pour respecter les droits de nos voisins. En islam, on insiste singulièrement sur les droits des voisins. Nous devons bien nous entendre avec nos voisins, comme s'ils faisaient partie du cercle de famille, et les aider en cas de besoin. Après tout, nous les avons sous les yeux jour après jour, matin et soir.

Dans un hadith rapporté par Abou Hurayra, le Prophète a dit : « Par Dieu, celui-là n'est pas un croyant ! » et il le répéta trois fois. « Que veux-tu dire, ô Messager ? » Il répondit : « (N'est pas un croyant) celui dont le voisin a quelque chose à craindre de lui. »<sup>28</sup> Dans ce hadith, l'expression « N'est pas un croyant » se rapporte à une personne qui n'est pas un croyant parfait et vertueux. Autrement dit, le Prophète ne parlait pas spécifiquement d'une personne non musulmane. Par conséquent, si on veut devenir un croyant accompli, on doit bien se comporter avec ses voisins. Selon une autre tradition rapportée par Muslim, « celui dont les voisins ne sont pas certains qu'il ne leur fera pas de mal ne peut entrer au paradis. »<sup>29</sup>

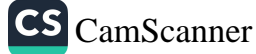

Promouvoir une personnalité parfaite dans la vie sociale

161

L'expression « ne peut entrer au paradis » fait probablement référence à des gens qui ne vont pas directement au paradis. Ainsi, les gens qui ne sont pas de bons voisins subiront d'abord les conséquences de leurs actes, et ce n'est qu'ensuite qu'ils seront éventuellement admis au paradis.

Le Messager de Dieu a dit, dans un autre hadith : « Avant d'acheter une maison, essayez de connaître votre voisin, et avant de partir en voyage, essayez de connaître votre compagnon. »<sup>30</sup>

Un proverbe turc l'exprime d'une autre manière : « Ne regardez pas la maison, regardez plutôt le voisin. » Le voisin est beaucoup plus important que la maison. Avec des mauvais voisins, on ne peut vivre ni à l'aise ni en paix, même dans la plus belle des maisons. C'est pourquoi le Prophète nous a conseillé de prier Dieu pour qu'Il nous évite d'avoir de mauvais voisins : « Priez toujours Dieu afin qu'Il vous protège de mauvais voisins là où vous demeurez. (Et souvenez-vous) que vos mauvais voisins ne sont que de passage, et qu'ils vont de lieu en lieu. »<sup>31</sup>

La religion de l'islam enseigne que les voisins ont des droits réciproques qu'on appelle les « droits des voisins ». Le hadith suivant, transmis par Aïcha, la femme du Prophète, en démontre la grande importance : « Le Messager de Dieu a dit : 'Gabriel a tellement insisté sur les droits des voisins que j'ai cru qu'il leur donnerait jusqu'au droit à hériter.'  $v^{32}$ 

On en a un exemple éloquent dans l'histoire islamique. Le calife Umar envoya Mohammed ibn Maslama à Koufa pour mener une inspection sur un site de construction pour Sad ibn Abi Waqqas, qui était alors gouverneur de Koufa. Mais il ne lui donna aucune provision. Après un voyage qui dura dix-neuf jours, Mohammed ibn Maslama revint à Médine, et demanda alors à Umar pourquoi il l'avait envoyé en mission sans provision. Umar dit : « Les musulmans de Médine étaient sur le point de mourir de faim, aussi n'ai-je pas pris la responsabilité de te donner leurs provisions. J'étais présent quand le Messager de Dieu nous a dit : 'Il ne convient pas qu'un croyant mange à satiété quand son voisin a faim.' »33

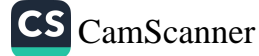

Nous voyons ainsi qu'un individu qui sait que son voisin va se coucher en ayant faim et qui, malgré cela, ne lui vient pas en aide. ne peut être un bon musulman.<sup>34</sup> Au mieux, de celui qui néglige sciemment de prendre soin de ses voisins quand ils sont dans une telle situation, on peut dire que sa foi est superficielle. Il ne faut pas oublier que le Prophète a dit : « Chaque fois que quelqu'un a faim, ses voisins s'éloignent de la protection de Dieu. »<sup>35</sup>

Aider ses voisins n'est pas la cause, mais le résultat. Le premier pas, c'est le sentiment et l'émotion qui nourrissent la volonté d'être utile. Il est donc essentiel de développer ce désir au fond de son cœur. Ceux qui ne font pas leur possible pour aider ceux qui les entourent n'ont pas encore développé ces sentiments sincères. Ils ne peuvent profiter du plaisir de l'affection entre voisins.

Abou Dharr raconte que le Messager de Dieu donnait ce conseil : « Quand vous préparez un bouillon, ajoutez de l'eau en plus, et gardez à l'esprit les membres de la maison de vos voisins. Donnez de la soupe à ceux qui en ont besoin, et partagez les bienfaits qui vous sont accordés. »<sup>36</sup>

Offrir de la nourriture à ses voisins est sunna. Un vrai musulman respectera scrupuleusement les droits de ses voisins, leur montrera un visage souriant, leur prêtera ce dont ils ont besoin, sera à leurs côtés dans les moments d'épreuves et tentera de les réconforter quand ils sont dans la peine et le chagrin. Il évitera de faire ce qui pourrait les agacer, comme les déranger avec leurs ordures ménagères. Si un musulman dérange ses voisins en faisant du bruit - en jouant à plein volume la musique ou la radio - sans penser que son voisin peut être malade, ou en train de lire, il aura négligé les droits de ce voisin et ignoré le devoir dû à la communauté. Abou Hurayra rapporte comment le Prophète parla un jour de ce sujet à ses Compagnons : « (Un des Compagnons) lui demanda : 'Ô Messager de Dieu, il y a une femme qui accomplit de nombreuses prières surérogatoires, qui pratique des jeûnes supplémentaires et donne beaucoup en aumônes, mais qui offense ses voisins par ses paroles.' Le Prophète dit : 'Cette femme sera dirigée vers l'enfer.' Le Compagnon poursuivit : 'Ô Messager de Dieu,

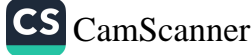

il y a une femme qui n'accomplit aucune prière surérogatoire, ne pratique aucun jeûne supplémentaire et ne donne pas beaucoup en aumônes, mais qui n'offense pas ses voisins par ses paroles. Le Prophète dit : 'Cette femme sera dirigée vers le paradis.' »

Cela montre à l'évidence que les gens doivent s'efforcer de faire en sorte que leurs voisins les aiment et les apprécient. Un autre hadith est également pertinent ici : un des Compagnons vint dire au Messager de Dieu : « Ô Messager de Dieu, dis-moi ce que je dois faire pour aller au paradis. » Notre Prophète considéra la situation de l'homme et lui donna le conseil approprié. Selon Abou Hurayra, un autre Compagnon vint poser la même question, à laquelle le Prophète répondit : « Sois bon.

- Ô Messager, comment saurai-je si je suis bon ?
- Demande à tes voisins. S'ils pensent que tu es bon, c'est que tu l'es. Et s'ils pensent que tu es mauvais, c'est que tu n'es pas une personne bonne. »<sup>37</sup>

Cela signifie que nos voisins - ceux qui, en un sens, sont les plus proches de nous - connaissent nos bons et nos mauvais côtés. Aussi, quand ses voisins trouvent qu'une personne est bonne, il est très vraisemblable que cette personne l'est aussi aux yeux de Dieu. Mais si ses voisins la pensent mauvaise, il est vraisemblable qu'elle l'est aussi aux yeux de Dieu.

Il ne fait pas de doute qu'il existe d'autres aspects du bon voisinage que nos enfants doivent mettre en pratique. D'abord, les enfants ne doivent pas emporter dehors quelque chose à manger, comme un fruit. Si un voisin qui n'a pas les moyens d'acheter la même nourriture se trouve là, il s'attristera parce que cela fera aussi de la peine à ses enfants. Les enfants doivent prendre l'habitude de manger à l'intérieur et non dans la rue. Souvenez-vous qu'il est important d'y prêter attention. En outre, ce comportement aidera les enfants à se développer et à comprendre les convenances dans leur ensemble.

Dans son livre intitulé Marifetname, Ibrahim Hakki, d'Erzurum, a établi une liste de « règles de conduites nécessaires au bon voisinage », tirées des enseignements islamiques. En voici quelques-unes :

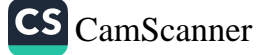

# De la perfection de la personnalité

- 1. Les voisins ne sont pas seulement ceux qui vivent dans les maisons mitoyennes, mais quiconque vit à proximité, jusqu'à la quarantième porte, y compris les non musulmans. Traitez-les bien, comme s'ils étaient des proches parents.
- 2. N'allez jamais vous coucher rassasié si votre voisin a faim.
- 3. Quand on fait cuire quelque chose dont le voisin sentira l'odeur, offrez-lui-en un peu.
- 4. Si un voisin demande qu'on lui prête une chose, prêtez-la-lui.
- 5. Pendant les congés, rendez visite à tous les voisins.
- 6. Ne vous immiscez pas dans les défauts et les secrets des voisins.
- 7. Dissimulez les fautes de vos voisins.
- Réconfortez vos voisins dans les temps difficiles. 8.
- 9. Rendez visite à vos voisins quand ils ne vont pas bien.
- 10. Quand un voisin meurt, faites en sorte d'assister à ses funérailles.
- 11. Quand un enfant du voisinage devient orphelin, prenez-le en charge.<sup>38</sup>

CS CamScanner

# RENDRE VISITE AUX AMIS

a religion de l'islam enseigne que tous les musulmans sont frères et sœurs et qu'ils se doivent respect, aide et assistance I les uns aux autres. Un des moyens les plus importants pour que se développe une telle affection entre les gens consiste à se rendre visite. De ce point de vue, l'islam attache une grande importance au fait qu'on se rende visite pour la satisfaction de Dieu. Le Prophète a dit que, pour la personne qui rend visite à un malade ou à un musulman pour l'amour de Dieu, une place se prépare au paradis.<sup>39</sup>

Rendre visite favorise les sentiments d'attention, de confiance, d'unité et d'intimité au sein de la communauté. Les musulmans apprennent à mieux se connaître en se rendant visite. Ils peuvent ainsi se renseigner sur leurs difficultés et leurs problèmes respectifs.

Se rendre visite offre également une opportunité pour donner à l'autre des conseils sur différents sujets, et pour prendre ensemble des décisions. Cela aide les gens à sentir qu'ils ne sont pas seuls, et à regarder vers l'avenir pleins d'espoir. Quand on vit des moments d'épreuve ou de découragement, voir des visages amicaux aide à voir la vie de façon plus positive.

Pour différentes raisons, les gens vivent aujourd'hui loin de leurs parents. Ils restent pourtant tenus de leur rendre visite aussi souvent que possible. Un musulman doit rendre visite à ses parents, ses proches, ses voisins, ses amis et toute personne de sa connaissance, si possible. C'est une chose particulièrement importante durant les congés. C'est également recommandé au moment des naissances, des mariages et des décès.

Le hadith qui suit évoque la nécessité de rendre visite aux <sup>voisins</sup> et aux autres amis. Selon un récit de Qays ibn Sad, qui était un des Compagnons, le Messager de Dieu vint un jour lui rendre

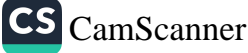

#### De la perfection de la personnalité

visite, resta un peu de temps dans sa maison, pria pour lui et repartit. Selon une autre tradition, le Prophète rendit un jour visite à une famille Ansari, prit le repas avec eux, accomplit la salat (prière rituelle) et pria pour eux alors qu'il se trouvait là.<sup>40</sup> Abdullah ibn Qays a également témoigné du fait que « le Messager rendait visite aux Ansars, soit individuellement soit en groupe : quand il voulait les voir individuellement, il se rendait chez eux, et quand il voulait les voir en groupe, il allait à la mosquée. »41

À la lumière des précédentes narrations, il est évident que le Prophète rendait souvent visite aux musulmans et qu'il leur demandait souvent de leurs nouvelles. On peut aussi constater que les Compagnons du Prophète ont poursuivi cette pratique de se rendre visite les uns aux autres même quand ils vivaient dans des régions différentes.

Il leur arrivait de parcourir de grandes distances pour se rendre visite par amour de Dieu, même si, à l'époque, voyager exposait à de grandes difficultés. Salman, par exemple, alla de Midian à Damas pour y rencontrer Abou al-Dharda.<sup>42</sup> Abdullah ibn Masud eut, avec ses amis venus de Koufa à Médine pour lui rendre visite, l'échange suivant : Abdullah demanda : « Passez-vous du temps ensemble pour partager vos problèmes ?

- C'est une chose que nous ne manquons jamais de faire.
- Vous rendez-vous visite les uns aux autres ?
- Oui, ô Abou Abdur Rahman. En effet, s'il se trouve que nous n'avons pas vu depuis longtemps un des nos frères musulmans, nous allons à pieds de l'autre côté de Koufa pour le voir et lui demander comment il va.
- Aussi longtemps que vous continuerez à le faire, vous

Si l'on veut que la visite qu'on rend à quelqu'un se fasse selon les convenances, il importe de suivre quelques règles. En temps normal, si ces règles ne sont pas suivies à la lettre, une visite peut ne pas produire les fruits escomptés. En outre, ignorer les règles fait

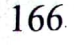

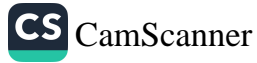

courir à la visite le risque d'être cause de contrariété ou de difficultés pour les gens, au lieu de leur valoir la satisfaction de Dieu. En voici donc les règles.

- Il faut choisir le bon moment pour rendre une visite. On  $1.$ doit normalement éviter les moments de sommeil, des repas ou de travail.
- 2. On doit porter des vêtements propres et élégants et éviter qu'ils mettent ses hôtes mal à l'aise.
- 3. Si possible, on doit prévenir de sa visite en indiquant à quelle heure on prévoit de venir.
- 4. Quand on va au domicile de quelqu'un, on doit frapper à la porte, offrir le salam, s'enquérir de la santé des membres de la maison et partager les événements bons ou mauvais qui se sont produits.
- 5. Une visite ne doit pas durer trop longtemps, et le visiteur doit éviter de dire quoi que ce soit de blessant ou d'inconvenant. Son visage doit être souriant et positif, ses paroles aimables. Il doit essayer de parler de quelque chose qui soit agréable à son hôte.
- 6. Au cours de la visite, il faut éviter les commérages et les sujets inappropriés.

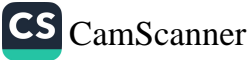

# DEMANDER LA PERMISSION

emander aux autres la permission est une règle générale importante que doivent suivre les personnes âgées comme les plus jeunes, et sur laquelle insistent les enseignements islamiques. En effet, un tel comportement est exigé dans les versets du Coran, qui furent révélés par Dieu pour être lus, siècle après siècle, par chaque génération. La permission a un rôle essentiel à la fois dans la famille et dans la société.

Ó vous croyez, n'entrez pas dans des maisons qui ne sont pas vos maisons sans demander la permission et sans saluer ses habitants. C'est préférable pour vous. Peut-être vous en souviendrez-vous (des bonnes manières et de la courtoisie appropriée). Si vous n'y trouvez personne, n'y pénétrez pas avant d'en avoir obtenu la permission. Si l'on vous dit : « Retirez-vous », retirez-vous alors (sans vous sentir offensé). C'est plus pur pour vous. Dieu sait ce que vous faites (24/27-28).

Ce verset coranique met l'accent sur le caractère sacré et l'intimité du foyer, et il établit des règles à suivre quand on rend visite à quelqu'un à son domicile. Selon ces règles, quiconque entre dans une maison sans y avoir été invité par ses habitants manifeste un immense mépris pour l'intimité de la famille. Ce verset indique donc qu'après avoir frappé ou sonné à la porte, le visiteur doit attendre qu'on lui donne la permission d'entrer. Cependant, la meilleure chose à faire pour commencer consiste à saluer les habitants de la maison (ou la personne qui vient ouvrir la porte) d'un salāmun talaykum puis de demander la permission d'entrer. La pratique et les enseignements du Prophète, paix et bénédictions sur lui, présentent ces règles dans tous leurs détails. En effet, l'imam Nawawi en donne l'explication suivante : « Le Messager de Dieu a dit : 'Commence par

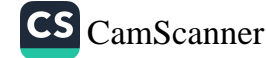
(prononcer) les salutations, puis énonce tout ce qui doit être dit d'autre.' La meilleure façon de procéder est donc de saluer les gens en premier lieu, pour ensuite demander (la permission) d'entrer. » C'est pourquoi de grands savants, comme Abou Said al-Khudri, ont appris à leurs enfants à suivre cette règle d'adab.

Ubayd ibn Umayr a dit : « Abou Musa al-Ashari demanda à voir Umar ibn Khattab. Umar devait être occupé et Abou Musa ne fut pas autorisé à entrer. Il repartit donc. Quand Umar eut fini ce qu'il était en train de faire, il dit : 'N'est-ce pas la voix d'Abou Musa que j'ai entendue ? Qu'il entre maintenant !' Comme on lui disait qu'Abou Musa était reparti, il l'envoya chercher sur-le-champ. Il lui demanda : 'Pourquoi n'as-tu pas attendu ?

- Parce que c'est ainsi qu'on nous a ordonné d'agir.
- Apporte m'en la preuve !'

Abou Musa se rendit devant l'assemblée des Ansars et leur posa la question. Ils dirent : 'Seul le plus jeune d'entre nous, Abou Said al-Khudri, peut apporter à cette question une réponse de première main.' Aussi Abou Musa amena-t-il Abou Said devant Umar. Entendant ce que Abou Said avait à dire, Umar dit : 'Comment ai-je pu ignorer quelque chose qui fut pratiqué et enseigné par le Prophète ? J'étais probablement occupé à vendre ou à acheter quelque chose au marché (quand il en a parlé).' »

Ce qu'Abou Said al-Khudri rappela au calife Umar, c'est la règle - dont il avait, encore enfant, été témoin du vivant du Prophète - selon laquelle on doit quitter l'endroit où on se trouve, sans en être contrarié, si la permission n'est pas accordée.<sup>44</sup>

La tradition suivante répond à la plupart des questions habituelles sur ce qu'on doit faire en attendant la permission. Abdullah ibn Busr a raconté que le Prophète, quand il frappait à une porte, ne regardait pas directement la porte mais détournait la tête sur le côté. S'il était invité à entrer, il avançait, sinon il repartait.<sup>45</sup> L'islam interdit de jeter un coup d'œil à l'intérieur de la maison d'autrui, d'y regarder en étant à l'extérieur ou d'écouter ce qui s'y dit. Le Prophète a indiqué qu'on

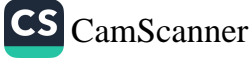

ne devait pas demander la permission plus de trois fois. En l'absence de réponse, celui qui demande à entrer doit s'en aller.

Le Prophète, envoyé comme miséricorde pour les mondes, demandait la permission même à des enfants. Il était indubitablement la personne la plus vertueuse et la plus digne de confiance au monde, et ne faisait donc aucune différence entre jeunes et vieux (respectant équitablement leurs droits). Sahl ibn Sad dit : « J'ai vu un jour quelqu'un apporter à boire au Prophète. Il but puis se tourna vers l'enfant qui était à sa droite. Plusieurs personnes âgées se tenaient à sa gauche. Il demanda à l'enfant : 'Est-ce que ça te dérange si je leur en donne un peu ?

Par Dieu, non, dit l'enfant. Ò Messager, je ne souhaite pas  $\frac{1}{\sqrt{2}}$ que tu donnes à un autre ce que tu me donnes à moi.'

Et le Prophète donna l'eau à boire à l'enfant. »46

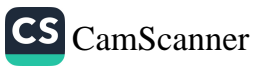

### **ACCEPTER LES INVITATIONS**

e Coran dit : Ó vous qui croyez, n'entrez pas dans les demeures du Prophète sans avoir obtenu la permission d'y prendre un repas et attendu que le repas soit préparé. Quand vous êtes invités, entrez (dans ses demeures) puis retirezvous après avoir mangé, sans entreprendre la moindre conversation. Cela incommode le Prophète, et il a honte de vous (demander de partir), tandis que Dieu n'a pas honte de la vérité (33/53).

Parmi les nombreux points soulevés dans ce verset, deux éléments fondamentaux sont importants, à savoir :

- 1. Attendre d'être invité à prendre un repas.
- 2. Après avoir pris un repas en tant qu'invité, ne pas abuser de l'accueil reçu ni trop parler.

La cause de la révélation de ce verset fut que des gens étaient venus voir le Prophète chez lui sans s'annoncer, à des heures indues, et s'étaient installés, attendant qu'on leur serve à manger. Mais il s'agit clairement d'un principe islamique général, qui s'applique à quiconque est invité au domicile de quelqu'un. Il est donc évident qu'on ne doit pas « s'inviter » ou se joindre à un repas ou à une assemblée sans y avoir été invité. Un jour Abou Shuayb vit le Messager de Dieu au milieu de ses Compagnons et comprit à son visage qu'il avait faim. Il demanda immédiatement à son cuisinier : « Prépare un repas pour cinq personnes. Je serai moi-même la cinquième personne. Je veux inviter le Messager de Dieu à manger ce soir. » Puis il alla trouver le Prophète et lui fit part de l'invitation. Ils revinrent ensemble vers sa maison, mais un autre homme du groupe les avait suivis. Quand ils arrivèrent à la maison d'Abou

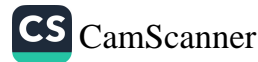

Shuayb, le Prophète dit : « Cet homme m'a suivi jusqu'ici. Si tu le souhaites, accepte-le. Mais si tu le souhaites, renvoie-le.

Non, ô Messager de Dieu, il peut se joindre à nous. »47

Si on observe attentivement ce hadith, on voit que le Prophète y met en pratique l'adab islamique. Il est certain que les croyants prennent plaisir à s'accueillir les uns les autres. Mais les invitations et les visites sont régies par des règles et des limites. Un visiteur qui ne s'est pas annoncé peut créer un souci pour l'hôte : « Que vais-je lui servir ? » S'il n'est pas riche, cela peut lui créer un souci financier. En même temps, quand un frère ou une sœur dans la foi lance une invitation à un musulman à venir manger ou à lui rendre visite, cette invitation doit être acceptée, car elle va favoriser l'affection et la proximité entre eux. C'est le sens du hadith : « Quand vous êtes invités, acceptez l'invitation. » Nafi a également dit : « Ibn Umar acceptait les invitations à des mariages et les autres invitations, même quand il était en période de jeûne. »<sup>48</sup> Quand on est invité, il n'est pas de bonne convenance de refuser ou de s'arranger pour ne pas accepter. Le hadith suivant montre que ne pas accepter les invitations ou se présenter quelque part où on n'a pas été invité sont deux exemples de mauvaises manières : « Celui qui n'accepte pas l'invitation qu'il reçoit a désobéi à Dieu et à Son Messager. Et celui qui entre sans être invité entre comme un voleur et ressort comme un pilleur. »<sup>49</sup>

Que faire quand on est invité quelque part par deux personnes différentes le même jour à la même heure ? C'est une question qui a une réponse en islam, car Humayd ibn Abdir Rahman al-Himyari a entendu le Prophète dire : « Si deux personnes vous invitent au même moment, acceptez celle dont la maison est la plus proche de la vôtre, car c'est votre voisin le plus proche. Mais si l'un des deux vous a invité le premier, acceptez cette première invitation. »<sup>50</sup> Une autre chose à laquelle il faut prêter la plus grande attention est qu'aucune nourriture ou boissons interdites ne soient consommées quand on est invité. Un musulman ne devrait même pas se rendre en des lieux où

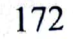

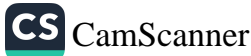

Promouvoir une personnalité parfaite dans la vie sociale  $173$ 

des choses interdites sont faites, sauf pour mettre fin à des comportements illicites ou si les autres cessent ces comportements en sa présence, par respect pour lui.

Pour l'hôte, il est important de n'introduire dans l'assemblée aucune personne susceptible de contrarier les autres invités. Quand les invités se lèvent pour partir, l'hôte doit leur demander de rester un peu plus longtemps, mais sans trop insister. Les rassemblements doivent rester simples, sans extravagance. Quand on est sur le point de manger, si des amis ou des proches sont présents et savent qu'on va manger, le bon ādāb veut qu'on leur demande de se joindre au repas.

Il relève aussi du bon ādāb de partager la nourriture que nous mangeons avec la personne qui l'a apportée ou fournie, ainsi que le montre le récit suivant. Anas (qui travaillait chez le Prophète) a dit : « Umm Sulaym m'envoya porter un panier de dattes au Messager de Dieu. Mais il était sorti juste avant que j'arrive pour se rendre à l'invitation d'un ancien esclave, qui avait été affranchi. Je m'y rendis sur-le-champ. Quand j'arrivai, ils étaient en train de manger et ils m'invitèrent à me joindre à eux. L'hôte avait préparé un plat de bouillon avec des courgettes et de la viande. Je vis que le Messager de Dieu aimait les courgettes, aussi en posai-je quelques morceaux devant lui (pour qu'il puisse manger ce qui était ainsi près de lui). Après le repas, il se leva et rentra chez lui. Je lui tendis alors le panier de dattes d'Umm Sulaym et il offrit des dattes à chaque personne présente, moi y compris. Nous avons ensemble mangé toutes les dattes. »<sup>51</sup>

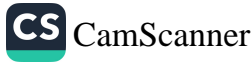

# ÊTRE PROPRE ET POLI **DANS LES ASSEMBLÉES**

1 est évidemment de la plus grande importance d'être propre quand on se rend quelque part pour y retrouver d'autres personnes. En outre, les savants et les anciens doivent y être installés aux places d'honneur. Les bonnes manières veulent que, dans les assemblées et les réunions, on écoute et qu'on n'y parle pas sans nécessité.

On doit laisser la place à ceux qui arrivent en retard et les saluer d'un sourire, mais on ne doit pas se lever pour saluer ceux qui arrivent. Personne n'était plus cher aux Compagnons que le Prophète. Malgré cela, ils ne se levaient pas quand il entrait, car ils savaient qu'il n'appréciait pas ce comportement.<sup>52</sup> Ainsi que le rapporte Abou Umama, le Messager vint un jour les voir, marchant en s'aidant d'un bâton. Quand les Compagnons se levèrent, il dit : « Ne vous levez pas comme d'autres le font pour se flatter les uns les autres. »<sup>53</sup> Un autre épisode en fournit une excellente démonstration : un jour, Muawiya vint voir Ibn al-Zubayr et Ibn Amr. Ibn Amr se leva mais Ibn al-Zubayr resta assis, sans se lever. Muawiya dit à Ibn Amr : « Assiedstoi, car le Messager de Dieu a dit : 'Ceux qui se réjouissent quand les gens se lèvent pour eux se préparent une place dans le feu.' »<sup>54</sup>

Il ne convient pas de s'asseoir entre deux personnes qui souhaitent ne pas être séparées. Le Messager a ordonné : « Il n'est pas permis de s'asseoir entre deux personnes sans leur permission.» Dans un récit rapporté par Tirmidhi, on trouve la même idée : « Il est interdit de s'installer entre deux personnes sans leur permission. »<sup>55</sup>

Il est également inconvenant, de la part de deux personnes dans un groupe de trois, de rapprocher leur tête et de murmurer.

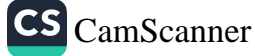

Promouvoir une personnalité parfaite dans la vie sociale

Cela peut attrister la troisième personne et créer un doute. Le Messager a dit : « Quand vous êtes trois ensemble, il ne faut pas que deux d'entre vous parlent entre eux, car cela peut contrarier l'autre personne. »<sup>56</sup> Si vous avez besoin de discuter d'une chose entre vous deux, mieux vaut prendre congé de l'autre personne et aller ailleurs. Quand quelqu'un quitte une assemblée, il n'est pas correct d'occuper tout de suite la place libérée. Quand quelqu'un quittait sa place, Abdullah ibn Umar - un des Compagnons - ne s'y asseyait jamais.<sup>57</sup> Le Messager nous a enseigné : « Si quelqu'un s'en va, pour une raison quelconque, et revient ensuite, il a le droit de s'asseoir à la même place. »<sup>58</sup>

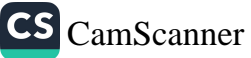

### RENDRE VISITE AUX MALADES

es musulmans doivent rendre visite à leurs amis et à leurs voisins malades au moment opportun, et prier pour leur santé. C'est non seulement un devoir, mais une façon de renforcer les liens d'affection entre eux.

Il est sunna de rendre visite à ceux qui sont malades. Le Prophète Mohammed, paix et bénédictions sur lui, rendait visite aux malades et encourageait les croyants à faire de même.<sup>59</sup> Quand nous rendons visite à un croyant qui ne va pas bien, nous pouvons lui remonter le moral et gagner ainsi la récompense attachée à cette bonne action.<sup>60</sup>

Il est difficile d'apprécier la pleine valeur de la santé tant qu'on n'a pas été malade. La maladie est une épreuve qui exige de se soumettre à la volonté de Dieu, et de s'en remettre à Ses soins. Le Prophète a dit que rendre visite aux malades et assister à des funérailles est un rappel de l'au-delà.<sup>61</sup> Quand il rendait visite à quelqu'un qui n'allait pas bien, il posait sa main sur son front, lui prenait la main, lui demandait comment il se sentait et priait pour lui, disant : « Puisses-tu aller bien ! Puisse ta maladie te purifier de tes péchés ! »62

Dans un hadith qudsi, le Messager de Dieu a dit : « Dieu dira au Jour du jugement : 'Mon serviteur était malade et tu ne lui as pas rendu visite. Si tu l'avais fait, tu M'aurais trouvé avec lui.' »<sup>63</sup> Sa femme Aïcha a raconté que, lorsqu'un membre de sa propre famille était malade, le Prophète priait pour lui ainsi : « Mon Dieu, Toi qui es le Seigneur de tous les peuples et Celui qui les soutient, fais que cette douleur passe. Tu es Celui qui guérit, et nul ne peut guérir quelqu'un sinon Toi. »<sup>64</sup> Il a indiqué aux musulmans qui ne vont pas bien de « mettre leur main sur la partie du corps qui

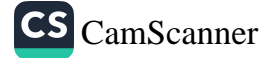

souffre, dire *bismillah* (Par le nom de Dieu) trois fois, puis répéter sept fois : 'Je prends refuge en Dieu Tout Puissant contre le mal et le danger de ma maladie.' »<sup>65</sup>

Il a également conseillé : « Si quelqu'un est sur son lit de mort, conseillez-lui de réciter la shahāda, lâ ilaha illâllâh muhammadan rasūlullah, qui signifie : 'Il n'y a de divinité que Dieu et Mohammed est le Messager de Dieu.' »

Le Messager de Dieu rendait visite aux gens malades sans s'occuper de savoir s'ils étaient musulmans ou non.<sup>66</sup> Il est du devoir des musulmans de rendre visite à ceux qui ne vont pas bien. Quand vous êtes avec une personne malade, parlez-lui toujours de façon positive, et remontez-lui le moral. Le Prophète a dit, à propos des visites qu'on rend à des musulmans qui ne vont pas bien : « Les croyants sont comme un seul corps, unis dans l'amour, la miséricorde et la compassion. Chaque fois qu'un organe ou un membre du corps ne va pas bien, les autres parties souffrent également. »<sup>67</sup>

Le Prophète Mohammed, paix et bénédictions sur lui, a diffusé les meilleures règles morales et créé un environnement d'assistance mutuelle et de fraternité, agrémenté des sentiments altruistes les plus éminents. Rendre visite au malade est une de ces valeurs humaines, qui conduit ceux qui ne vont pas bien à se sentir moins seuls et moins impuissants face à la mort. Cela allège leur fardeau et diminue le risque de les voir tomber dans le désespoir ou les souffrances. On doit rendre visite à quiconque tombe malade, même s'il appartient à une autre religion, car le Messager rendait visite aux gens qui étaient souffrants, sans tenir compte de leur religion. Anas ibn Malik raconte dans un hadith : « Le Messager avait un non musulman à son service qui, un jour, tomba malade. Le Prophète vint lui rendre visite et s'assit à côté de son lit. Il lui demanda de devenir musulman. Le serviteur regarda son père, qui était aussi à ses côtés. Son père dit : 'Obéis à Abou al-Qasim (le Prophète).' Et l'homme devint musulman. Quand le Messager de Dieu partit, il dit : « Loué soit Dieu qui l'a sauvé du feu.' »68

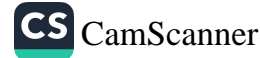

### De la perfection de la personnalité

Quand on est malade, on ne doit manquer de patience ni avec la maladie ni avec les visiteurs. Pleurer et se lamenter, pousser des hurlements ou souhaiter mourir, ne sont pas des comportements respectables. Le Prophète a dit un jour : « Ne souhaitez pas mourir à cause d'une épreuve qui vous arrive. Si l'un de vous souhaite mourir, qu'il dise : 'Mon Dieu, si la vie vaut mieux pour moi, faismoi vivre. Et si la mort vaut mieux pour moi, fais-moi mourir.' »<sup>69</sup>

Rien ne s'oppose à ce qu'un homme rende visite à une femme malade, pourvu qu'il observe les règles adéquates.<sup>70</sup> En fait, rendre visite au malade est tellement important qu'un croyant doit rendre visite même à un musulman corrompu, s'il est malade. Le but de la visite est de faire en sorte que le malade se sente moins seul, de lui remonter le moral, lui redonner espoir et le réconforter.

Les gens atteints de maladies graves pensent à la mort, et il est donc conseillé de leur dire que nous retournerons tous à Dieu, que l'heure fixée viendra pour chacun, et que rien ne peut faire mourir personne ni avant ni après ce moment fixé.<sup>71</sup> C'est également une bonne idée d'apporter des cadeaux aux gens souffrants.<sup>72</sup> Mais nous ne devons pas oublier de demander à la personne comment elle va, car ne pas le faire signifie qu'on n'a pas suivi l'exemple du Prophète.<sup>73</sup>

Un jour, le Prophète rendit visite à un musulman malade et fit pour lui la prière suivante : « Mon Dieu, donne-nous le bien en toute chose en ce monde, donne-nous des bénédictions innombrables dans l'au-delà, et sauve-nous du feu de l'enfer. »74

178

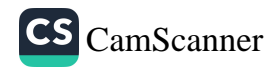

# LES CONVENANCES LORS **DES FUNÉRAILLES**

out musulman a le devoir de se rendre aux funérailles d'un autre musulman qui vient de mourir, d'y rester jusqu'à ce qu'il ait été recouvert de terre et de prier pour qu'il soit pardonné. Dans un hadith, le Messager de Dieu dit : « Quiconque assiste à des funérailles jusqu'à la fin des prières reçoit un carat de récompense. Quiconque y reste jusqu'à ce que le mort soit enterré reçoit deux carats de récompense. Chaque carat a la taille du mont Uhud.  $v^{75}$ 

Le but, en assistant aux funérailles, est à la fois d'accomplir notre devoir envers nos frères et sœurs dans la foi - en les mettant en terre - et de nous faire penser à la mort, en voyant les tombes des autres.

Le Prophète nous a enseigné : « Ne suivez pas une procession funéraire en vous lamentant bruyamment ou fiévreusement. » Une autre narration ajoute : « Ne marchez pas en tête d'une procession funéraire. »<sup>76</sup> Il nous a également enseigné qu'il fallait penser souvent à la mort, ce qui « déprécie les plaisirs matériels ». En islam, méditer sur la mort signifie que chacun doit prendre en considération qu'il ne tirera profit de rien - famille, amis ou biens au moment de rendre son dernier souffle. En expirant ce dernier souffle, le corps et tous ses organes seront abandonnés par l'âme.

En de nombreux endroits du Coran, il nous est dit : Certes, tout  $\frac{1}{2}$  etre humain goûtera la mort.<sup>77</sup> D'autres versets font remarquer que Personne ne restera éternellement en ce monde<sup>78</sup>, que les gens viennent au monde pour être mis à l'épreuve<sup>79</sup> et que fuir la mort n'apporte rien à personne.<sup>80</sup> En outre, il nous est dit que chacun retournera à Dieu<sup>81</sup>

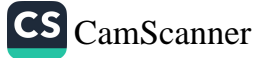

et que le but de la vie est de se souvenir de Dieu et de Le mentionner souvent, en méditant sur les bienfaits qu'Il accorde. 82

Selon la sunna, quatre personnes doivent porter le cercueil des quatre côtés. Le Prophète donna le conseil suivant : « Quiconque va à des funérailles et porte le corps (jusqu'à la fosse) en changeant trois fois de place aura accompli son devoir envers son frère ou sa sœur (dans la foi). »<sup>83</sup> Il vaut mieux que ceux qui participent à une procession funéraire marchent derrière les porteurs du cercueil, mais il n'est pas répréhensible de marcher devant le cercueil, car c'est ce qu'ont fait le Messager de Dieu, Abou Bakr, Umar et Uthman. 84

Quand on suit une procession funéraire, on doit méditer sur la fin de notre vie, ce qui est approprié en ces circonstances, et en tirer une leçon importante. Il est inconvenant, dans de telles circonstances, de parler ou de rire, ou de s'occuper de vulgaires questions matérielles. Il est même déconseillé de réciter le Coran ou de prier à haute voix, car tout bruit doit être évité, y compris celui des sanglots. Les gens qui avancent en procession doivent éviter tout cela. Quiconque s'est placé dans la procession doit y rester jusqu'au bout, sauf cas d'urgence.

Bien sûr, rien n'interdit de pleurer et d'avoir du chagrin. Mais il vaut mieux, tout simplement, éviter les paroles inutiles ou les clameurs excessives, et se rappeler qu'en fin de compte c'est Dieu qui donne la vie et la mort.

Le Prophète a dit dans un hadith : « Dites du bien des morts, et ne parlez pas de leurs défauts. »85 Un jour, une procession funéraire passait devant le Prophète. Les gens parlaient des belles qualités de la personne décédée. Trois fois, il répéta : « Il en est ainsi ! » Puis une autre procession funéraire passa. Les gens dirent alors combien la personne décédée avait été mauvaise. Et le Prophète dit à nouveau : « Il en est ainsi ! » Ils lui demandèrent : « Ô Messager de Dieu, que veux-tu dire ? » Il répondit : « De la première personne ont été dites des bonnes choses : le paradis l'attend. De la seconde, beaucoup de choses négatives ont été dites : l'enfer l'attend. Car vous êtes les témoins de Dieu sur terre. »86

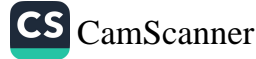

#### **VISITER LES TOMBES**

e Messager de Dieu incitait à aller aux cimetières, car ils rappellent aux musulmans la vie de l'au-delà. Le Prophète  $\boldsymbol{J}$  a dit : « Faites souvent mention de la mort, car elle fait voler les plaisirs en éclats. »<sup>87</sup> Selon un autre hadith, « visiter les tombes était jusque là interdit, mais c'est maintenant une pratique à suivre, car les morts vous rappelleront la vie future. »<sup>88</sup> L'imam Abou Hanifa a dit à l'imam Abou Yusuf : « Si tu as bénéficié de la connaissance transmise par quelqu'un ou de la sagesse d'un savant, prie Dieu de leur pardonner, lis le Coran et visite leur tombe. »

Le bien-fondé, outre ses bienfaits, de la visite des tombes apparaît dans plusieurs narrations. Pourtant, il y a certaines règles à respecter concernant la façon de visiter les tombes. Au cours de telles visites, on ne doit présenter au mort aucune requête ni lui demander aucune aide. Dès le premier chapitre du Coran, il est affirmé : nous n'adorons que Toi, c'est de Toi seul que nous implorons le secours. Ce verset signifie clairement que toute adoration ne s'adresse qu'à Dieu et que toute aide ne vient que de Dieu. Il est donc à l'évidence incompatible avec la foi islamique de demander aux morts des bienfaits que seul Dieu peut accorder.

Quand on visite les tombes, il convient de saluer les âmes des morts : « Ó habitants du pays des morts ! Que la paix de Dieu soit sur vous ! Si Dieu le veut, un jour nous nous reverrons. » Puis nous devons réciter le Coran et prier pour que les âmes qui nous ont quittés soient pardonnées. Aucun jour particulier n'est réservé à la visite des tombes mais les vendredis et les samedis, les jours de congé et la veille des fêtes de l'Aïd sont des jours adéquats pour de telles visites. Il est en effet indiqué dans les hadiths que le Prophète visitait les tombes en ces jours-là.

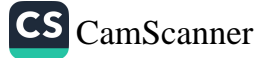

Le hadith que j'ai choisi, et qui concerne les bienfaits attachés à la récitation du Coran et à la charité offerte au nom des disparus permettra, je pense, d'expliquer ce point. Ibn Abbas raconte que la mère de Sad ibn Ubada mourut, et qu'il vint alors demander au Prophète : « Ô Messager de Dieu, ma mère est décédée alors que j'étais absent. Si je donne l'aumône en son nom, en tirera-t-elle profit ?

- Oui, répondit le Messager.
- Ô Prophète, sois mon témoin que je donne mon verger au nom de ma mère. »<sup>89</sup>

Le Prophète donna aussi le conseil suivant : « Quand une personne meurt, le livre de ses actes se referme. Seules trois choses font exception : le bénéfice de ses aumônes, la connaissance qu'elle a partagée et ses enfants survivants qui prient pour elle. »<sup>90</sup>

Ces hadiths enseignent que, pour les croyants décédés, le bien qu'ils ont fait dans cette vie continue à leur valoir des bénédictions après leur mort. Ils incitent également leurs proches et leurs frères croyants à continuer à prier pour eux, puisqu'ils en tireront également profit.

Les bénéfices et les leçons qu'on peut tirer de la visite des tombes peuvent être présentés ainsi, par ordre de priorité :

- 1. Visiter les tombes rappelle aux gens la mort et l'au-delà, les incitant à se préparer à la vie future.
- 2. Cela développe la conscience de Dieu, dissuade les gens de commettre des actes interdits et d'être avides, et les encourage à faire le bien.<sup>91</sup>
- 3. Visiter les lieux où reposent le Prophète et d'autres saintes personnes apporte du soulagement à l'âme et favorise les sentiments éminents. Voyager pour se rendre à la tombe du Prophète et d'autres serviteurs de Dieu est un acte louable. En effet, le Prophète a dit dans un hadith : « Pour quiconque me rendra visite après ma mort, ce sera comme s'il m'avait rendu visite de mon vivant. »<sup>92</sup>
- 4. Visiter les tombes est pour les gens un rappel de l'Histoire. Cela les aide à renforcer leur compréhension de l'Histoire et l'arrière-plan religieux du peuple auquel ils appartiennent.

 $182$ 

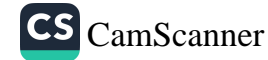

# ÊTRE BIENFAISANT ET **AIDER LES AUTRES**

es musulmans souhaitent que chacun ait ce qu'il y a de mieux, et ressentent du plaisir à aider les autres. S'entraider et intercéder les uns pour les autres constitue une des injonctions de l'islam, et la fraternité qui existe entre musulmans exige qu'on le fasse. Celui qui veut quelque chose de bien pour lui sans vouloir cette même chose pour les autres a violé un des principes sociaux fondamentaux de l'islam.

La manière correcte de s'y prendre et la méthode à utiliser peuvent varier selon les circonstances et selon l'environnement. Il n'est pas toujours nécessaire d'être direct. Lorsqu'on met en pratique des sentiments de bonté et de miséricorde, il faut être attentif à certains thèmes, comme la sensibilité du cœur, la sincérité, l'amour de la bonté et le désir de rechercher la satisfaction de Dieu. Il est également important d'éviter d'espérer être payé en retour ou remercié, ou de rechercher un profit ou un avantage matériel. La foi est aussi une dimension de l'amabilité et du désir de travailler au confort et à la paix des autres. Le Prophète a dit : « Celui parmi vous qui ne veut pas et n'aime pas pour son frère (ou son voisin) ce qu'il veut et aime pour lui ne peut pas être un vrai croyant. »

Il est important d'être fermement décidé à plaire à Dieu, d'être plein de miséricorde pour les nécessiteux et d'être prêt à faire passer les autres avant soi-même en les aidant à résoudre leurs problèmes chaque fois qu'il le faut. Il est sûr que nous tirerons bénéfice de nos efforts pour accomplir nos devoirs en aidant les autres, en recherchant en permanence des occasions de plaire à Dieu, en Prenant refuge dans la miséricorde de Dieu. Les gens qui pratiquent

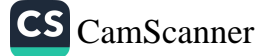

un tel comportement recevront au paradis des récompenses telles que « nul œil n'a vues, nulle oreille n'a entendues et nul esprit humain n'a imaginées ».

Selon un récit d'Abou Hurayra, le Messager de Dieu a dit : « Tout le monde a une dette de reconnaissance envers Dieu qui leur a permis de profiter, chaque jour, des membres et articulations de leur corps, et reconnaître tous ces bienfaits et en remercier Dieu est une sadaqa (charité) importante. Par exemple, rétablir la paix entre deux personnes en conflit est une sadaqa. Aider quelqu'un à escalader sa monture ou à la décharger de son fardeau est aussi une grande sadaqa. Une bonne parole est une sadaqa. Chaque pas conduisant aux prières - quelle que soit la salat : prière communautaire, prière funéraire ou prière de l'Aïd - est une sadaqa. Même le fait d'enlever du chemin un objet susceptible d'importuner quelqu'un est accepté comme une sadaqa. »<sup>93</sup> Comme nous avons été comblés de tant de bienfaits, la sadaga dont nous sommes redevables doit être utilisée à faire le bien.

La dette de reconnaissance que nous avons pour tous ces bienfaits est une clé pour comprendre certains aspects essentiels de l'ādāb social. Par exemple, chaque pas fait pour se rendre aux prières compte pour une sadaqa, aboutit au pardon d'un péché et élève le degré de la personne.

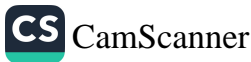

184

### LES CONVENANCES À LA MOSQUÉE

orsqu'on entre dans une mosquée, la « maison de Dieu » (c'est-à-dire un édifice consacré à l'adoration de Dieu), on doit s'assurer qu'on est physiquement et rituellement propre. C'est pourquoi il est nécessaire, avant d'entrer dans une mosquée, de se purifier rituellement de l'état d'impureté rituelle majeure. Les causes les plus fréquentes de l'impureté rituelle majeure sont l'éjaculation, la relation sexuelle, les règles et les lochies des femmes.<sup>94</sup> Selon les hanbalites, il est permis à quelqu'un en état d'impureté rituelle majeure d'entrer dans la mosquée après avoir fait l'ablution mais non le ghusl, le bain rituel de tout le corps. Afin que chacun puisse venir, qu'il soit ou non rituellement pur et dans l'état permettant de faire la salat (c'est par exemple le cas des femmes en période de menstruation), les prières de l'Aïd et les prières funéraires ont en général lieu en dehors des mosquées, dans un autre endroit. En outre, on est autorisé, sans y être encouragé, à entrer dans une mosquée sans faire l'ablution. Mais c'est un manque de respect que de traverser une mosquée d'une porte à une autre, en suivant son chemin (pour se rendre ailleurs).

Il existe de brèves prières que le Prophète avait coutume de réciter en entrant dans une mosquée, et qui sont citées dans les hadiths. Dans un de ces récits, le Prophète entrait dans une mosquée, prononçait la salutation de paix puis priait : « Mon Dieu, ouvre-moi les portes de Ta miséricorde ! » Quand il partit, il énonça à nouveau la salutation de paix puis pria : « Mon Dieu, j'espère en Ta bienveillance et Ta bonté ! » Quand il entrait dans une mosquée, il posait d'abord le pied droit, et quand il sortait, le pied gauche.

Une fois lancé l'adhan (appel à la prière), personne ne peut plus, à condition d'être dans l'état convenant à la salat, se lever et

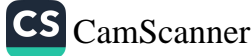

quitter la mosquée avant d'avoir accompli la salat avec les autres. Quand on entre dans la mosquée, on doit être attentif à tout ce qui pourrait mettre les autres mal à l'aise et les distraire. Le Prophète demandait par exemple aux gens de ne pas venir à la mosquée après avoir mangé des mets relevés, comme l'ail. Il interdisait aussi aux gens de faire trop de bruit dans la mosquée. Un jour, alors que quelqu'un perturbait la communauté en cherchant quelque chose qu'il avait perdu, le Prophète a dit : « Puisse-t-il ne pas le trouver ! » L'atmosphère dans une mosquée doit être paisible parce que c'est un lieu consacré à l'adoration. Outre les points notés précédemment, il faut aussi ajouter qu'on doit faire attention à ne pas passer devant quelqu'un qui accomplit la salat, à ne pas se frotter aux autres ni à se frayer un chemin pour se placer devant les autres (dans des assemblées surpeuplées).

En ce qui concerne les jeunes enfants ou les gens - par exemple les handicapés mentaux - qui ne peuvent comprendre les convenances pour entrer dans la mosquée, il n'est pas conseillé de les amener à la mosquée. Quand les enfants atteignent l'âge de raison, c'est une bonne idée de les amener à la mosquée pour les habituer à la prière communautaire et leur apprendre à lire et à réciter le Coran.

Il est déconseillé - et c'est même interdit par certaines écoles de pensée - de vendre, d'acheter, de louer ou de mener des transactions commerciales dans une mosquée. Mais récolter des dons est autorisé. Selon certains savants, il n'est pas permis de mendier ni de donner à des mendiants dans une mosquée, mais on peut faire l'aumône à ceux qui sont dans le besoin et ne sollicitent pas cette aumône. Parler dans une mosquée est autorisé dans la mesure où on n'incommode pas les autres personnes présentes.

En même temps, il n'est pas correct de se rendre à la mosquée uniquement pour bavarder, ni d'y parler fort, voire d'y prier à voix si haute qu'on dérange les autres. Afin de ne pas salir les mosquées, il est interdit d'y dormir ou d'y manger, à quelques exceptions près pour les écoles hanéfite et malékite, par exemple quand on accueille des invités ou qu'on voyage.

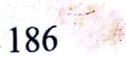

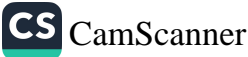

Promouvoir une personnalité parfaite dans la vie sociale

Il est recommandé de fermer la mosquée entre deux prières, si le bon sens dicte d'agir ainsi pour protéger les objets qui s'y trouvent. Mais s'il ne se trouve rien à protéger, mieux vaut ne pas fermer la mosquée. Abou Hanifa et l'imam Malik considéraient que les prières funéraires devaient être accomplies à l'extérieur de la mosquée, sauf en cas de mauvais temps. Les écoles shaféite et hanbalite ne prévoient pas ce cas.

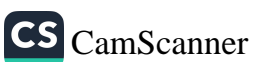

### **CONCLUSION**

ous avons essayé dans ce travail de traiter de certains concepts éthiques, de directives visant à la moralité et d'enseignements religieux qui ont façonné la culture islamique et que je crois indispensables à la vie quotidienne. Pour tous les sujets sur lesquels j'ai choisi de porter l'attention, les mettre en pratique a beaucoup plus de valeur et d'utilité que de simplement les connaître.

Il est également important que ces préceptes religieux et moraux soient traités comme des directives divines, puisque chaque sujet est abordé à partir des versets coraniques et des traditions prophétiques.

Ces principes moraux sont à la source de nombreuses formes de vertus et de beaucoup de bien. S'ils sont réellement mis en pratique et vécus, et pas uniquement extérieurement, alors ils peuvent conduire au développement d'une personnalité morale qui établisse une harmonie entre le spirituel et le physique, l'extérieur et l'intérieur. Ainsi une nouvelle génération apparaîtra, dotée de la plus excellente personnalité, qui finira, grâce à ses qualités morales et éthiques exemplaires, par apporter la lumière à la communauté.

Je vous souhaite la santé et la paix intérieure, à vous et à toute l'humanité.

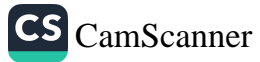